#### Linux Kernel Boot

#### Advanced Operating Systems and Virtualization Alessandro Pellegrini A.Y. 2017/2018

# Boot Sequence

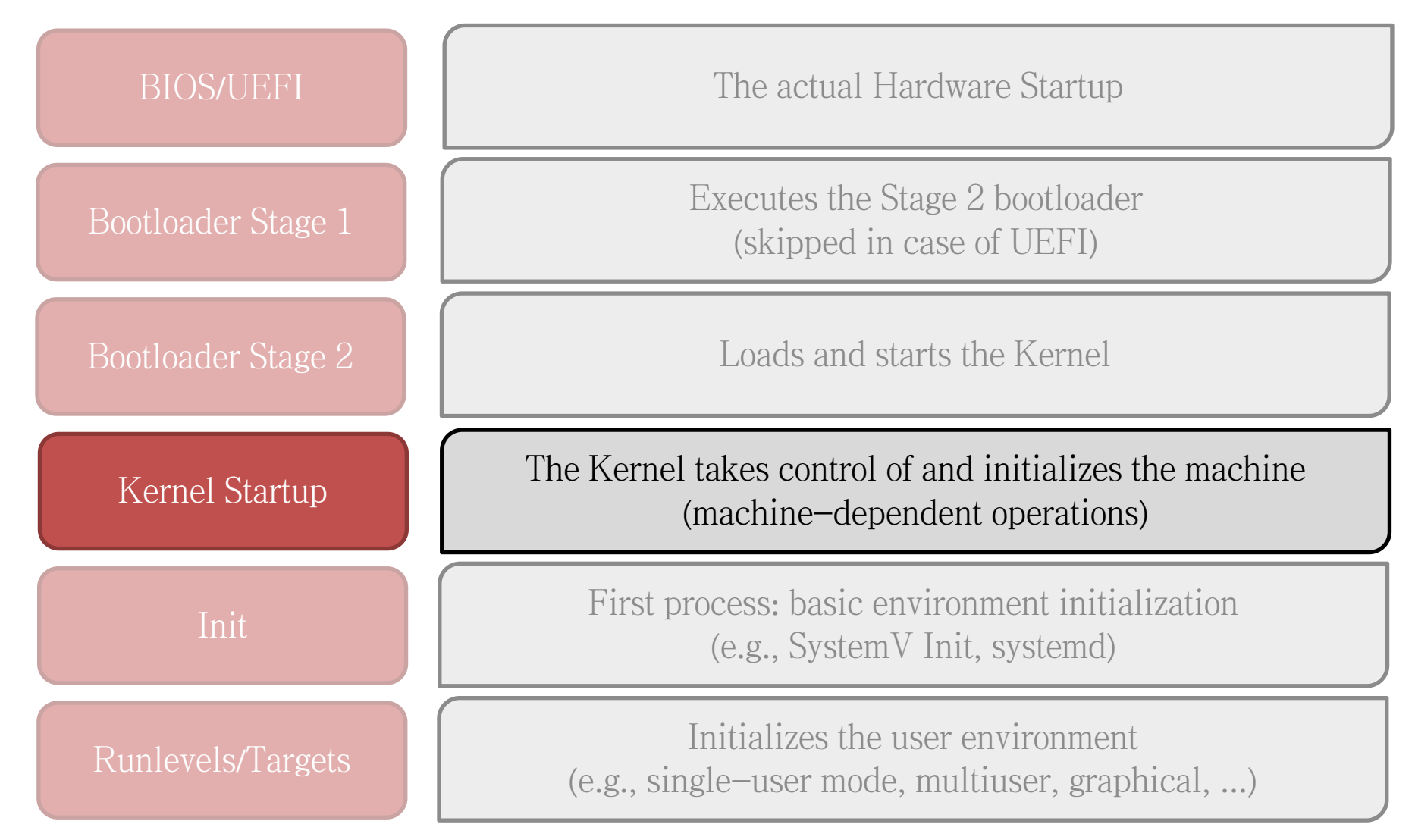

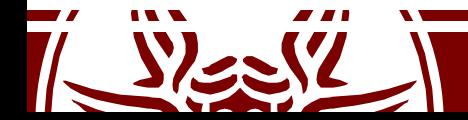

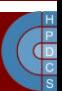

# Initial Life of the Linux Kernel

- The Second stage bootloader (or the UEFI bootloader) loads the initial image of the kernel in memory
- This kernel image is way different from the steady- state one
- The entry point of the kernel must be identified by the bootloader

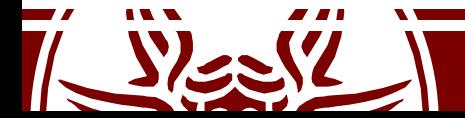

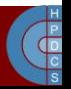

#### RAM after the bootloader is done

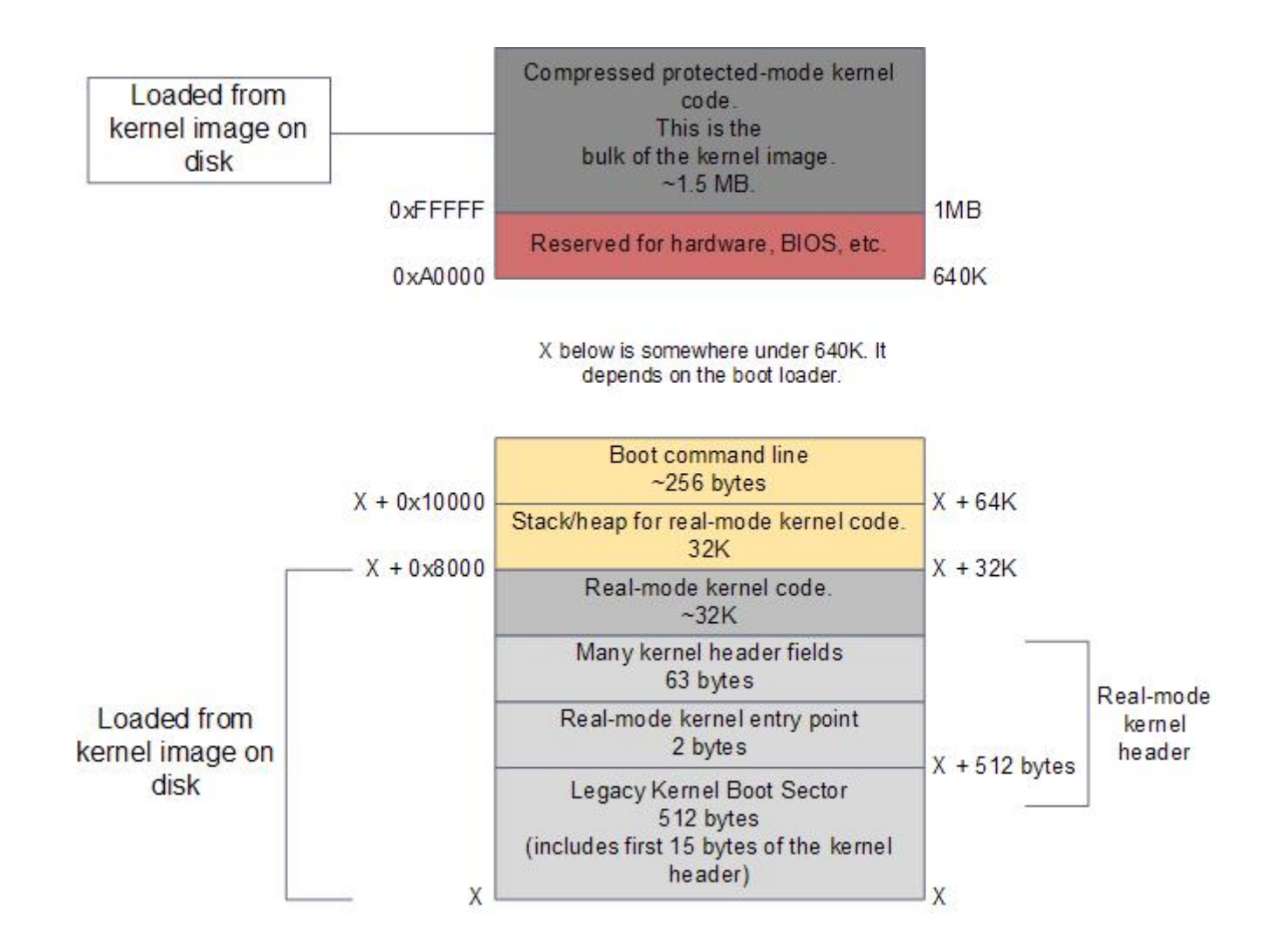

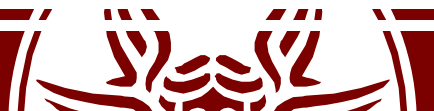

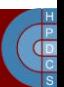

## Initial Life of the Linux Kernel

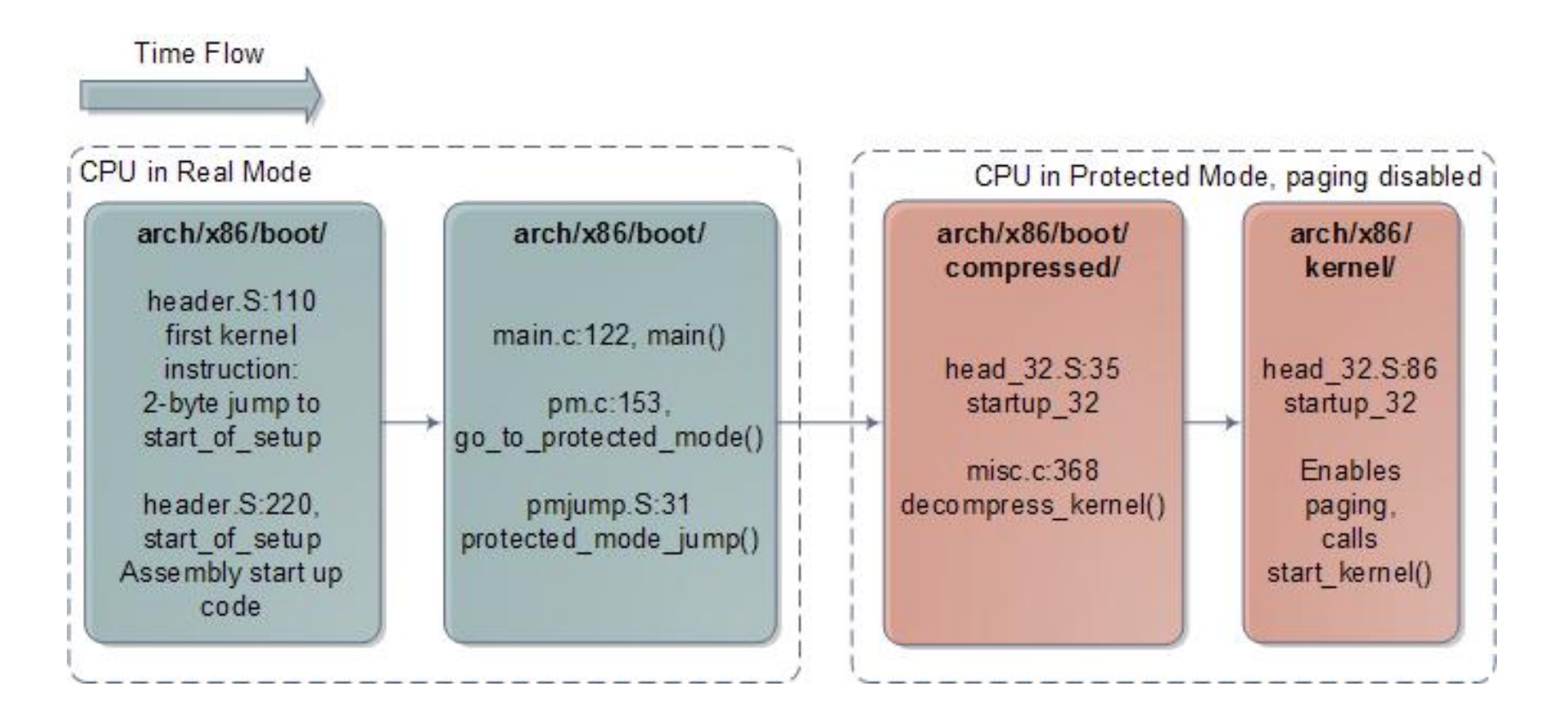

References to code are related to Linux 2.6.24 In newer versions, the flow is the same, but line numbers change

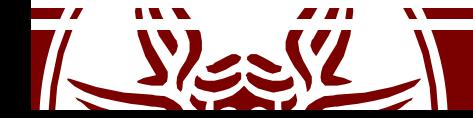

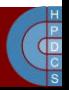

## Initial Life of the Linux Kernel

- The early kernel start-up for the Intel architecture is in file arch/x86/boot/header.S
- The very first executed instruction is at start:

```
start:
      .byte 0xeb # short (2-byte) jump
      .byte start of setup-1f
1:
... (around 300 lines of data and support routines)
start of setup:
```
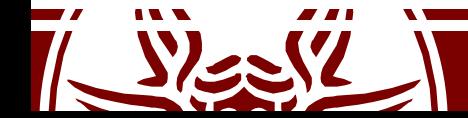

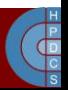

## start of setup()

- This short routine makes some initial setup:
	- It sets up a stack
	- It zeroes the bss section (just in case...)
	- It then jumps to main() in arch/x86/boot/main.c
- Here the kernel is still running in real mode
- This function implements part of the the *Kernel Boot Protocol*
- This is the moment when boot options are loaded in memory

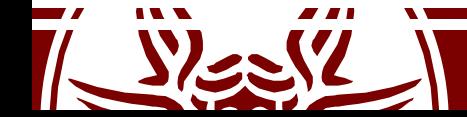

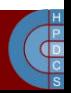

#### main()

- After some housekeeping and sanity checks, main() calls go to protected mode() in arch/x86/boot/pm.c
- The goal of this function is to prepare the machine to enter protected mode and then do the switch
- This follows exactly the steps which we discussed:
	- Enabling A20 line
	- Setting up Interrupt Descriptor Table
	- Setup memory

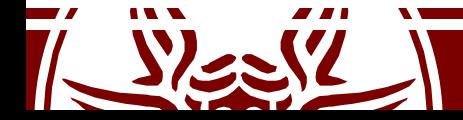

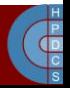

#### Interrupt Descriptor Table

- In real mode, the *Interrupt Vector Table* is always at address zero
- We now have to load the IDT into the IDTR register. The following code ignores all interrupts:

```
static void setup_idt(void)
{
      static const struct gdt ptr null idt = \{0, 0\};asm volatile("lidtl %0" : : "m" (null idt));
}
```
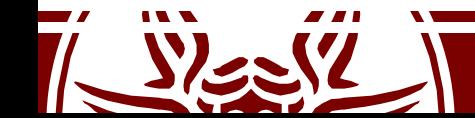

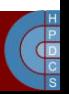

#### setup\_gdt()

```
static void setup qdt (void)
{
      static const u64 boot gdt[] attribute ((aligned(16))) = {
             [GDT ENTRY BOOT CS] = GDT ENTRY(0xc09b, 0, 0xfffff),
             [GDT ENTRY BOOT DS] = GDT ENTRY(0xc093, 0, 0xfffff),
             [GDT ENTRY BOOT TSS] = GDT ENTRY(0x0089, 4096, 103),
      };
```

```
static struct gdt ptr gdt;
qdt.len = sizeof(boot qdt)-1;
qdt.ptr = (u32) &boot qdt + (ds() << 4);
```

```
asm volatile("lgdtl %0" : : "m" (gdt));
```
GDT ENTRY is defined as a macro in  $arch/x86/include/asm/segment.h$ 

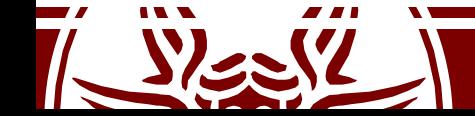

}

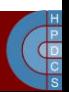

# Moving to protected mode

- After setting the initial IDT and GDT, the kernel jumps to protected mode via protected mode jump() In arch/x86/boot/pmjump.S
- This is an assembly routine which:
	- Sets the PE bit in CR0 (paging still disabled)
	- Issues a ljmp to its very next instruction to load in CS the boot CS selector
	- Sets up data segments for flat 32-bit mode
	- It sets a (temporary) stack

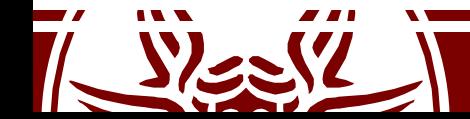

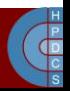

# Decompressing the Kernel

- protected\_mode\_jump() jumps into startup 32() in arch/x86/boot/compressed/head\_32.S
- This routine does some basic initialization:
	- Sets the segments to known values (\_\_BOOT\_DS)
	- Loads a new stack
	- Clears again the BSS section
	- Determines the actual position in memory via a call/pop
	- Calls decompress\_kernel() (or extract\_kernel()) in arch/x86/boot/compressed/misc.c

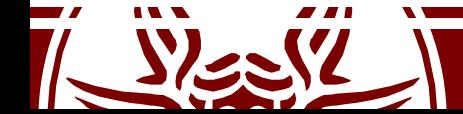

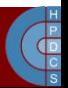

# (Actual) Kernel entry point

- The first startup routine of the decompressed kernel is startup\_32() at arch/x86/kernel/head\_32.S
- Here we start to prepare the final image of the kernel which will be resident in memory until we shut down the machine
- Remember that paging is still disabled!

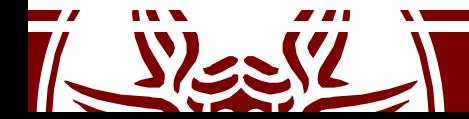

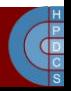

# startup 32() (second version)

- Clear the BSS segment again
- Setup a new GDT
- Build the page table
- Enable paging
- Create the final IDT
- Jump into the architecture-independent kernel entry point (start kernel() at init/main.c)

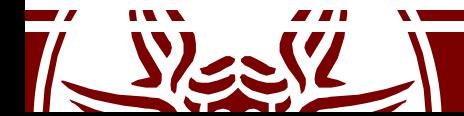

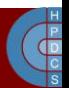

#### Kernel Initialization

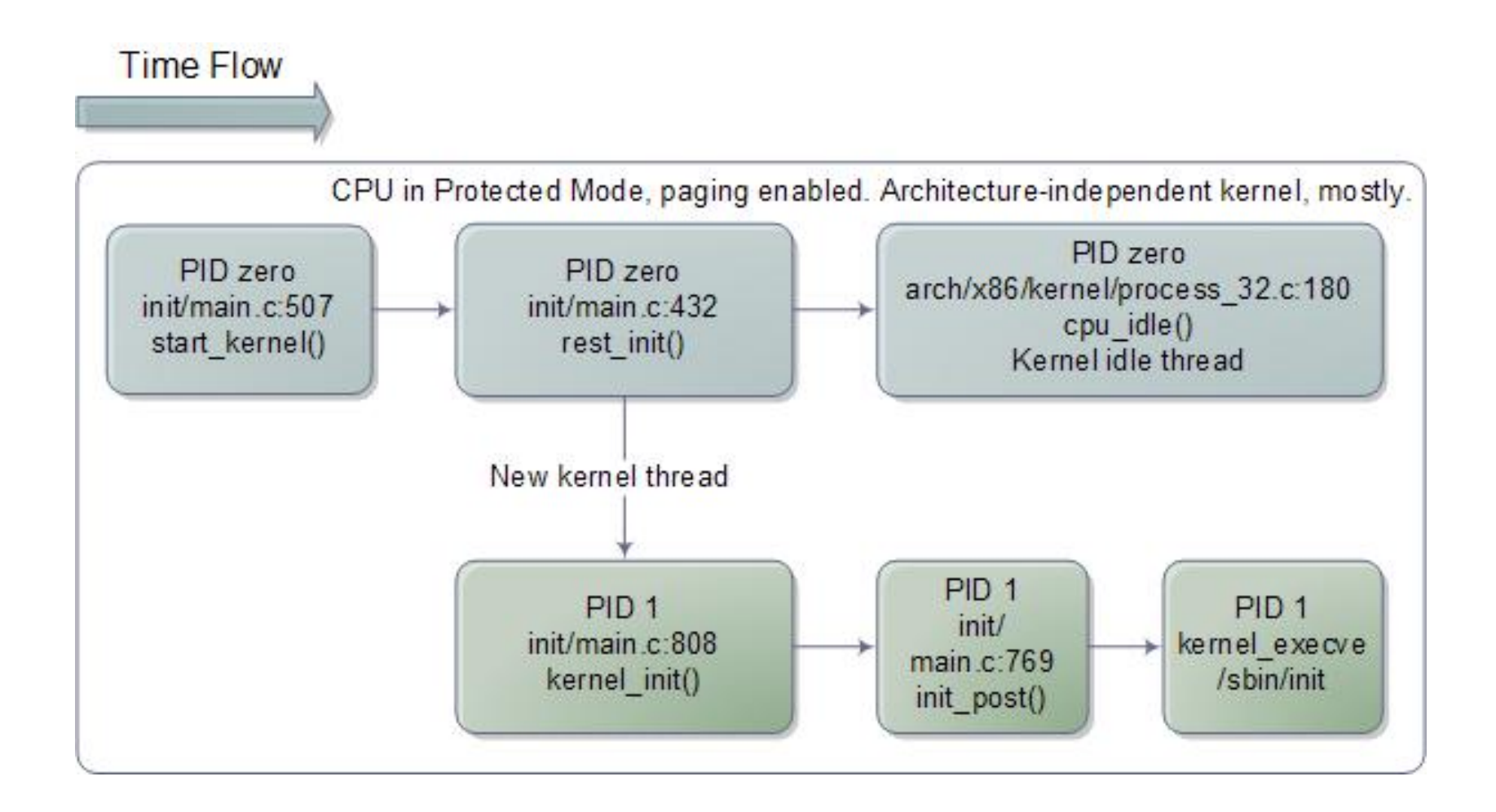

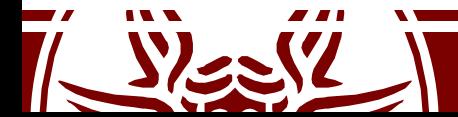

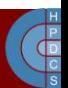

#### Kernel Initialization

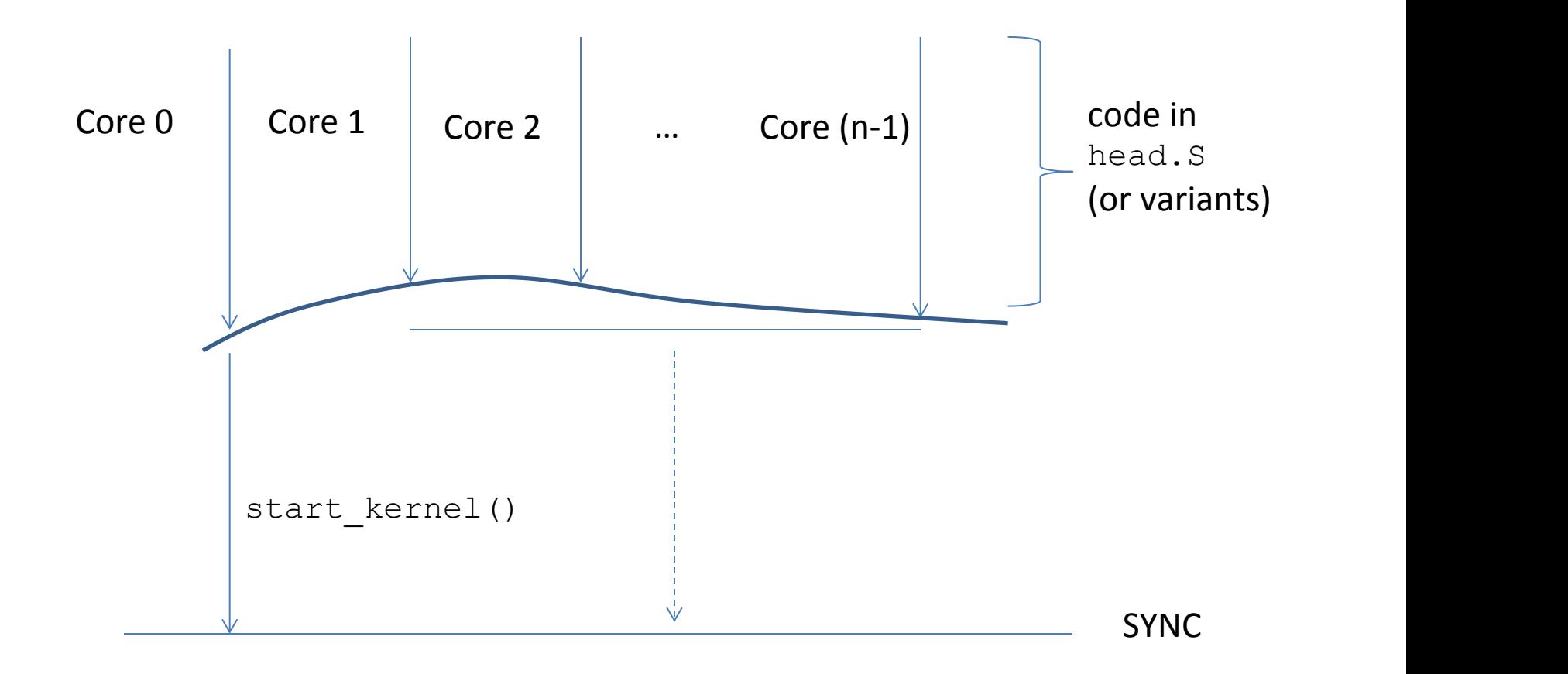

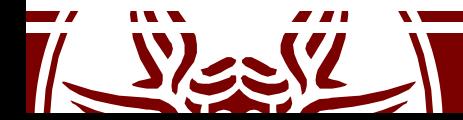

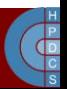

# Kernel initialization

- start kernel() executes on a single core (master)
- All the other cores (slaves) keep waiting that the master has finished
- The kernel internal function  $smp$  processor  $id()$ can be used to retrieve the ID of the current core
- It is based on ASM instructions implementing a hardware specific ID detection protocol
- On newer versions, it reads the CPU ID from APIC
- This function can be used both at kernel startup and at steady state

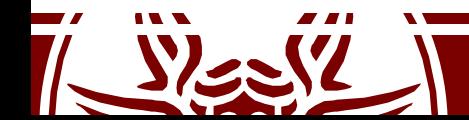

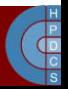

## Inline Assembly

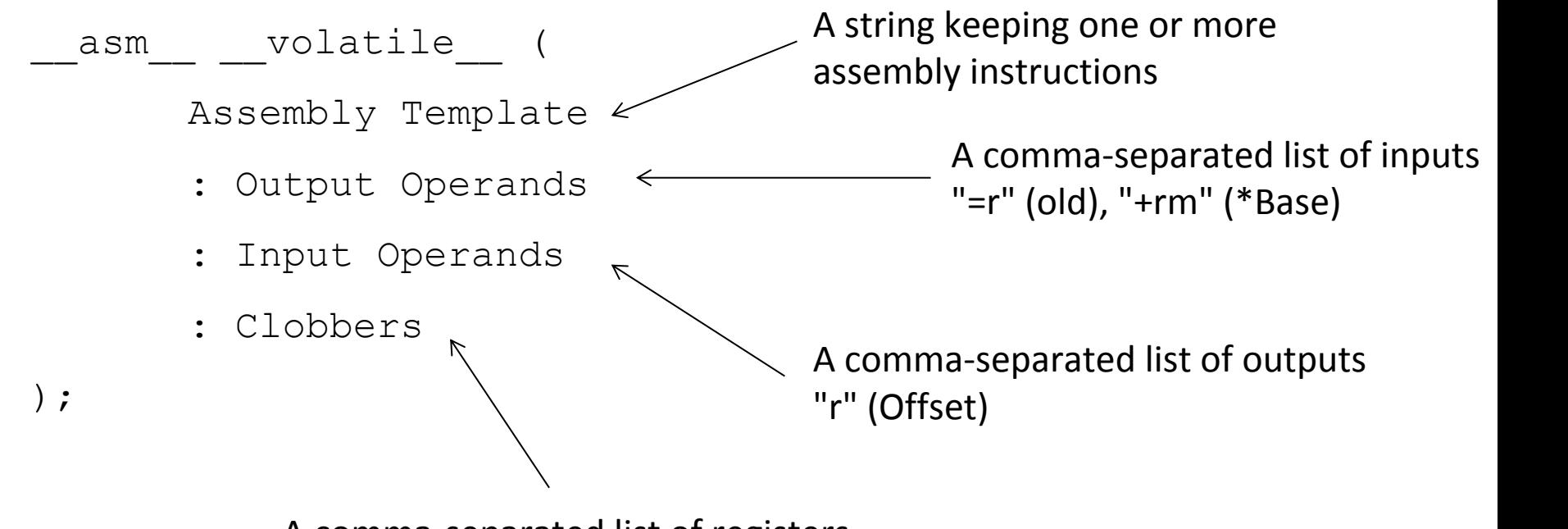

A comma-separated list of registers or other elements changed by the execution of the instruction(s)

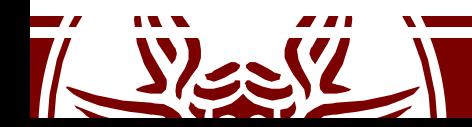

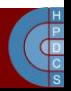

# Inline Assembly

- "m" : a memory operand
- "o" : a memory operand which is "offsettable" (to deal with instructions' size)
- "r" : a general-purpose register
- "g" : Register, memory or immediate, except for non-general purpose registers
- "i" : an immediate operand
- "0" , "1" , … '9' : a previously referenced register
- "q" : any "byte-addressable" register
- "+" : the register is both read and written
- " = " : the register is written
- "a" , "b" , "c" , "d" , "S" , "D" : registers A, B, C, D, SI, and DI
- "A" : registers A and D (for instructions using AX:DX as output)

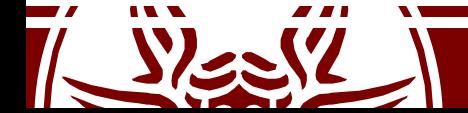

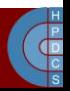

## CPUID Identification

• When available, the cpuid assembly instruction gives information about the available hardware

```
void cpuid(int code, uint32 t *a, uint32 t *d) {
    asm volatile("cpuid"
     :"=a"(*a),
"=d"(*d)
     :"a"(code)
     :"ecx"
,
"ebx");
}
```
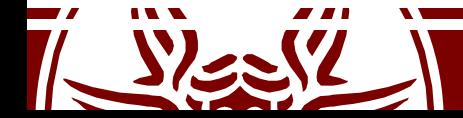

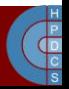

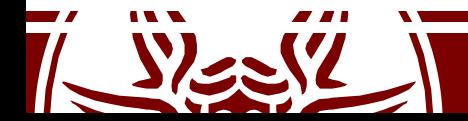

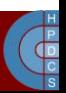

#### **EXAMPLE SESSION**

Using Inline Assebly in a C program

# Kernel Initialization Signature

- start kernel() is declared as: asmlinkage visible void init start kernel(void);
- asmlinkage: tells the compiler that the calling convention is such that parameters are passed on stack
- visible: prevent Link-Time Optimization (since gcc 4.5)
- init: free this memory after initialization (maps to a specific section)

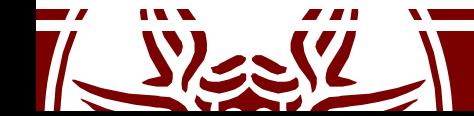

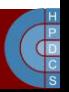

## Some facts about memory

- During initialization, the steady-state kernel must take control of the available physical memory (see setup arch() at kernel/setup.c)
- This is due to the fact that it will have to manage it with respect to virtual address spaces of all processes
	- Memory allocation and deallocation
	- Swapping
- When starting, the kernel must have an early organization setup out of the box

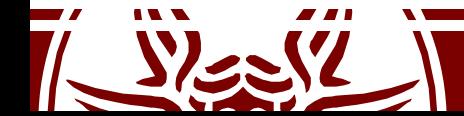

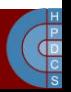

# Enabling Paging

#### **movl \$swapper\_pg\_dir-\_\_PAGE\_OFFSET,%eax**

- movl %eax, %cr3 /\* set the page table pointer  $*/$ movl %cr0,%eax
- **orl \$0x80000000,%eax**
- **movl %eax,%cr0** /\* set paging (PG) bit \*/

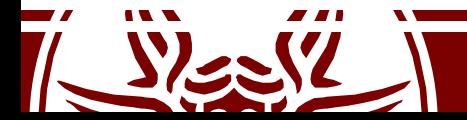

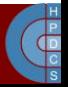

# Early Page Table Organization (i386)

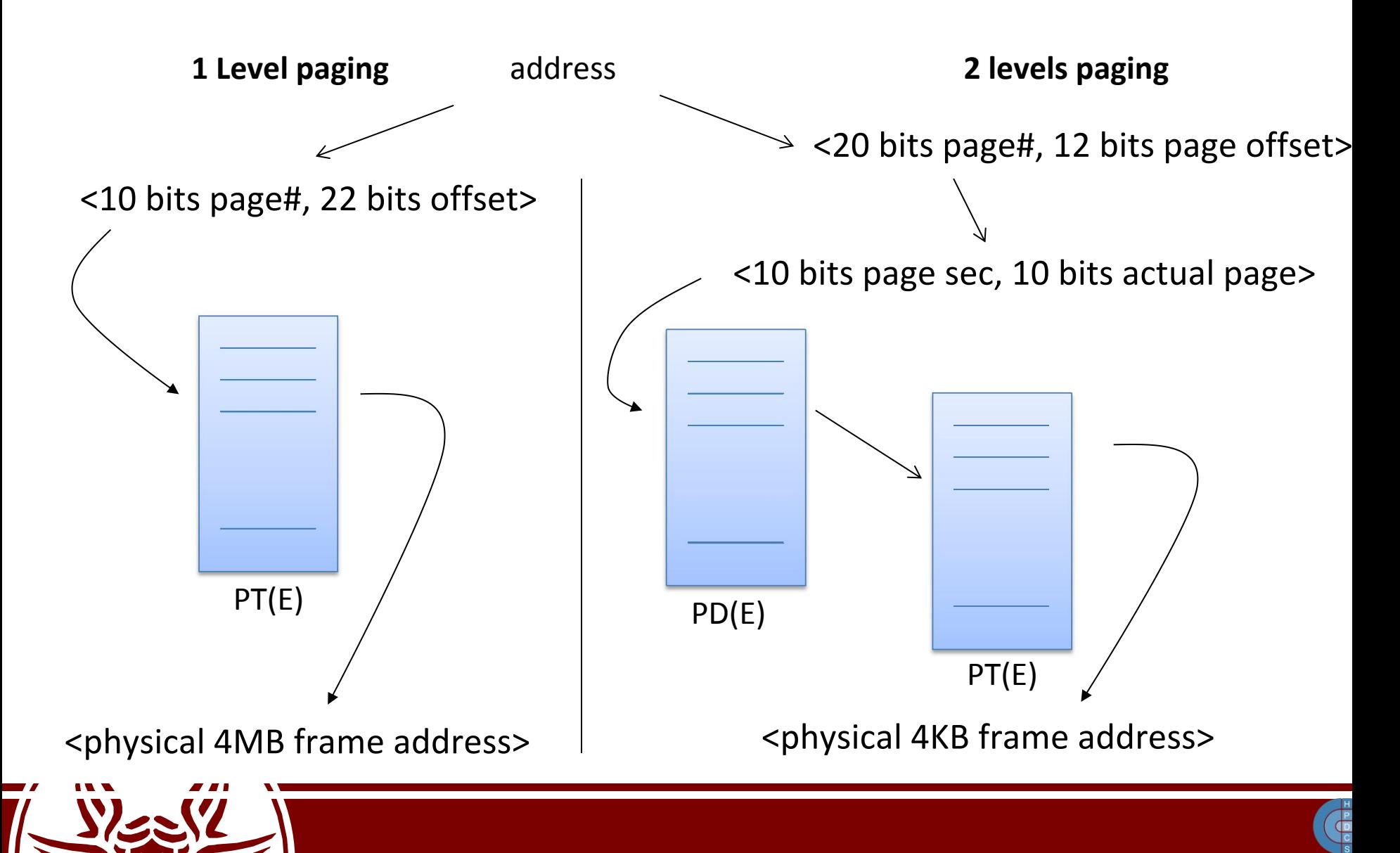

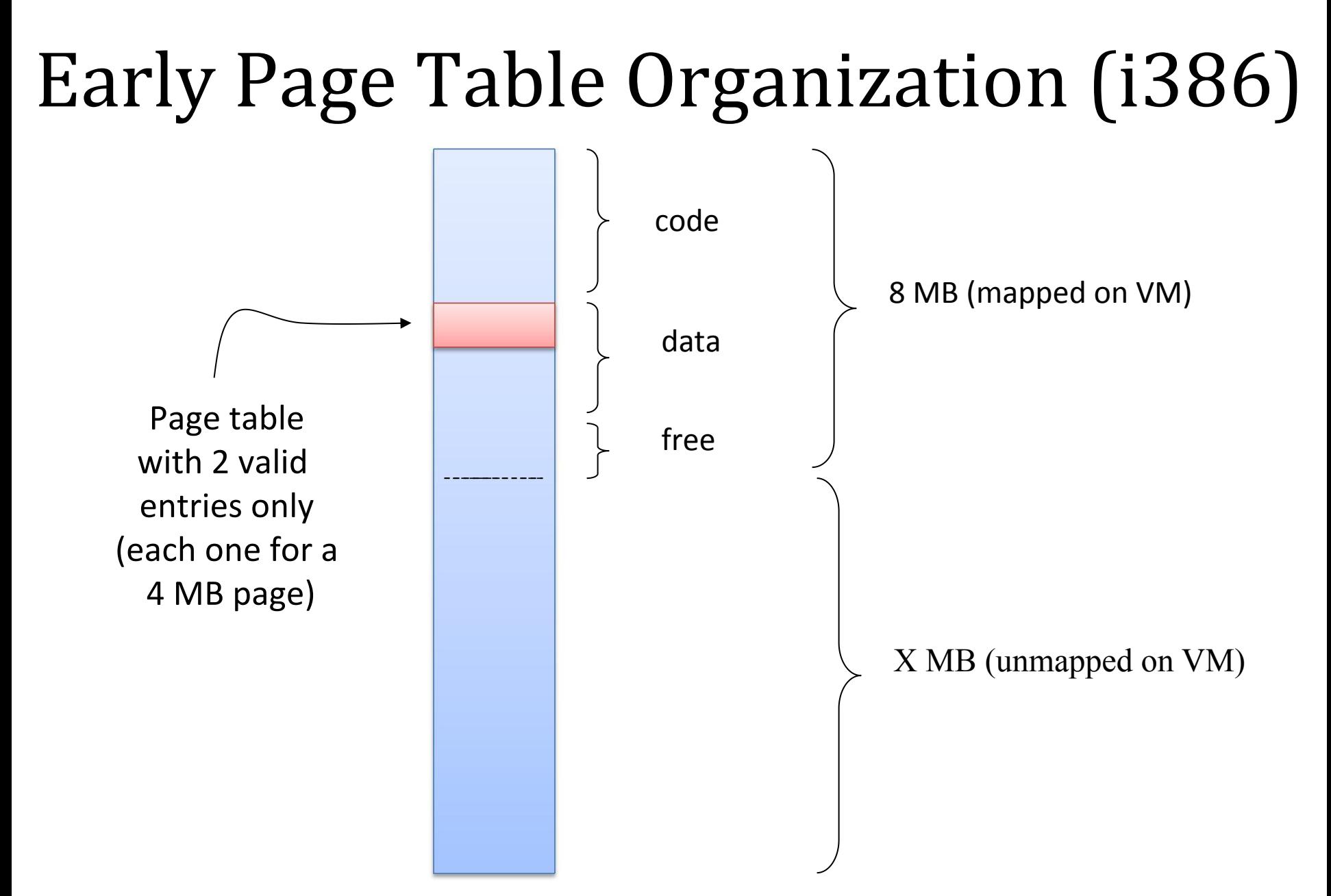

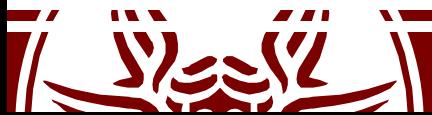

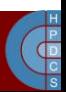

#### What do we have to do now

- 1. We need to reach the correct granularity for paging (4KB)
- 2. We need to span logical to physical address across the whole 1GB of manageable physical memory
- 3. We need to re-organize the page table in two separate levels
- 4. So we need to determine 'free buffers' within the already reachable memory segment to initially expand the page table
- 5. We cannot use memory management facilities other than paging (since core maps and free lists are not at steady state)
- 6. We need to find a way to describe the physical memory
- 7. We're not dealing with userspace memory yet!

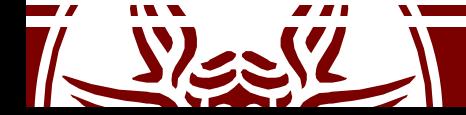

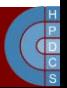

## Kernel-Level MM Data Structures

- •Kernel Page table
	- It keeps the memory mapping for kernel-level code and data (thread stack included)
- •Core map
	- The map that keeps status information for any frame (page) of physical memory, and for any NUMA node (more on this later)
- Free list of physical memory frames, for any NUMA node

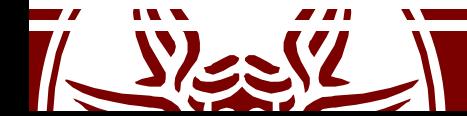

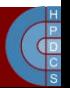

#### Bootmem

- 1. Memory map of the initial kernel image is known at compile time
- 2. A link time memory manager is embedded into the kernel image, which is called *bootmem allocator* (see linux/bootmem.h)
- 3. It relies on bitmaps telling if any 4KB page in the currently reachable memory image is busy or free
- 4. It also offers API (at boot time only) to get free buffers
- 5. These buffers are sets of contiguous page-aligned areas

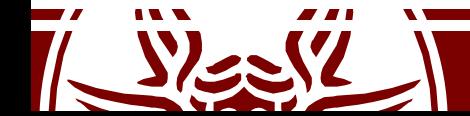

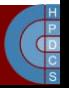

#### Bootmem organization

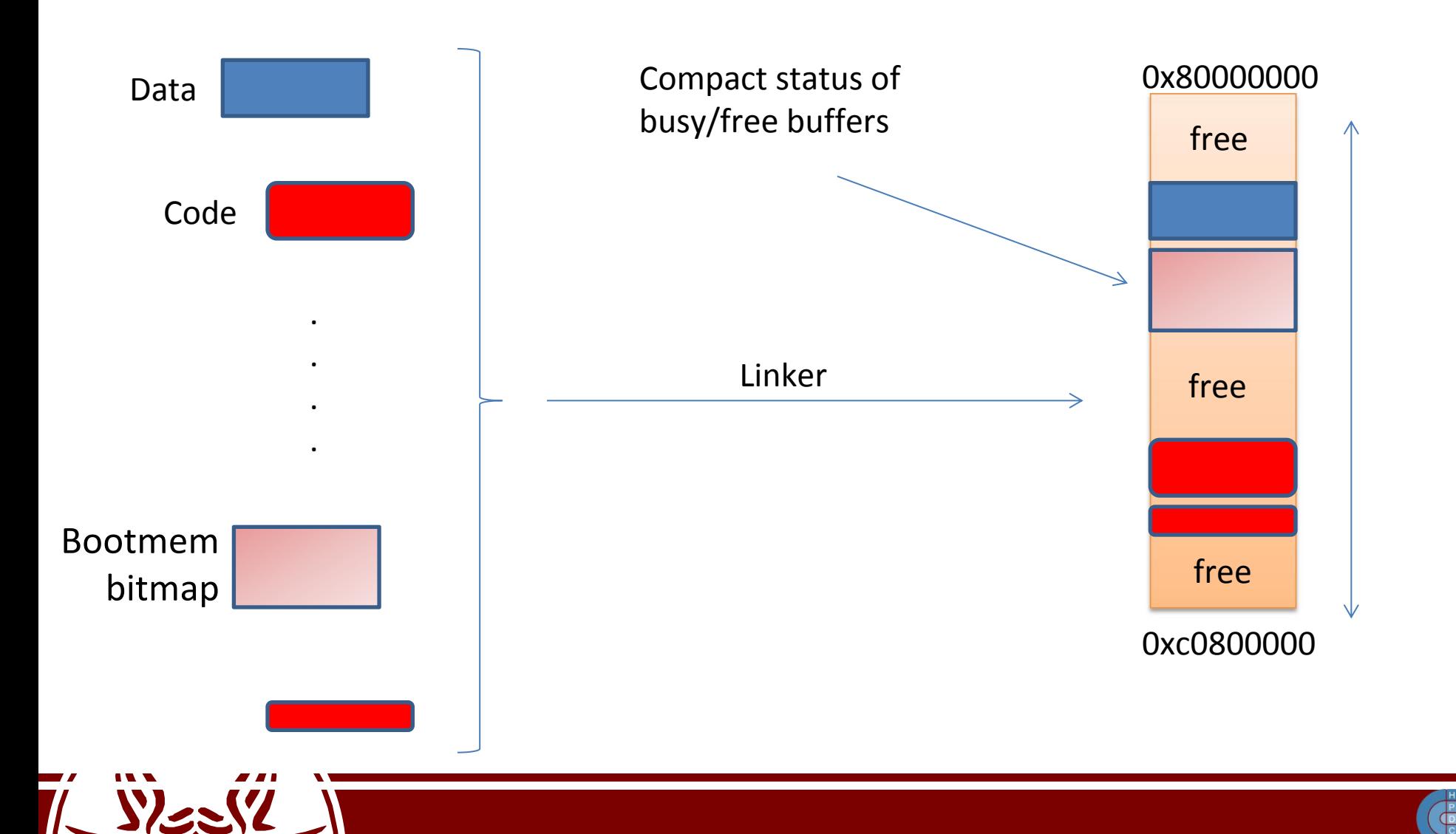

#### Collocation of PT in Physical Memory

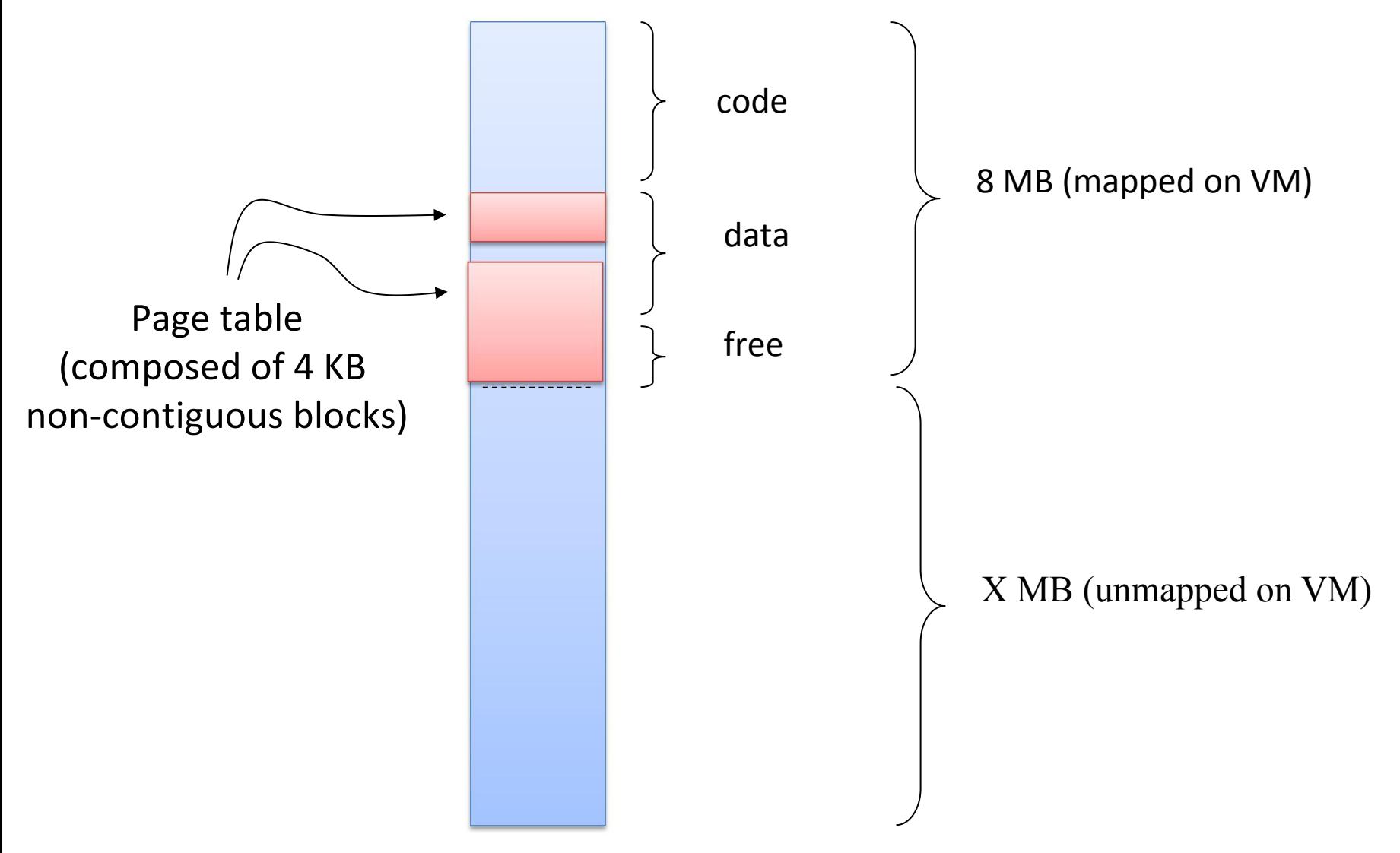

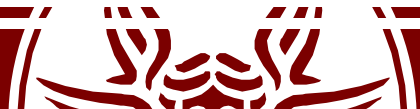

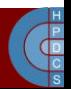

# How Linux handles paging

• Linux on x86 has 3 indirection levels:

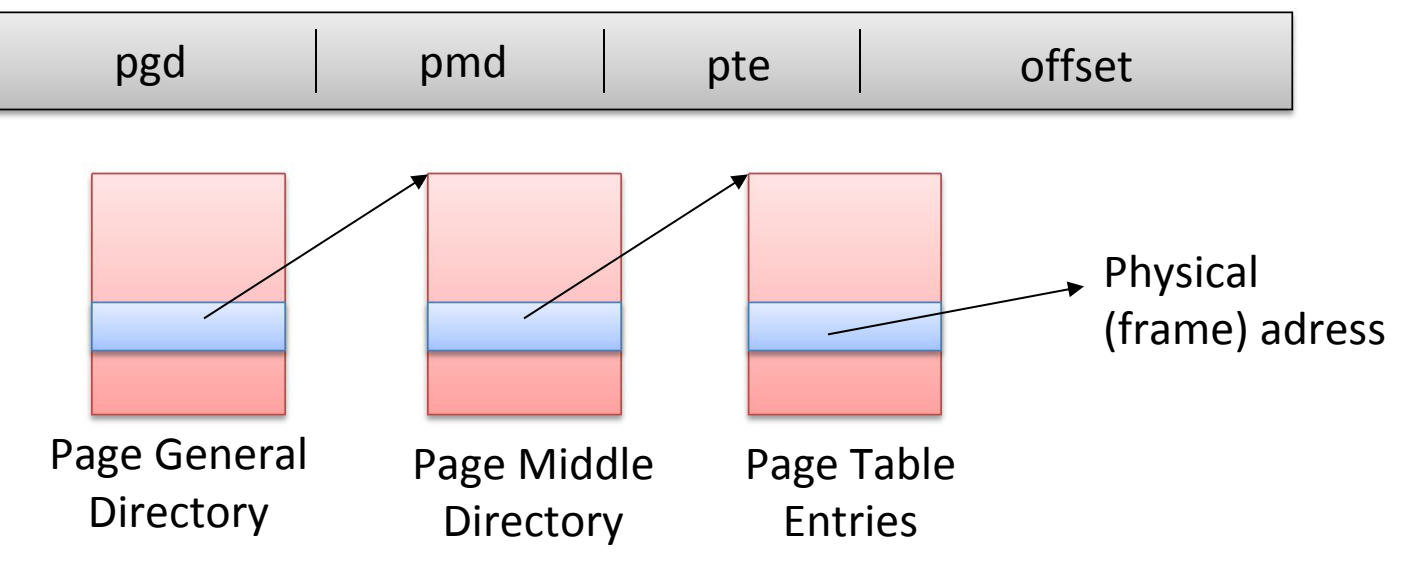

- Linux has also the possibility to manage 4 levels:
	- Page Global Directory, Page Upper Directory, Page Middle Directory, Page Table Entry

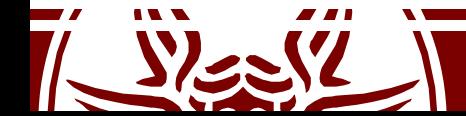

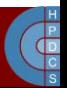

# Splitting the address

- SHIFT macros specify the length in bit mapped to each PT level:
	- arch/x86/include/asm/pgtable-3level\_types.h
	- arch/x86/include/asm/pgtable-2level\_types.h
	- arch/x86/include/asm/page types.h
	- arch/x86/include/asm/pgtable 64 types.h

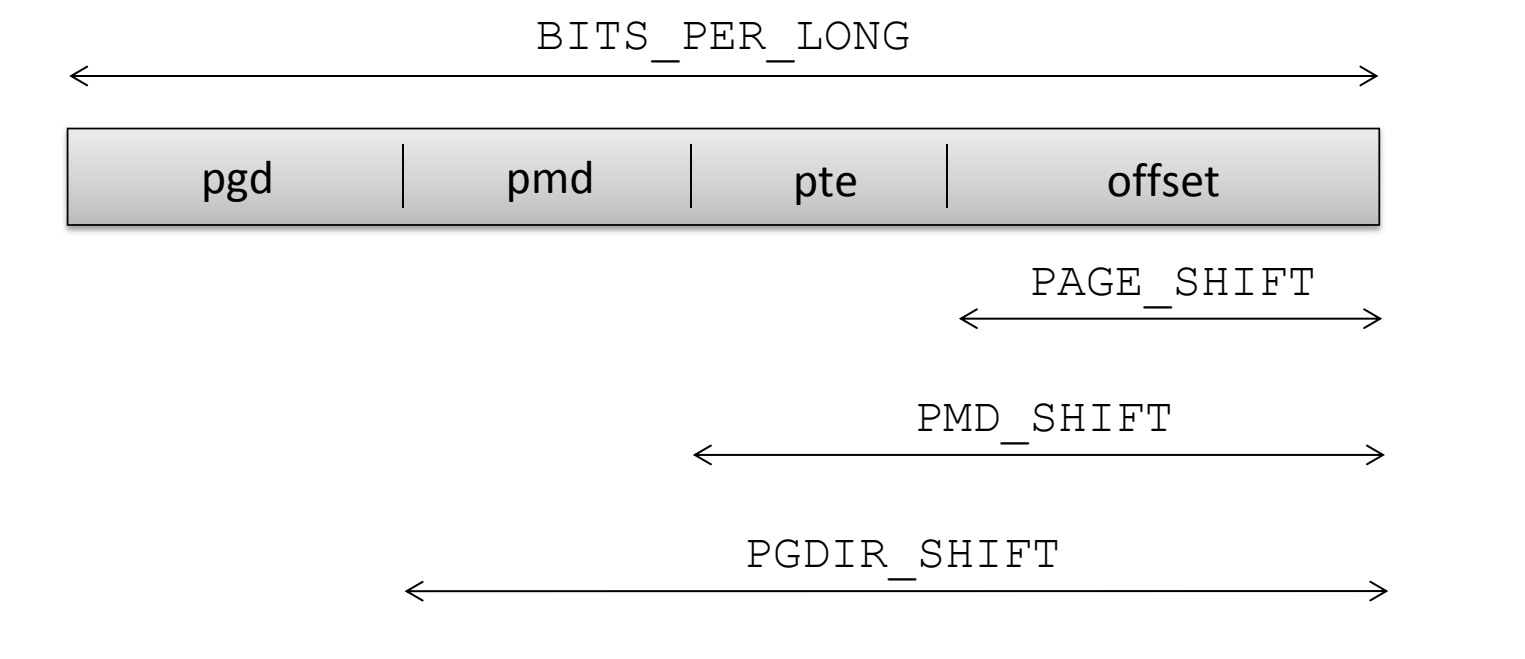

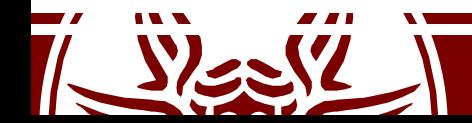

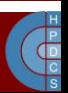

# Splitting the address

- MASK macros are used to retrieve higher bits
- SIZE macros reveal how many bytes are addressed by each entry

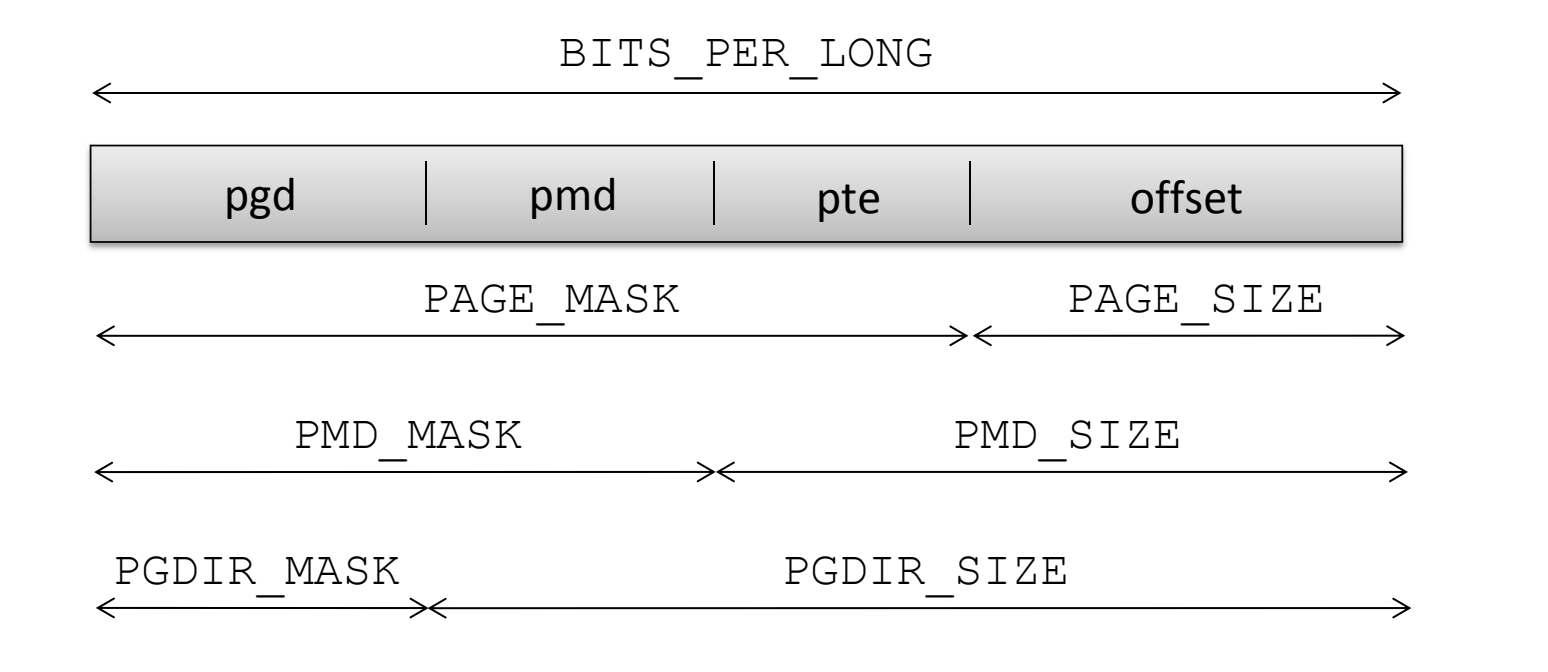

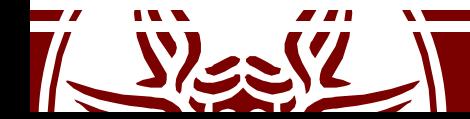

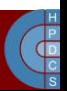

# Configuring the PT

• There are the PTRS PER x macros which determine the number of entries in each level of the page table

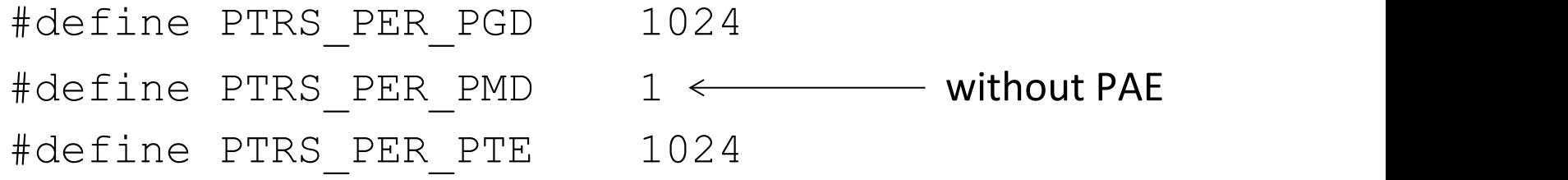

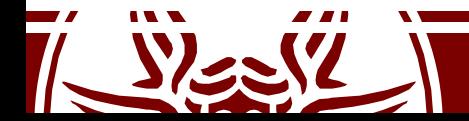

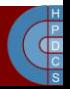

# Page Table Data Structures

- swapper pg dir in arch/i386/kernel/head.S keeps the virtual memory address of the PGD (PDE) portion of the kernel page table
- It is initialized at compile time, depending on the memory layout defined for the kernel bootable image
- Any entry within the PGD is accessed via displacement
- C types for the definition of the content of the page table entries are defined:

typedef struct { unsigned long pte low; } pte t;

- typedef struct { unsigned long pmd; } pmd\_t;
- typedef struct { unsigned long pgd; } pgd\_t;

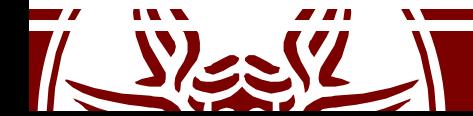

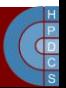
# Fighting againts weak typing

- C is *weak typed*
- This code generates no errors nor warnings:

```
typedef unsigned long pgd_t;
typedef unsigned long pte t;
pgd_t x; pte_t y;
x = y;y = x;
```
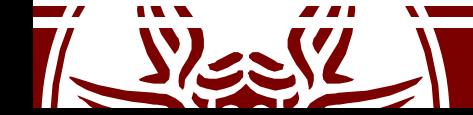

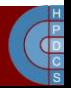

## Bit fields

In arch/x86/include/asm/pgtable types.h we find the definitions of the fields proper of page table entries

#define PAGE BIT PRESENT 0 /\* is present \*/ #define PAGE BIT RW 1 /\* writeable \*/ #define PAGE BIT USER 2 /\* userspace addressable \*/

```
#define PAGE BIT PWT 3 /* page write through */
```

```
#define PAGE BIT PCD 4 /* page cache disabled */
```
#define PAGE BIT ACCESSED 5  $/*$  accessed (raised by CPU)  $*/$ 

#define PAGE BIT DIRTY 6/\* was written (raised by CPU)\*/

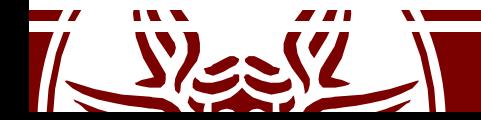

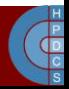

## Bit fields and masks

pte t x;

 $X = ...;$ 

if ((x.pte low) & PAGE PRESENT) {  $\frac{1}{x}$  the page is loaded in a frame  $\frac{x}{x}$ } else {  $\prime$ \* the page is not loaded in any frame \*/

} ;

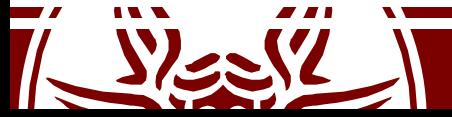

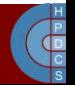

## Different PD Entries

• Again in arch/x86/include/asm/pgtable types.h

#define PAGE TABLE \ (\_PAGE\_PRESENT | \_PAGE\_RW | \ **\_PAGE\_USER** | \_PAGE\_ACCESSED | \ \_PAGE\_DIRTY)

#define KERNPG TABLE \ (\_PAGE\_PRESENT | \_PAGE\_RW | \ PAGE ACCESSED | PAGE DIRTY)

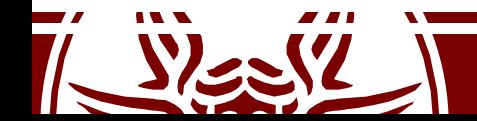

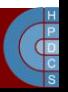

# Page Types

- #define PAGE\_SHARED \_\_pgprot(\_PAGE\_PRESENT | PAGE\_RW | \_PAGE\_USER | \_ PAGE\_ACCESSED)
- #define PAGE\_READONLY \_\_pgprot(\_PAGE\_PRESENT | \_PAGE\_USER | \_PAGE\_ACCESSED)
- #define \_\_PAGE\_KERNEL (\_PAGE\_PRESENT | \_PAGE\_RW | \_PAGE\_DIRTY | \_PAGE\_ACCESSED)
- #define \_\_PAGE\_KERNEL\_NOCACHE (\_PAGE\_PRESENT | \_ PAGE\_RW | PAGE\_DIRTY | \_PAGE\_PCD | \_PAGE\_ACCESSED)
- #define \_\_PAGE\_KERNEL\_RO (\_PAGE\_PRESENT | \_PAGE\_DIRTY | \_PAGE\_ACCESSED)
- Note that pgprot expands to a cast to pgprot  $\tau$  (still weak typing)

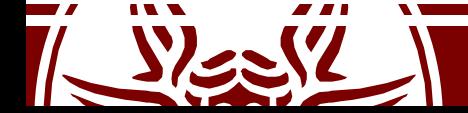

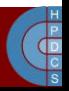

## How to detect page size

#include <kernel.h>

#define MASK 1<<7

unsigned long addr =  $3 < 30$ ; // Reference to the kernel boundary // This is 0xC000 0000

```
asmlinkage int sys page size(void) {
       if(swapper_pg_dir[(int)((unsigned long)addr>>22)] & MASK)
             return 4<<20;
      return 4<<10;
```
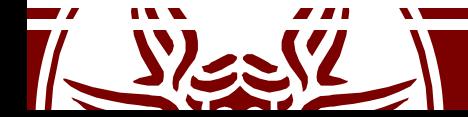

}

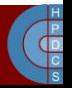

## Initialization Steps

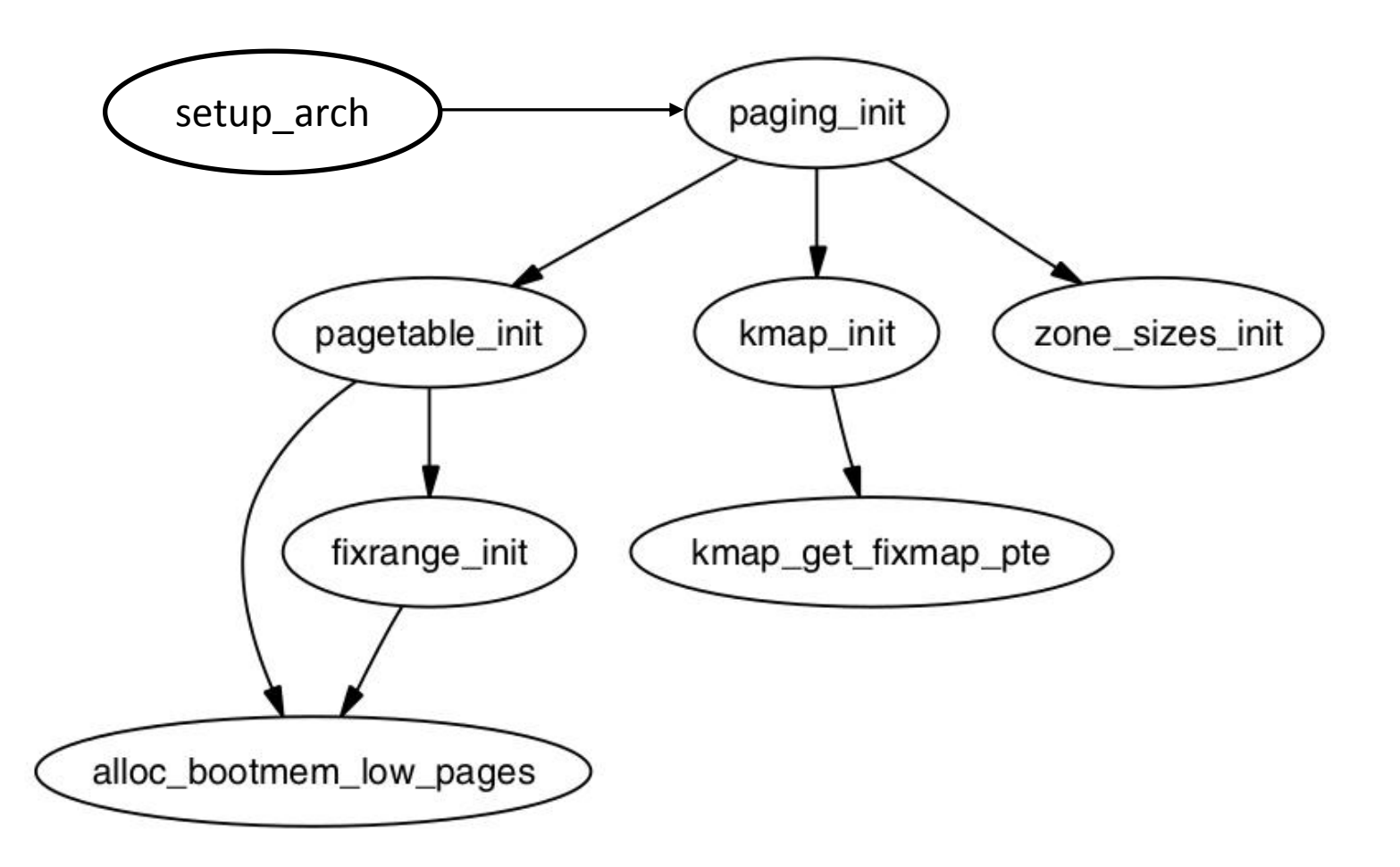

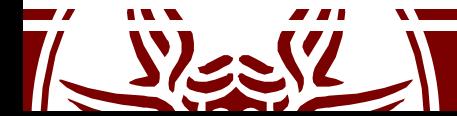

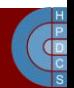

# Kernel Page Table Initialization

- As said, the kernel PDE is accessible at the virtual address kept by swapper pg dir
- PTEs are reserved within the 8MB of RAM accessible via the initial paging scheme
- Allocation done via alloc bootmem low pages() defined in include/linux/bootmem.h (returns a virtual address)
- It returns the pointer to a page-aligned buffer with a size multiple of  $4K\overline{B}s$

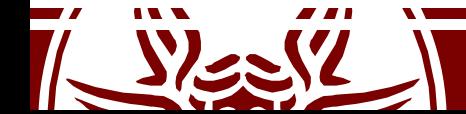

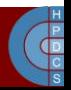

## pagetable\_init() (2.4.22)

**for (; i < PTRS\_PER\_PGD; pgd++, i++) {**

**}**

**}**

```
\mathbf{v} = \mathbf{i} \times \mathbf{P} \mathbf{G} \mathbf{D} \mathbf{I} \mathbf{R} SIZE; /* i is set to map from 3 GB */
if (end && (vaddr >= end)) break;
pmd = (pmd_t *)pgd;/* pgd initialized to (swapper_pg_dir+i) */
………
for (j = 0; j < PTRS_PER_PMD; pmd++, j++) {
   ………
   pte_base = pte = (pte_t *) alloc_bootmem_low_pages(PAGE_SIZE);
   for (k = 0; k < PTRS_PER_PTE; pte++, k++) {
       vaddr = i*PGDIR_SIZE + j*PMD_SIZE + k*PAGE_SIZE;
       if (end && (vaddr >= end)) break;
           ………
       *pte = mk_pte_phys(__pa(vaddr), PAGE_KERNEL);
   }
   set_pmd(pmd, __pmd(_KERNPG_TABLE + __pa(pte_base)));
   ………
```
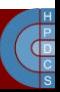

# pagetable\_init() (2.4.22)

- The final PDE buffer is the same as the initial page table mapping 4 MB pages
- 4KB paging is activated when filling the entry of the PDE table (Page Size bit is updated accordingly)
- Therefore, the PDE entry is set only after having populated the corresponding PTE table
- Otherwise memory mapping would be lost upon any TLB miss

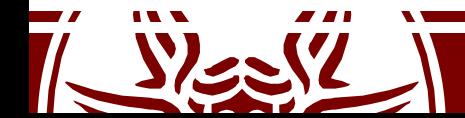

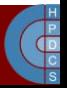

# set pmd() and pa()

#define set\_pmd(pmdptr, pmdval) (\*(pmdptr) = pmdval)

- Parameters are:
	- pmdptr, pointing to an entry of the PMD, of type pmd t
	- The value to assign, of  $_{\text{pmd}}$  type

#define \_\_pa(x)((unsigned long)(x)-PAGE\_OFFSET)

- Linux sets up a direct mapping from the physical address  $0$  to the virtual address PAGE OFFSET at 3GB on i386
- The opposite can be done using the  $_{\text{va(x)}}$  macro

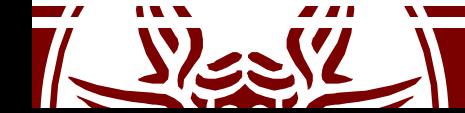

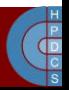

mk\_pte\_phys()

mk pte phys(physpage, pgprot)

- The input parameters are
	- A frame physical address physpage, of type unsigned long
	- A bit string pgprot for a PTE, of type pgprot\_t
- The macro builds a complete PTE entry, which includes the physical address of the target frame
- The return type is pte t
- The returned value can be then assigned to one PTE entry

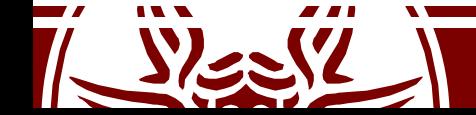

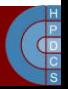

# Loading the new page table

- When pagetable init() returns, the new page table is built
- The CPU is still relying on the boot pagetable
- Two lines in paging init() make the new table visible to the architecture:

```
load cr3(swapper pg dir);
  flush tlb all();
```
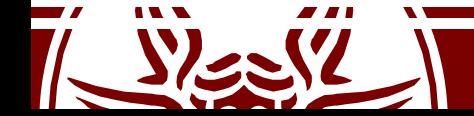

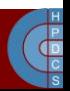

## load\_cr3()

- in arch/x86/include/asm/processor.h: static inline void load cr3(pgd t \*pgdir) { native write cr3( pa(pgdir)); }
- in arch/x86/include/asm/special\_insns.h: static inline void native write cr3(unsigned long val) { asm volatile( "mov %0,%%cr3"  $:: "r" (val), "m" (__force-order)$  (better than )  $\mathbf{r}$ Dummy global variable to force serialization (better than memory clobber)

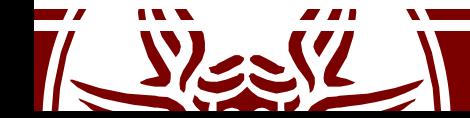

}

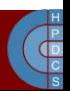

## TLB implicit vs. explicit operations

- The degree of automation in the management process of TLB entries depends on the hardware architecture
- Kernel hooks exist for explicit management of TLB operations (mapped at compile time to nops in case of fully-automated TLB management)
- On x86, automation is only partial: automatic TLB flushes occur upon updates of the CR3 register (e.g. page table changes)
- Changes inside the current page table are not automatically reflected into the TLB

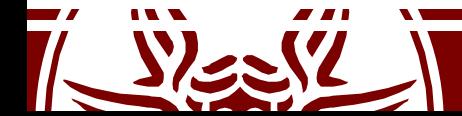

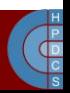

# Types of TLB relevant events

- **Scale** classification
	- Global: dealing with virtual addresses accessible by every CPU/core in real-time-concurrency
	- Local: dealing with virtual addresses accessible in time sharing concurrency
- **Typology** classification
	- Virtual to physical address remapping
	- Virtual address access rule modification (read only vs write access)
- Typical management: TLB implicit renewal via flush operations

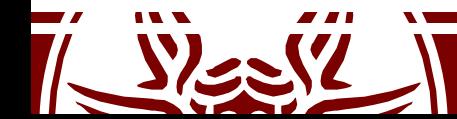

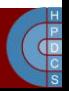

# TLB flush costs

- Direct costs
	- The latency of the firmware level protocol for TLB entries invalidation (selective vs non-selective)
	- **plus**, the latency for cross-CPU coordination in case of global TLB flushes
- Indirect costs
	- TLB renewal latency by the MMU firmware upon misses in the translation process of virtual to physical addresses
	- This cost depends on the amount of entries to be refilled
	- Tradeoff vs TLB API and software complexity inside the kernel (selective vs non-selective flush/renewal)

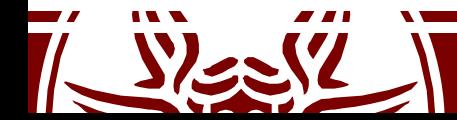

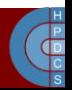

### Linux full TLB flush

void flush\_tlb\_all(void)

- This flushes the entire TLB *on all processors running in the system* (most expensive TLB flush operation)
- After it completes, all modifications to the page tables are globally visible
- This is required after the kernel page tables, which are global in nature, have been modified

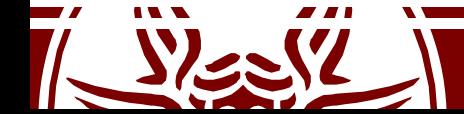

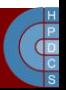

void flush\_tlb\_mm(struct mm\_struct \*mm)

- This flushes all TLB entries related to a portion of the userspace memory context
- On some architectures (e.g. MIPS), this is required for all cores (usually it is confined to the local processor)
- Called only after an operation affecting the entire address space
	- For example, when cloning a process with a  $f \circ r k()$
	- Interaction with COW protection

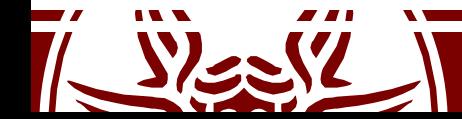

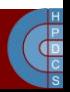

void flush\_tlb\_page(struct vm\_area\_struct \*vma, unsigned long addr)

- This API flushes a single page from the TLB
- The two most common uses of it are to flush the TLB after a page has been faulted in or has been paged out
	- Interactions with page table access firmware

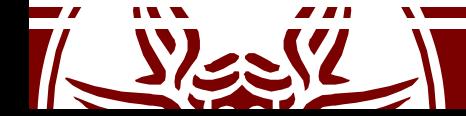

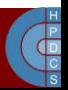

void flush tlb range(struct mm struct \*mm, unsigned long start, unsigned long end)

- This flushes all entries within the requested user space range for the mm context
- This is used after a region has been moved (mremap()) or when changing permissions (mprotect())
- This API is provided for architectures that can remove ranges of TLB entries quicker than iterating with  $f$ lush  $t$ lb page()

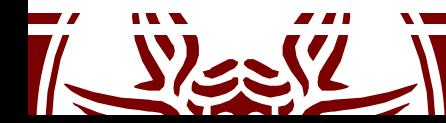

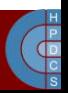

void flush tlb pgtables (struct mm struct \*mm, unsigned long start, unsigned long end)

- Used when the page tables are being torn down and free'd
- Some platforms cache the lowest level of the page table, which needs to be flushed when the pages are being deleted (e.g. Sparc64)
- This is called when a region is being unmapped and the page directory entries are being reclaimed

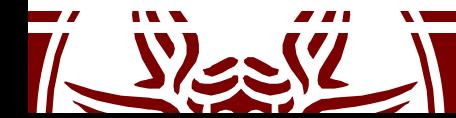

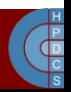

void update mmu cache(struct vm area struct \*vma, unsigned long addr, pte t pte)

- Only called after a page fault completes
- It tells that a new translation now exists at  $pte$  for the virtual address addr
- Each architecture decides how this information should be used
- For example, Sparc64 uses the information to decide if the local CPU needs to flush its *data cache*
- In some cases it is also used for *preloading TLB entries*

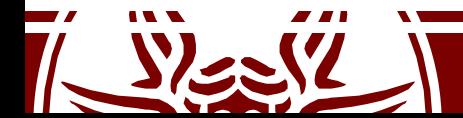

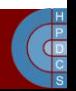

## Modern Organization of RAM

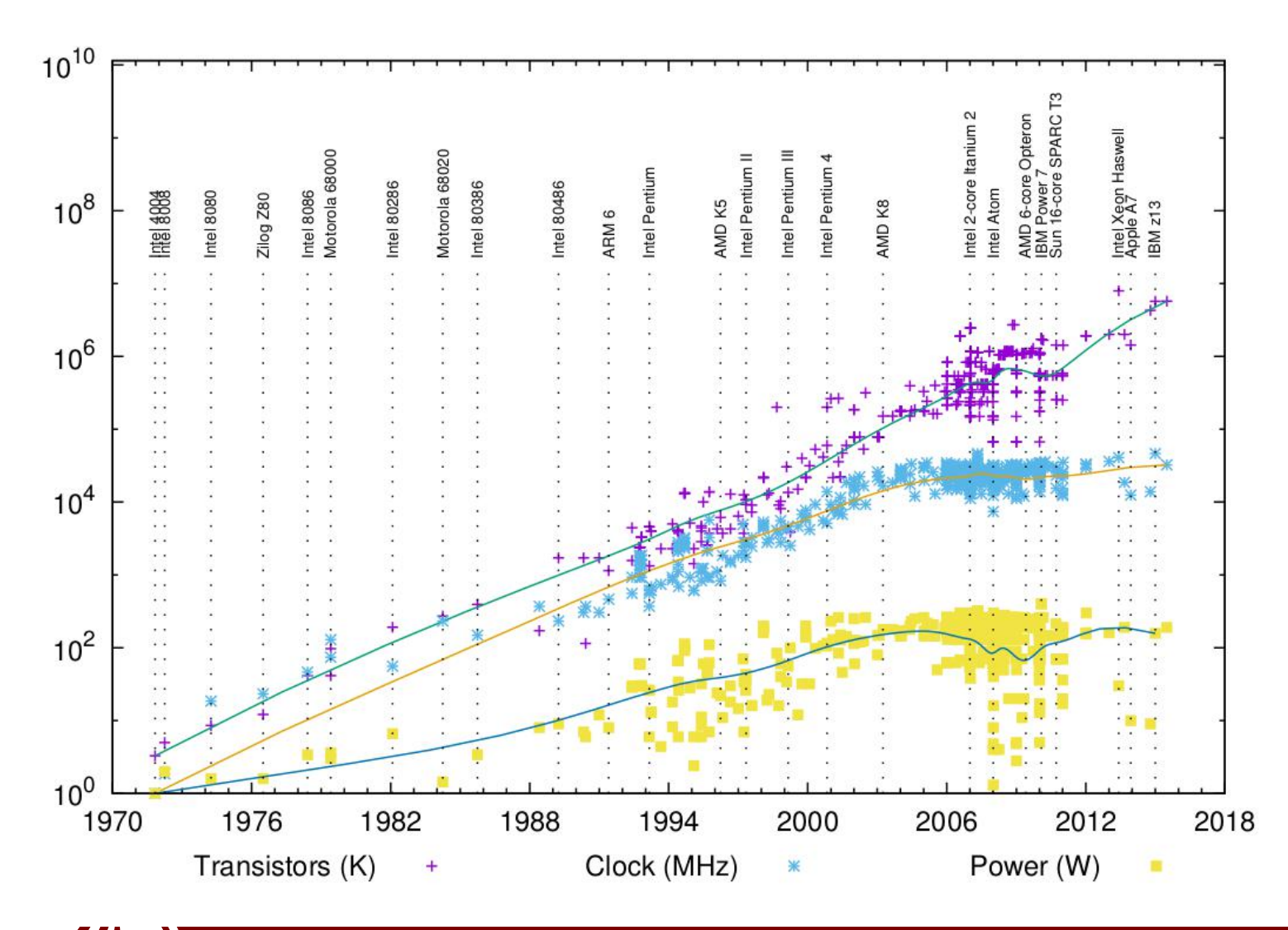

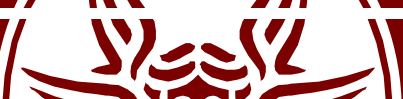

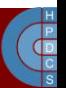

# Modern Organization of RAM

- The core count continuously increases
- It is becoming difficult to build architectures with a flat-latency memory access (historically referred to as UMA)
- Current machines are typically NUMA
- Each core has closer and farther RAM banks
- Each memory bank is associated with a NUMA node
- Modern operating systems are designed to handle NUMA machines (hence UMA as a special case)

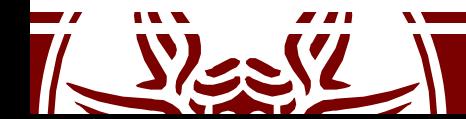

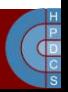

# Information on NUMA by the Kernel

- A very simple way to look into NUMA configuration is the numactl command
- It allows to discover:
	- How many NUMA nodes are available
	- What are the nodes close/far to/from any core
	- What is the distance from the cores of the nodes
- Go to the DCHPC classess for more on this!

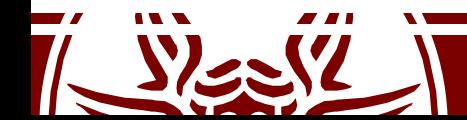

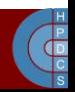

# Nodes Organization

- A node is organized in a struct pglist data (even in the case of UMA) typedef'd to pg data t
- Every node in the system is kept on a NULL-<br>terminated list called  $_{\text{pqdat}\_{{\text{list}}}}$
- Each node is linked to the next with the field pg\_data\_t→node\_next
	- In UMA systems, only one static pg\_data\_t structure called contig page data is used (defined at mm/numa.c)

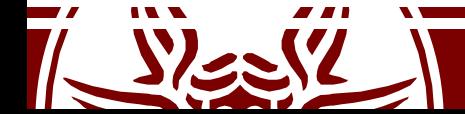

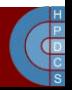

# Nodes Organization

- From Linux 2.6.16 to 2.6.17 much of the codebase of this portion of the kernel has been rewritten
- Introduction of macros to iterate over node data (most in include/linux/mmzone.h) such as:<br>- for each online pgdat()
	-
	- first\_online\_pgdat()
	- next\_online\_pgdat(pgdat)
- Global  $_{\text{pqdat}}$  list has since then been removed
- Macros rely on the global struct pglist data \*node data[];

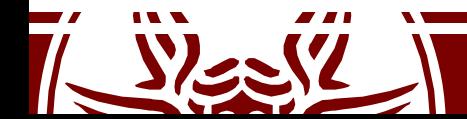

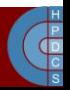

## pg\_data\_t

• Defined in include/linux/mmzone.h

typedef struct pglist\_data {

#### **zone\_t node\_zones[MAX\_NR\_ZONES];**

zonelist t node zonelists[GFP ZONEMASK+1]; int nr\_zones;

#### **struct page \*node\_mem\_map;**

unsigned long \*valid addr bitmap; struct bootmem data \*bdata; unsigned long node start paddr; unsigned long node start mapnr;

#### **unsigned long node\_size;**

int node\_id;

struct pglist data \*node next;

} pg\_data\_t;

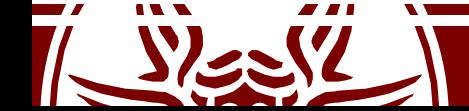

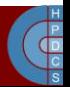

## Zones

• Nodes are divided into zones:

#define ZONE\_DMA 0 #define ZONE\_NORMAL 1 #define ZONE\_HIGHMEM 2 #define MAX\_NR\_ZONES 3

- They target specific physical memory areas:
	- $-$  ZONE DMA: < 16 MB
	- $-$  ZONE NORMAL: 16-896 MB  $\leftarrow$
	- $-$  ZONE HIGHMEM:  $> 896$  MB

Limited in size and high contention. Linux also has the notion of *high memory*

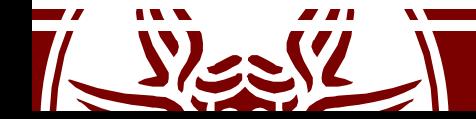

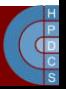

# Zones Initialization

- zones are initialized after the kernel page tables have been fully set up by paging init()
- The goal is to determine what parameters to send to:
	- free\_area\_init() for UMA machines
	- free\_area\_init\_node() for NUMA machines
- The initialization grounds on PFNs
- max PFN is read from BIOS e820 table

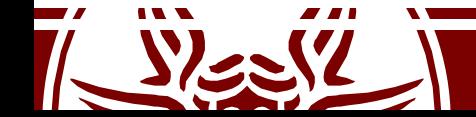

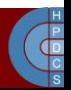

# e820 dump in dmesg

**[0.000000] e820: BIOS-provided physical RAM map:**

- **[0.000000] BIOS-e820: [mem 0x0000000000000000-0x000000000009fbff] usable**
- **[0.000000] BIOS-e820: [mem 0x00000000000f0000-0x00000000000fffff] reserved**
- **[0.000000] BIOS-e820: [mem 0x0000000000100000-0x000000007dc08bff] usable**
- **[0.000000] BIOS-e820: [mem 0x000000007dc08c00-0x000000007dc5cbff] ACPI NVS**
- **[0.000000] BIOS-e820: [mem 0x000000007dc5cc00-0x000000007dc5ebff] ACPI data**
- **[0.000000] BIOS-e820: [mem 0x000000007dc5ec00-0x000000007fffffff] reserved**
- **[0.000000] BIOS-e820: [mem 0x00000000e0000000-0x00000000efffffff] reserved**
- **[0.000000] BIOS-e820: [mem 0x00000000fec00000-0x00000000fed003ff] reserved**
- **[0.000000] BIOS-e820: [mem 0x00000000fed20000-0x00000000fed9ffff] reserved**
- **[0.000000] BIOS-e820: [mem 0x00000000fee00000-0x00000000feefffff] reserved**
- **[0.000000] BIOS-e820: [mem 0x00000000ffb00000-0x00000000ffffffff] reserved**

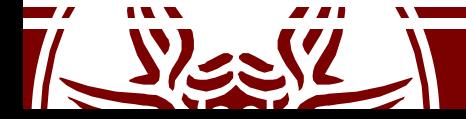

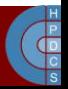

#### zone\_t

typedef struct zone\_struct { spinlock t lock; unsigned long free pages; zone watermarks t watermarks[MAX NR ZONES]; unsigned long and head balance; unsigned long nr active pages, nr inactive pages; unsigned long in the cache pages; free area t free area[MAX ORDER]; wait queue head  $t$   $*$  wait table; unsigned long wait table size; unsigned long wait table shift; struct pglist data \*zone pgdat; struct page  $*$ zone mem map; unsigned long zone start paddr; unsigned long zone start mapnr; char \*name; unsigned long size; unsigned long realsize; } zone\_t; Currently 11

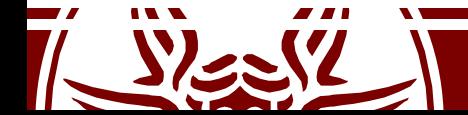

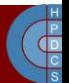

# Nodes, Zones and Pages Relations

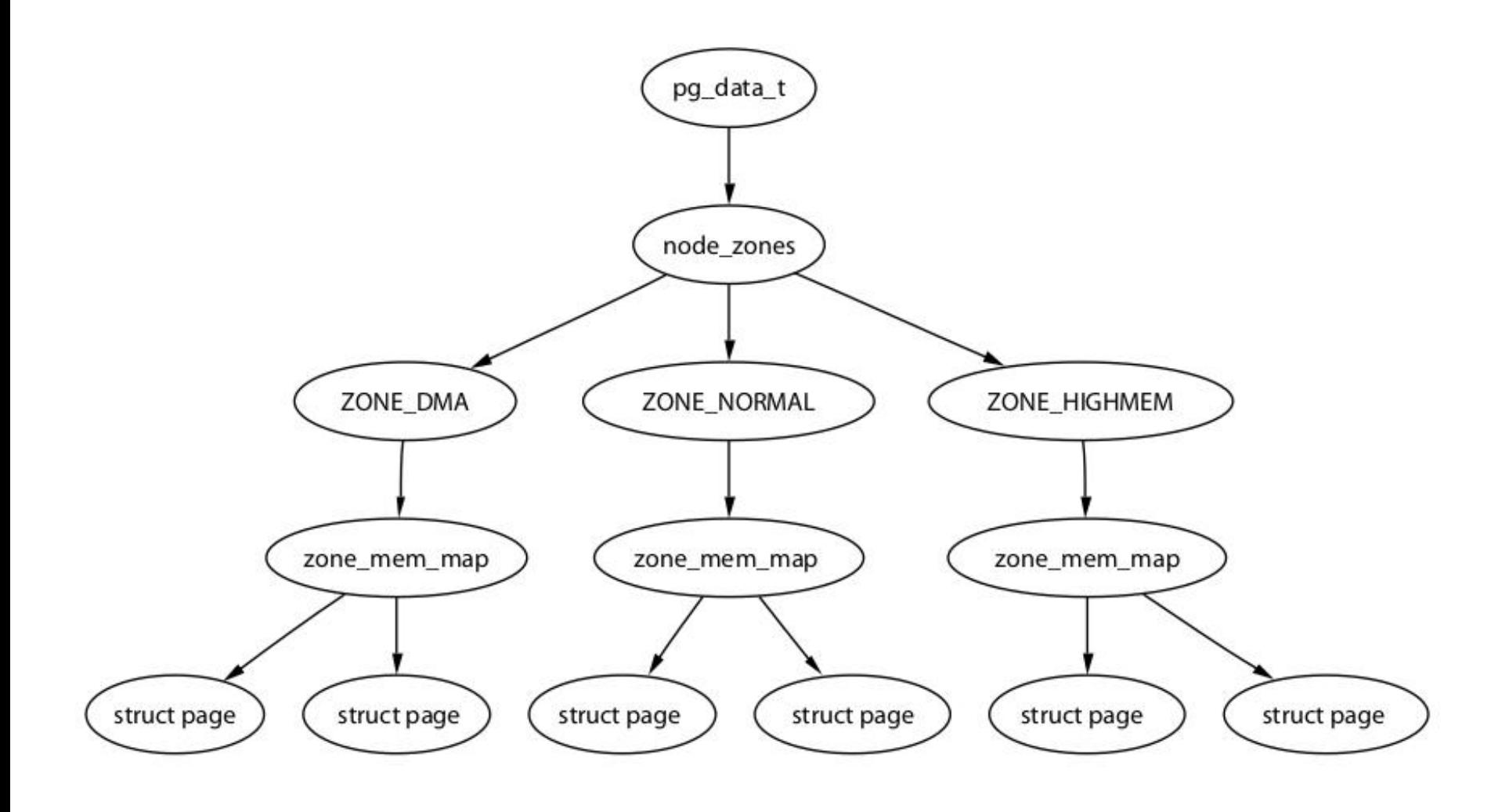

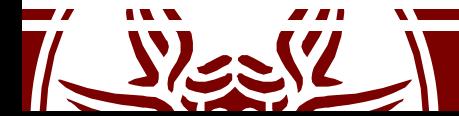

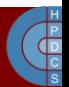

# Core Map

• It is an array of mem map t structures defined in include/linux/mm.h and kept in ZONE\_NORMAL

```
typedef struct page {
    struct list_head list; /* ->mapping has some page lists. */
    struct address_space *mapping; /* The inode (or ...) we belong to. */<br>unsigned long index; \frac{1}{2} /* Our offset within mapping. */
                                      /* Our offset within mapping. */struct page *next hash; /* Next page sharing our hash bucket in
                                         the pagecache hash table. */
    atomic_t count; /* Usage count, see below. */
    unsigned long flags; /* atomic flags, some possibly
                                         updated asynchronously */
    struct list head lru; /* Pageout list, eg. active list;
                                         protected by pagemap lru lock !! */
    struct page **pprev hash; /* Complement to *next hash. */
    struct buffer head * buffers; / /* Buffer maps us to a disk block. */
    #if defined(CONFIG HIGHMEM) || defined(WANT PAGE VIRTUAL)
    void *virtual; /* Kernel virtual address (NULL if
                                         not kmapped, ie. highmem) */
    #endif /* CONFIG HIGMEM || WANT PAGE VIRTUAL */
 mem map t;
```
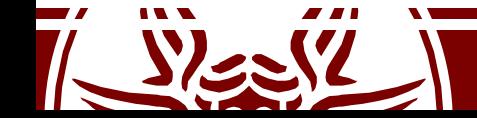

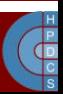

# Core Map Members

- Struct members are used to keep track of the interactions between MM and other kernel sub-systems
- struct list head list: used to organize the frames into free lists
- atomic t count: counts the virtual references mapped onto the frame
- unsigned long flags: status bits for the frame

#define PG\_locked 0 #define PG\_referenced 2 #define PG\_uptodate 3 #define PG\_dirty 4 #define PG\_lru 6 #define PG\_reserved 14

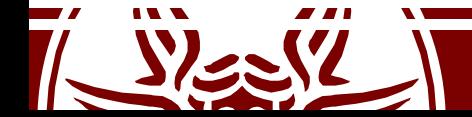

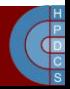
#### How to manage flags

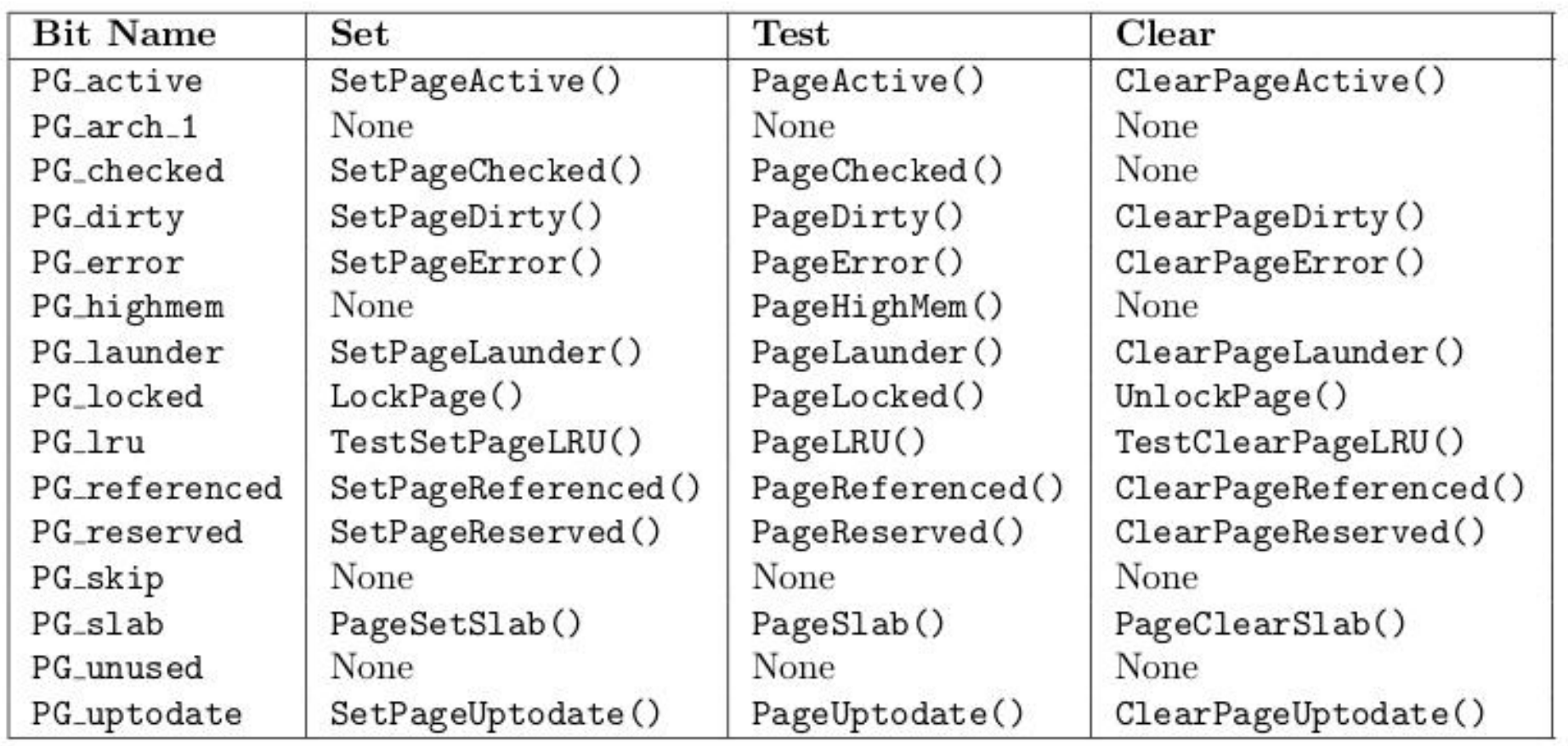

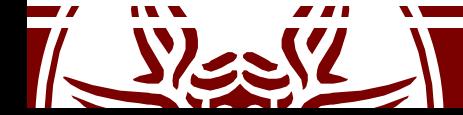

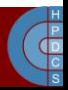

# Core Map on UMA

- Initially we only have the core map pointer
- This is mem map and is declared in mm/memory.c
- Pointer initialization and corresponding memory allocation occur within free area init()
- After initializing, each entry will keep the value 0 within the count field and the value 1 into the PG reserved flag within the flags field
- Hence no virtual reference exists for that frame and the frame is reserved
- Frame un-reserving will take place later via the function mem init() in arch/i386/mm/init.c (by resetting the bit PG reserved)

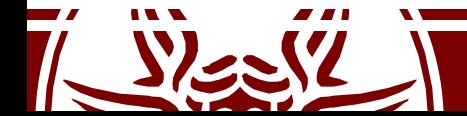

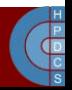

# Core Map on NUMA

- There is not a global mem\_map array
- Every node keeps its own map in its own memory
- This map is referenced by pg\_data\_t→node\_mem\_map
- The rest of the organization of the map does not change

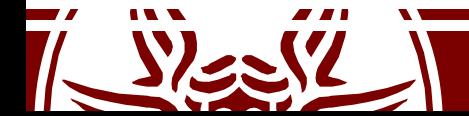

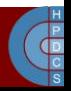

# Buddy System: Frame Allocator

- By Knowlton (1965) and Knuth (1968)
- It has been experimentally shown to be quite fast
- Based on two main data structures:

```
typedef struct free_area_struct {
    struct list head list;
    unsigned int *map;
} free_area_t
```

```
struct list head {
   struct list_head *next,
*prev;
}
```
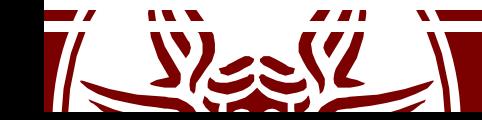

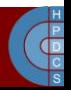

#### free area torganization

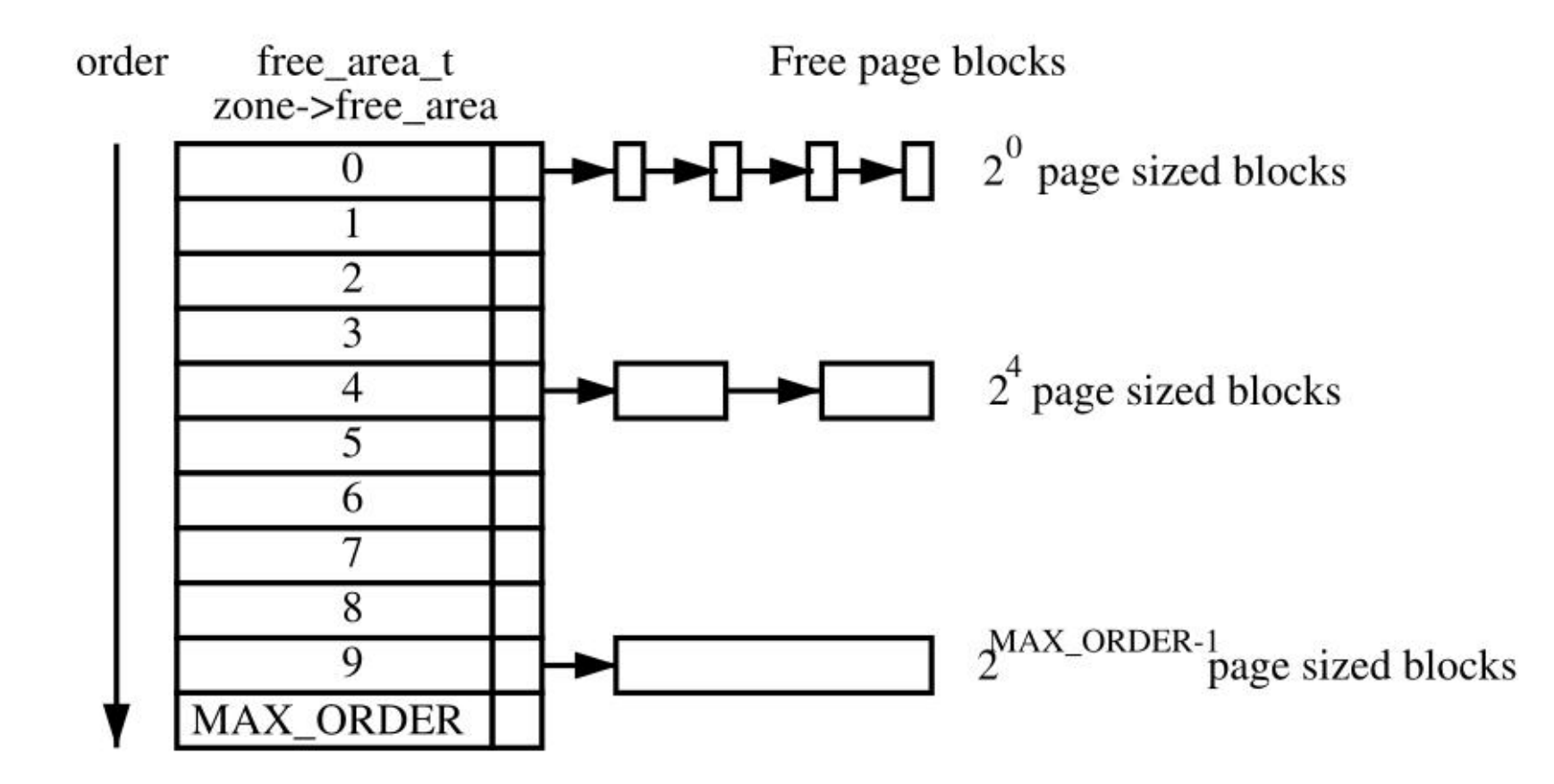

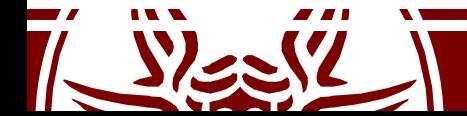

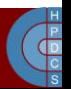

#### Bitmap \*map semantic

- Linux saves memory by using one bit for a pair of buddies
- It's a "fragmentation" bit
- Each time a buddy is allocated or free'd, the bit representing the pair is toggled
	- 0: if the pages are both free or allocated
	- 1: only one buddy is in use

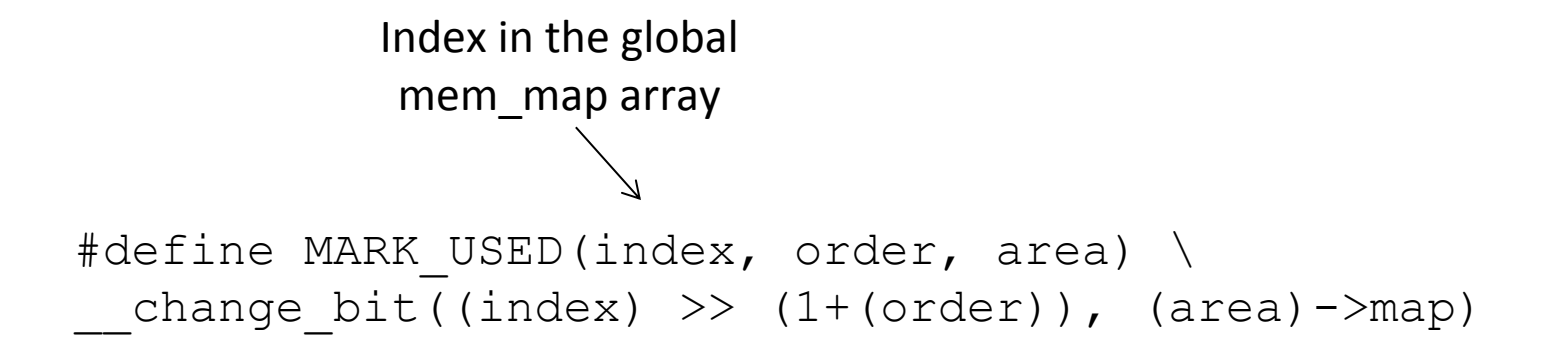

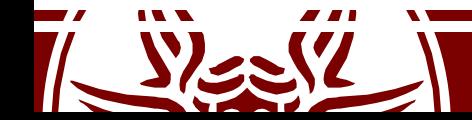

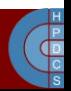

# High Memory

- When the size of physical memory approaches/ exceeds the maximum size of virtual memory, it is impossible for the kernel to keep all of the available physical memory mapped
- "Highmem" is the memory not covered by a permanent mapping
- The Kernel has an API to allow "temporary" mappings"

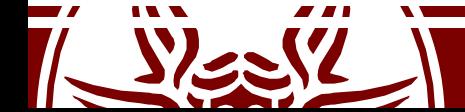

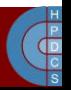

# High Memory

- vmap(): used to make a long-duration mapping of multiple physical pages
- $kmap()$ : it permits a short-duration mapping of a single page.
	- It needs global synchronization, but is amortized somewhat.
- kmap  $a$ tomic(): This permits a very short duration mapping of a single page.
	- It is restricted to the CPU that issued it
	- the issuing task is required to stay on that CPU until it has finished
- In general: nowadays, it *really* makes sense to use 64-bit systems!

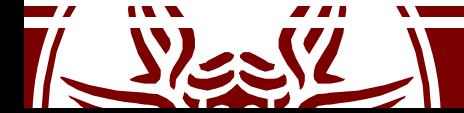

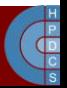

# High Memory Deallocation

- Kernel maintains an array of counters: static int pkmap count [ LAST PKMAP ];
- One counter for each 'high memory' page
- Counter values are 0, 1, or more than 1:
	- $-$  =0: page is not mapped
	- $-$  =1: page not mapped now, but used to be
	- $-$  =n >1: page was mapped (n-1) times

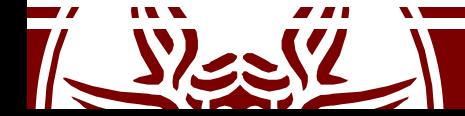

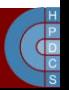

#### kunmap()

- kunmap (page) decrements the associated reference counter
- When the counter is 1, mapping is not needed anymore
- But CPU still has 'cached' that mapping
- So the mapping must be 'invalidated'
- With multiple CPUs, all of them must do it – \_\_flush\_tlb\_all()

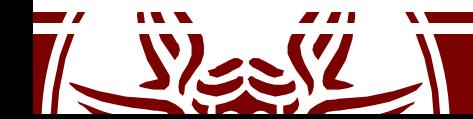

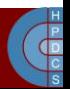

# Finalizing Memory Initialization

- The finalization of memory management init is done via mem init() which destroys the bootmem allocator
- This function will release the frames, by resetting the PG\_RESERVED bit
- For each free'd frame, the function free page () is invoked
	- This gives all the pages in ZONE\_NORMAL to the buddy allocator
- At this point the reference count within the corresponding entry gets set to 1 since the kernel maps that frame anyway within its page table

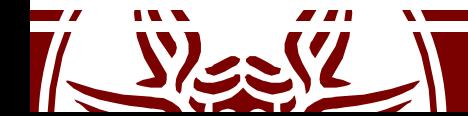

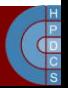

# Finalizing Memory Initialization

```
static unsigned long __init
free all bootmem core(pg_data_t *pgdat) {
     ……………
     // Loop through all pages in the current node
     for (i = 0; i < idx; i++) page++) {
           if (!test bit(i, bdata->node bootmem map)) {
                 count++;
                 ClearPageReserved(page);
                 // Fake the buddy into thinking it's an
                 // actual free
                 set page count (page, 1);
                 free page(page);
           }
     }
     total += count;
     ……………
     return total;
```
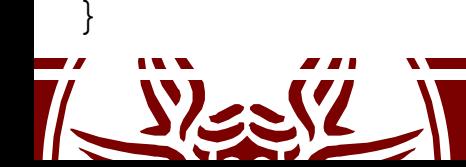

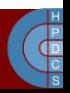

# Allocation Contexts

- Process context: allocation due to a system call
	- If it cannot be served: wait along the current execution trace
	- Priority-based approach
- Interrupt: allocation due to an interrupt handler
	- If it cannot be served: no actual waiting time
	- Priority independent schemes
- This approach is general to most Kernel subsystems

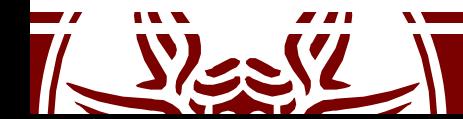

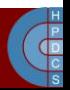

# Basic Kernel Internal MM API

- At steady state, the MM subsystem exposes API to other kernel subsystems
- Prototypes in #include <linux/malloc.h>
- Basic API: page allocation
	- unsigned long get\_zeroed\_page(int flags): take a frame from the free list, zero the content and return its virtual address
	- unsigned long get free page(int flags): take a frame from the free list and return its virtual address
	- unsigned long get free pages(int flags, unsigned long order): take a block of contiguous frames of given order from the free list

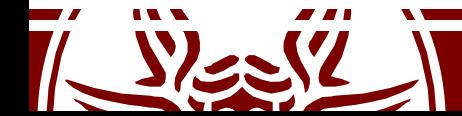

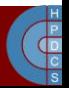

## Basic Kernel Internal MM API

- Basic API: page allocation
	- void free\_page(unsigned long addr): put a frame back into the free list
	- void free\_pages(unsigned long addr, unsigned long order): put a block of frames of given order back into the free list
- Warning: passing a wrong addr or order might corrupt the Kernel!

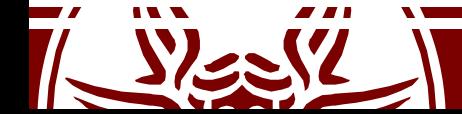

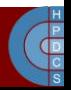

## Basic Kernel Internal MM API

- flags: used to specify the allocation context
	- GFP\_ATOMIC: interrupt context. The call cannot lead to sleep
	- GFP\_USER: Used to allocate memory for userspace. The call can lead to sleep
	- GFP\_BUFFER: Used to allocate a buffer. The call can lead to sleep
	- GFP\_KERNEL: Used to allocate Kernel memory. The call can lead to sleep

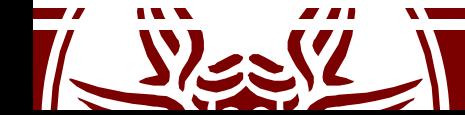

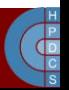

## NUMA Allocation

- On NUMA systems, we have multiple nodes
- UMA systems eventually invoke NUMA API, but the system is configured to have a single node
- Core memory allocation API:
	- struct page \*alloc\_pages\_node(int nid, unsigned int flags, unsigned int order);
	- get free pages() calls alloc pages node() specifying a *NUMA policy*

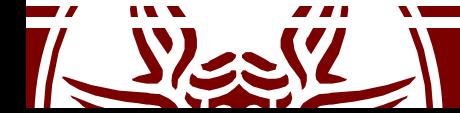

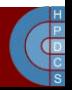

#### NUMA Policies

- NUMA policies determine what NUMA node is involved in a memory operation
- Since Kernel 2.6.18, userspace can tell the Kernel what policy to use:

#include <numaif.h> int set mempolicy(int mode, unsigned long \*nodemask, unsigned long maxnode);

• mode **can be:** MPOL DEFAULT, MPOL BIND, MPOL INTERLEAVE OT MPOL PREFERRED

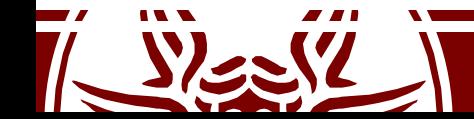

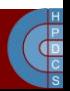

#### NUMA Policies

#include <numaif.h> int mbind(void \*addr, unsigned long len, int mode, unsigned long \*nodemask, unsigned long maxnode, unsigned flags);

Sets the NUMA memory policy, which consists of a policy mode and zero or more nodes, for the memory range starting with *addr* and continuing for *len* bytes. The memory policy defines from which node memory is allocated.

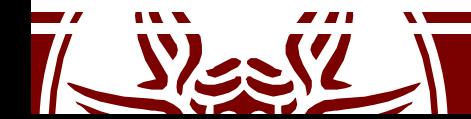

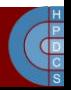

# Moving Pages Around

#include <numaif.h> long move pages(int pid, unsigned long count, void \*\*pages, const int \*nodes, int \*status, int flags);

moves the specified *pages* of the process *pid* to the memory nodes specified by *nodes*. The result of the move is reflected in *status*. The *flags* indicate constraints on the pages to be moved.

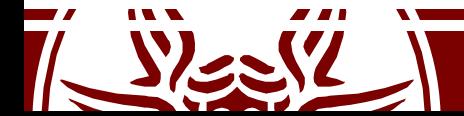

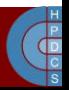

# Frequent Allocations/Deallocations

- Consider fixed-size data structures which are frequently allocated/released
- The buddy system here does not scale
	- This is a classical case of frequent logical contention
	- The Buddy System on each NUMA node is protected by a spinlock
	- The internal fragmentation might rise too much
- There is a dedicated allocator for fixed-size data structures (referred to as *slabs*)

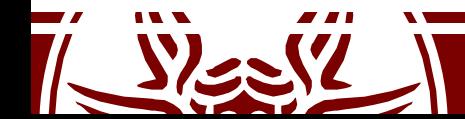

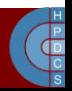

# Classical Examples

- Allocation/release of page tables, at any level, is very frequent
- It is mandatory not to lose time in this operation
- Quicklists are used to this purpose
- For paging we have:
	- pgd alloc(), pmd alloc() and pte alloc()
	- pgd free(), pmd free() and pte free()

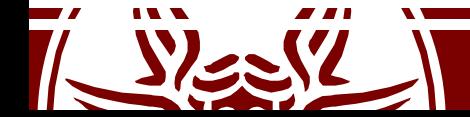

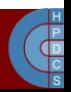

## Fast Allocation

- There are several fast allocators in the Kernel
- For paging, there are the *quicklists*
- For other buffers, there is the *slab allocator*
- There are three implementations of the slab allocator in Linux:
	- the SLAB: Implemented around 1994
	- the SLUB: The Unqueued Slab Allocator, default since Kernel 2.6.23
	- the SLOB: Simple List of Blocks. If the SLAB is disabled at compile time, Linux reverts to this

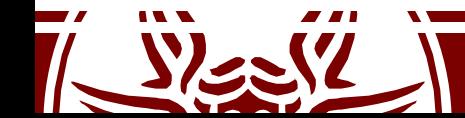

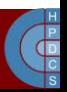

# Quicklist

- Defined in include/linux/quicklist.h
- They are implemented as a list of per-core page lists
- There is no need for synchronization
- If allocation fails, they revert to \_\_get\_free\_page()

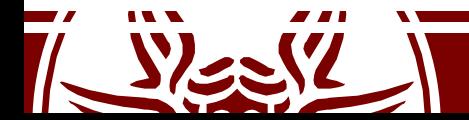

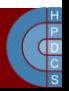

## Quicklist Allocation

```
static inline void *quicklist alloc(int nr, gfp t flags, ...) {
      struct quicklist *q;
      void *p = NULL;q = \text{%get} cpu var(quicklist)[nr];
      p = q->page;
      if (likely(p)) {
             q->page = p[0];
             p[0] = NULL;q->nr_pages--;
      }
      put cpu var (quicklist);
      if (likely(p))
             return p;
      p = (void * ) get free page(flags | [F = SER0];return p;
```
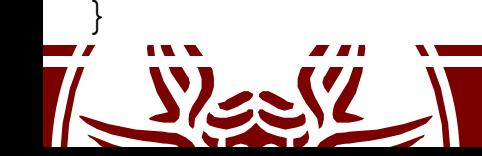

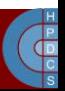

#### The SLAB Allocator

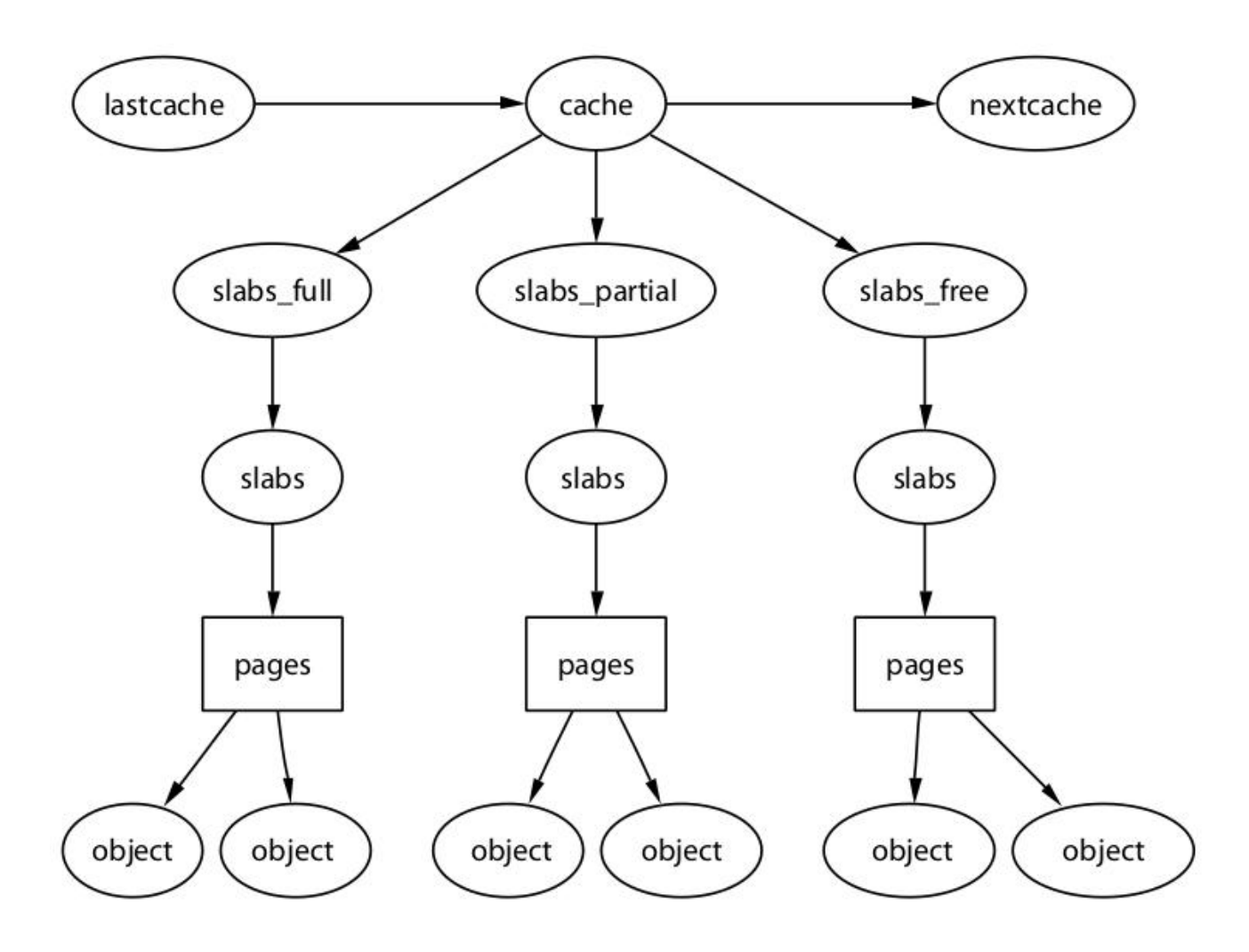

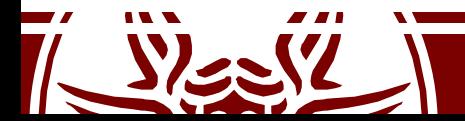

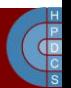

## SLAB Interfaces

- Prototypes are in #include <linux/malloc.h>
- void \*kmalloc(size\_t size, int flags): allocation of contiguous memory (it returns the virtual address)
- void kfree(void \*obj): frees memory allocated via kmalloc()
- void \*kmalloc node(size t size, int flags, int node): NUMA-aware allocation

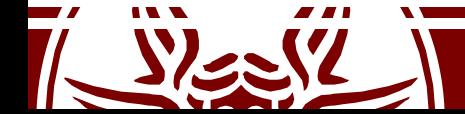

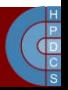

# Available Caches (up to 3.9.11)

```
struct cache sizes {
     size_t cs_size;<br>struct kmem cache *cs cachep;
     struct kmem cache
#ifdef CONFIG_ZONE_DMA
    struct kmem cache *cs dmacachep;
#endif
}
```
}

static cache\_sizes\_t cache\_sizes[] = {<br>{32,  $\overline{NULL}$ ,  $\overline{NULL}$ }, {32, NULL, NULL}, {64, NULL, NULL},<br>{128, NULL, NULL} {128, NULL, NULL}  $\bullet$  .  $\bullet$  .  $\bullet$  . The contract of the contract of the contract of the contract of the contract of the contract of the contract of the contract of the contract of the contract of the contract of the contract of the cont {65536, NULL, NULL}, {131072, NULL, NULL},

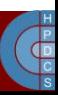

# Available Caches (since 3.10)

struct kmem\_cache\_node { **spinlock\_t list\_lock;**

#### #ifdef CONFIG\_SLAB

**struct list\_head slabs\_partial; /\* partial list first, better asm code \*/ struct list\_head slabs\_full; struct list\_head slabs\_free;** unsigned long free\_objects; unsigned int free\_limit; **unsigned int colour\_next; /\* Per-node cache coloring \*/** struct array\_cache \*shared; /\* shared per node \*/ struct array\_cache \*\*alien; /\* on other nodes \*/ unsigned long next\_reap; /\* updated without locking \*/

int free\_touched; /\* updated without locking \*/

#endif

};

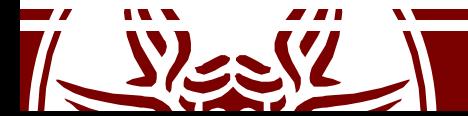

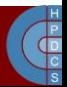

# Slab Coloring

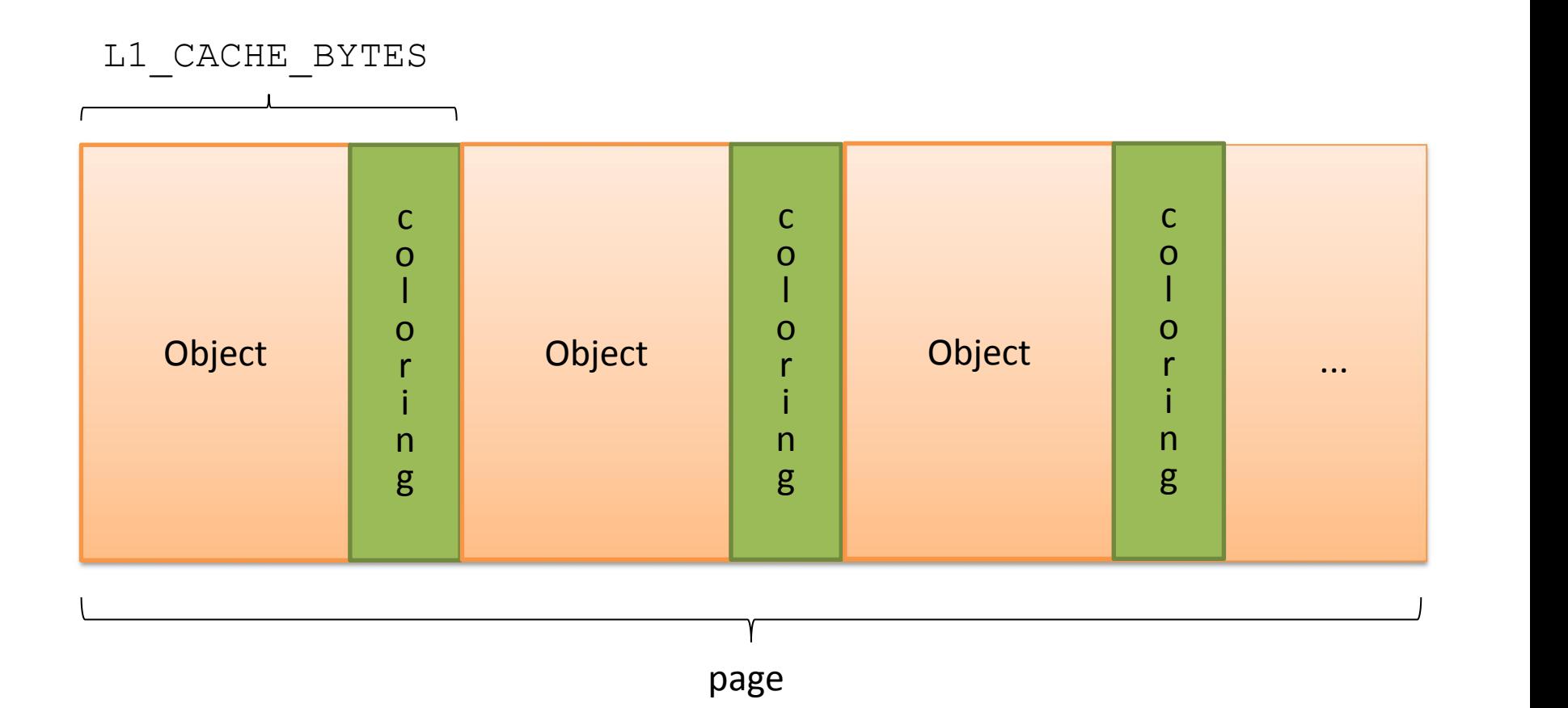

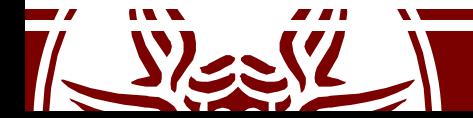

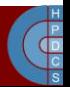

## L1 data caches

- Cache lines are small (typically 32/64 bytes)
- L1 CACHE BYTES is the configuration macro in Linux
- Independenlty of the mapping scheme, close addresses fall in the same line
- cache-aligned addressess fall in different lines
- We need to cope with *cache performance issues at the level ofkernel programming* (typically not of explicit concern for user level programming)

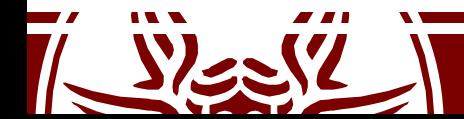

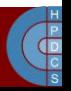

## Cache Performance Aspects

- *Common members* access issues
	- Most-used members in a data structure should be placed at its head to maximize cache hits
	- This should happen provided that the slab allocation (kmalloc()) system gives cache-line aligned addresses for dynamically allocated memory chunks
- *Loosely related fields* should be placed sufficiently distant in the data structure so as to avoid performance penalties due to *false cache sharing*

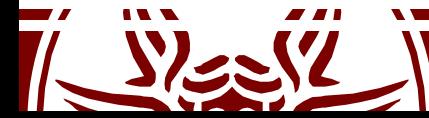

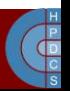

## The false cache sharing problem

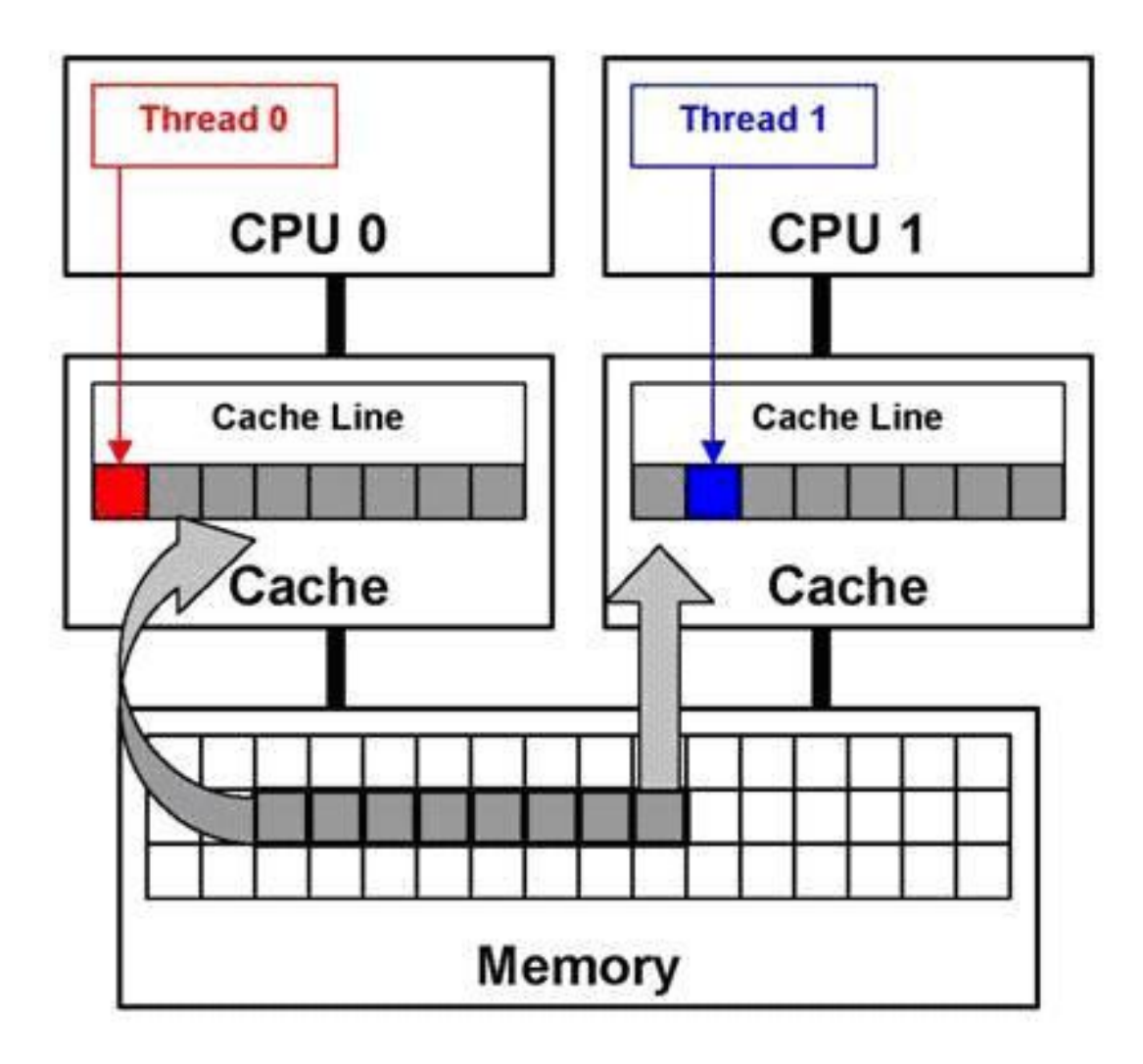

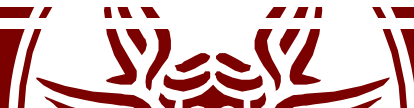

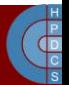

## Cache flush operations

- Cache flushes automation can be partial (similar to TLB)
- Need for explicit cache flush operations
- In some cases, the flush operation uses the physical address of the cached data to support flushing ("strict caching systems" , e.g. HyperSparc)
- Hence, TLB flushes should always be placed after the corresponding data cache flush calls

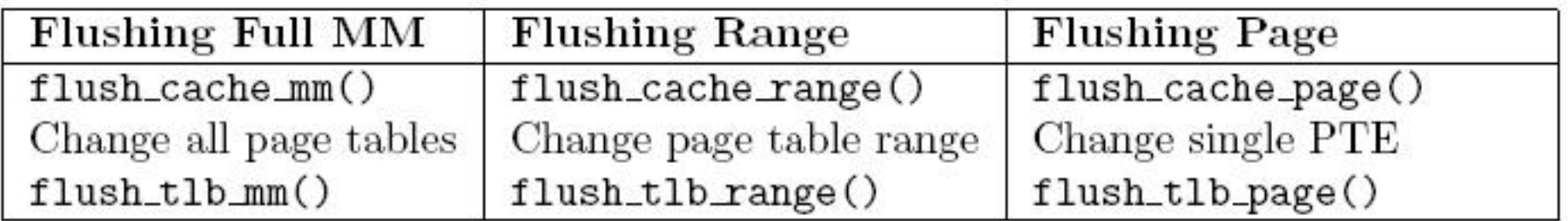

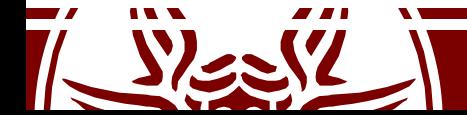

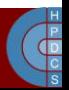

# Cache flush operations

- void flush cache all(void)
	- flushes the entire CPU cache system, which makes it the most severe flush operation to use
	- It is used when changes to the kernel page tables, which are global in nature, are to be performed
- void flush cache mm (struct mm struct  $*mm)$ 
	- flushes all entries related to the address space
	- On completion, no cache lines will be associated with mm

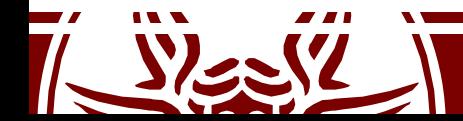

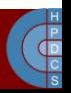

# Cache flush operations

void flush cache range(struct mm struct \*mm, unsigned long start, unsigned long end)

- This flushes lines related to a range of addresses
- Like its TLB equivalent, it is provided in case the architecture has an efficient way of flushing ranges instead of flushing each individual page

void flush\_cache\_page(struct vm\_area\_struct \*vma, unsigned long vmaddr)

- flushes a single-page-sized region
- vma is supplied because the mm struct is easily accessible through vma→vm\_mm
- Additionally, by testing for the VM EXEC flag, the architecture knows if the region is executable for caches that separate the instructions and data caches

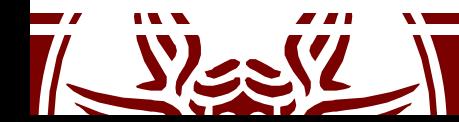

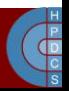
#### Racing inside the caching architecture

- What is better to manage caches? Virtual or physical address?
	- Virtual address are available as soon as addressing is resolved
	- Physical address require TLB translation
- With physical addresses we pay (in the hit case) the cache access cost twice
- In typical architectures, the optimal performance is achieved by having the L1 cache and the TLB racing to provide their outputs for subsequent use

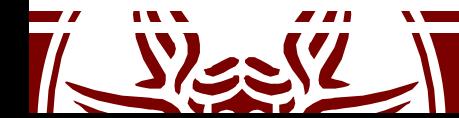

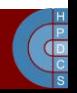

#### Racing inside the caching architecture

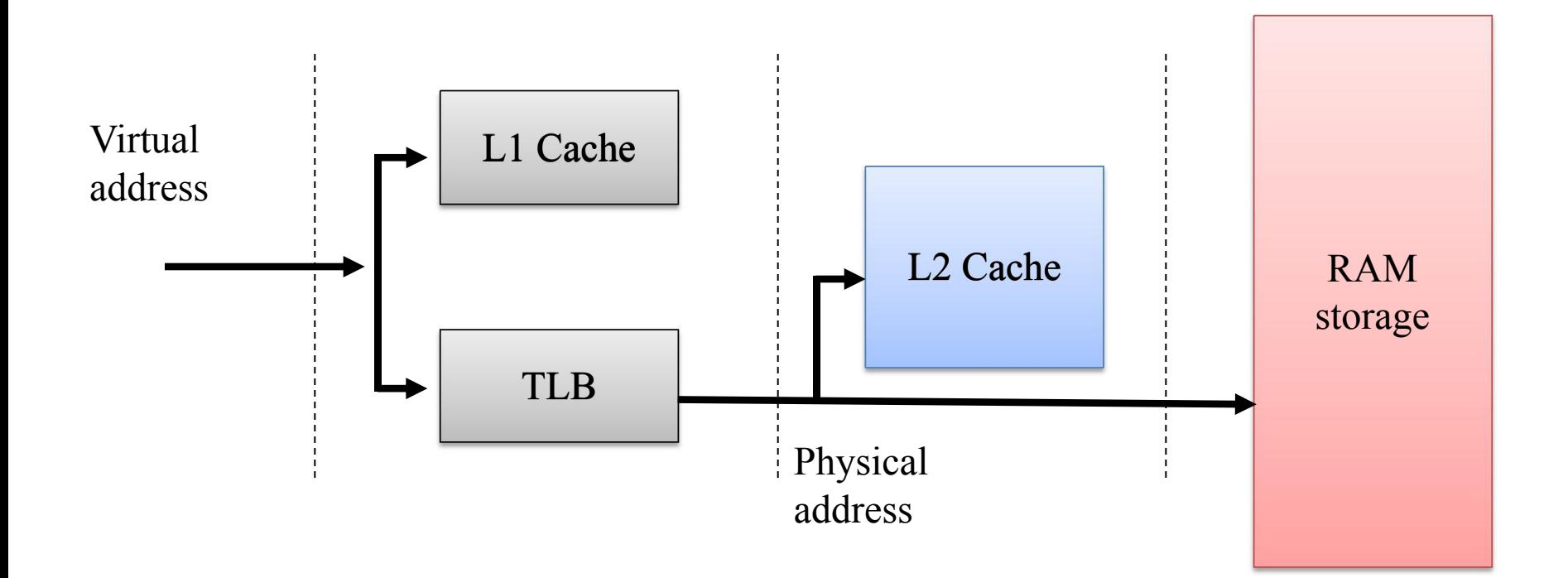

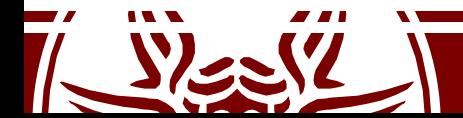

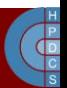

#### x86 Caches

- On x86 architectures, caches are physically indexed and physically tagged (except for small L1 caches)
- Explicit cache flush operations are not required
- This is because a virtual address associated with any memory map is filtered by the MMU before real access to the memory hierarchy is performed

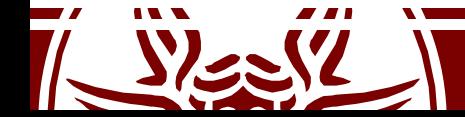

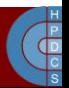

#### Virtual aliasing

- This is an anomaly occurring when the cache (at some level) is indexed via virtual addresses (e.g. Sparc64)
- The same RAM location can be associated with multiple virtual addresses
- Hence the RAM location can be mapped on multiple cache lines
- This leads to cache coherency issues
- Typical scenarios:
	- Shared memory in user space
	- Kernel/user page sharing

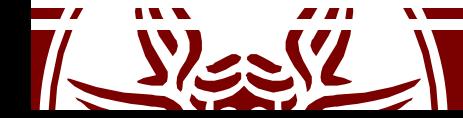

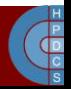

#### Solutions

- Hardware:
	- Arrange the cache in a way that only one virtual alias can be in the cache at any given time (works well for small size caches  $-$  e.g.  $\overline{L}1$ )
- Software:
	- Map shared memory segments on conflicting cache lines
	- Flush the cache at context switches (again for cross-process coherency)
	- Flush the cache when mapping a page in the user address space section (this also works for kernel/user sharing of the mapped RAM address)

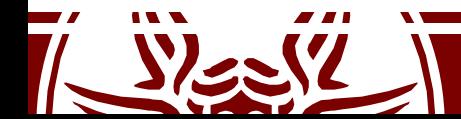

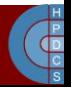

#### Cache flush API (examples)

- void flush dcache page(struct page \*page)
	- Called when the kernel writes to or copies from a page-cache page because these are likely to be mapped by multiple processes
- void flush icache range(unsigned long address, unsigned long endaddr)
	- This is called when the kernel stores information in addresses that is likely to be executed (a kernel module has been loaded)
- void flush\_icache\_page(struct vm\_area\_struct \*vma, struct page \*page)
	- This is called when a page-cache page is about to be mapped. It is up to the architecture to use the vma flags to determine whether the I-Cache or D-Cache should be flushed

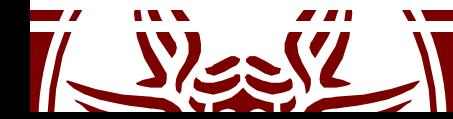

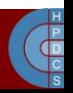

#### User-/Kernel-Level Data Movement

unsigned long copy from user(void \*to, const void \*from, unsigned  $\overline{lonq}$  n) $\overline{n}$ Copies n bytes from the user address(from) to the kernel address space(to).

unsigned long copy\_to\_user(void \*to, const void \*from, unsigned long n) Copies n bytes from the kernel address(from) to the user address space(to).

void get user(void \*to, void \*from) Copies an integer value from userspace (from) to kernel space (to).

void put user(void \*from, void \*to) Copies an integer value from kernel space (from) to userspace (to).

long strncpy from user(char \*dst, const char \*src, long count) Copies a null terminated string of at most count bytes long from userspace (src) to kernel space (dst)

int access ok(int type, unsigned long addr, unsigned long size) Returns nonzero if the userspace block of memory is valid and zero otherwise

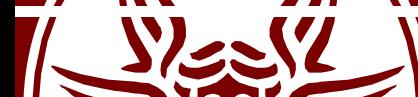

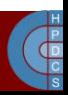

## Large-size Allocations

- Typically used when adding large-size data structures to the kernel in a stable way
- This is the case when, e.g., mounting external modules
- The main APIs are:
	- void \*vmalloc(unsigned long size) allocates memory of a given size, which can be non contiguous, and returns the virtual address (the corresponding frames are reserved)
	- void vfree(void \*addr)

frees the above mentioned memory

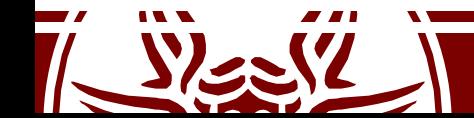

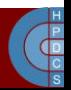

#### Logical/Physical Address Translation

• This is valid only for kernel directly mapped memory (not vmalloc'd memory)

• virt to phys(unsigned int addr) (in include/x86/io.h)

• phys to virt(unsigned int addr) (in include/x86/io.h)

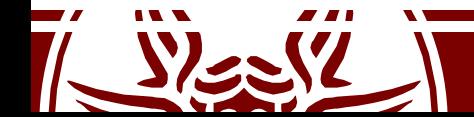

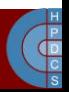

#### kmalloc() VS vmalloc()

- Allocation size:
	- Bounded for kmalloc (cache aligned)
		- The boundary depends on the architecture and the Linux version. Current implementations handle up to 8KB
	- 64/128 MB for vmalloc
- Physical contiguousness
	- Yes for kmalloc
	- No for vmalloc
- Effects on TLB
	- None for kmalloc
	- Global for vmalloc (transparent to vmalloc users)

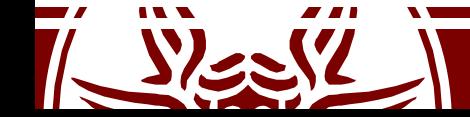

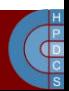

#### Kernel Initialization

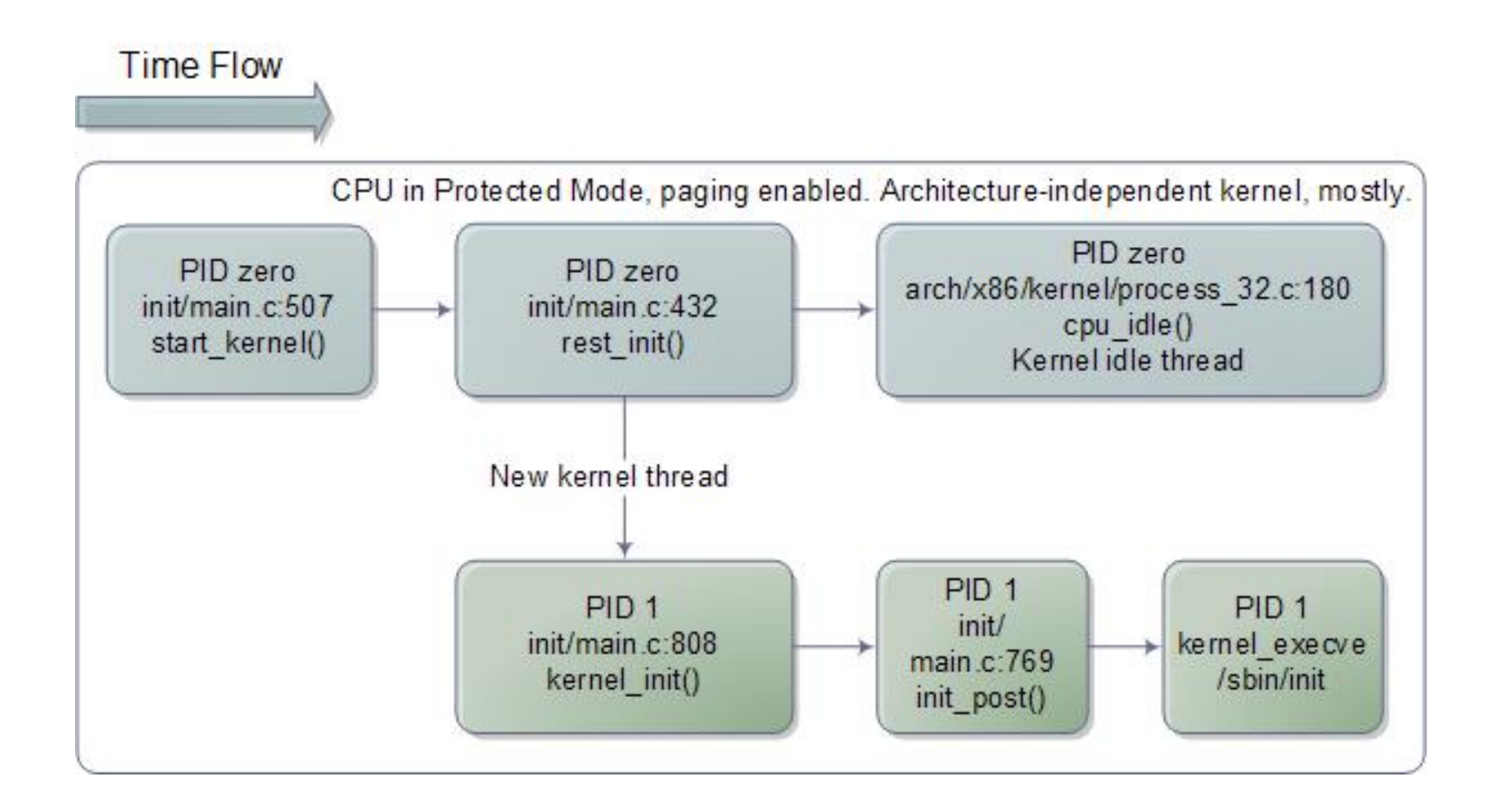

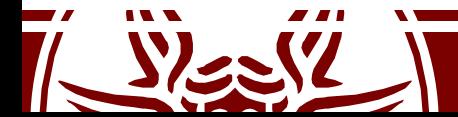

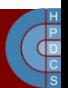

# Setting up the Final GDT and IDT

• We have seen that during initialization, the kernel installs a dummy IDT:

static void setup idt(void) { static const struct gdt ptr null idt =  $\{0, 0\};$ asm volatile("lidtl %0" : : "m" (null idt)); }

- After having initialized memory, it's time to setup the final GDT and IDT
- In start kernel(), after setup arch() we find a call to  $\text{trap}\text{init}$ () (defined in arch/x86/kernel/traps.c)

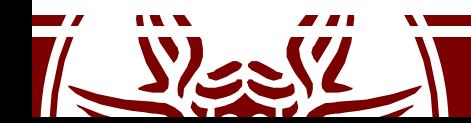

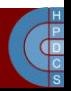

### Final GDT

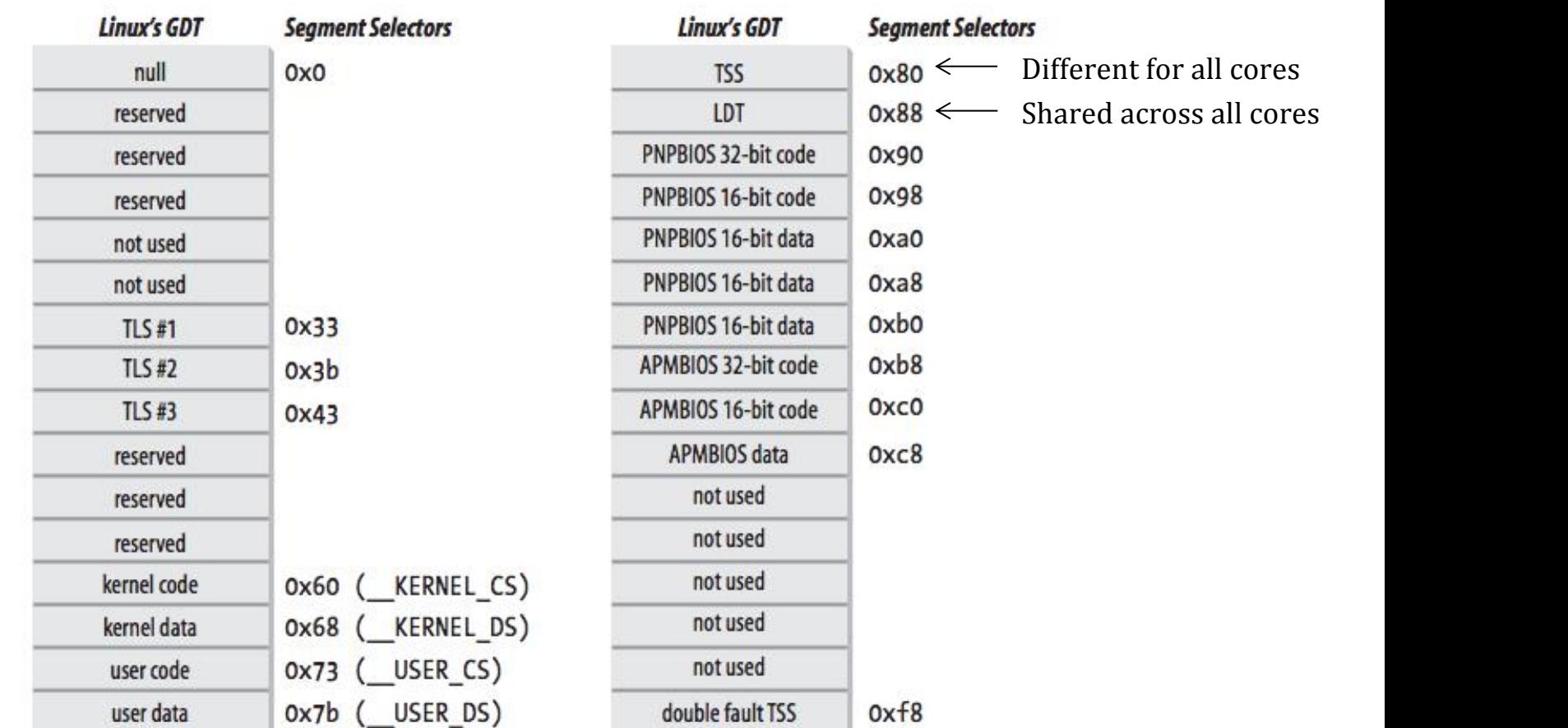

Per-core, instantiated at arch/x86/kernel/cpu/common.c

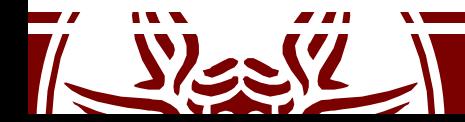

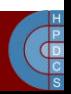

#### trap\_init()

gate\_desc idt\_table[NR\_VECTORS] \_\_page\_aligned\_bss;

void \_\_init trap\_init(void) {

...

set\_intr\_gate(X86\_TRAP\_DE, divide\_error); set\_intr\_gate\_ist(X86\_TRAP\_NMI, &nmi, NMI\_STACK); set\_system\_intr\_gate(X86\_TRAP\_OF, &overflow); set\_intr\_gate(X86\_TRAP\_BR, bounds); set\_intr\_gate(X86\_TRAP\_UD, invalid\_op); set\_intr\_gate(X86\_TRAP\_NM, device\_not\_available); set\_task\_gate(X86\_TRAP\_DF, GDT\_ENTRY\_DOUBLEFAULT\_TSS); set\_intr\_gate\_ist(X86\_TRAP\_DF, &double\_fault, DOUBLEFAULT\_STACK); set\_intr\_gate(X86\_TRAP\_OLD\_MF, coprocessor\_segment\_overrun); set\_intr\_gate(X86\_TRAP\_TS, invalid\_TSS);

... **set\_system\_trap\_gate(SYSCALL\_VECTOR, &system\_call);**

 $\}$  0x80

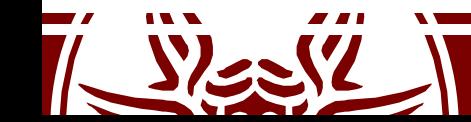

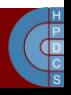

# Userspace Kernel API: System Calls

- For Linux (same for Windows), the gate for on-demand access (via software traps) to the kernel is only one
- For i386 machines the corresponding software traps are:
	- 0x80 for LINUX
	- 0x2E for Windows
- The software module associated with the on-demand access GATE implements a *dispatcher* that is able to trigger the activation of the specific system call targeted by the application

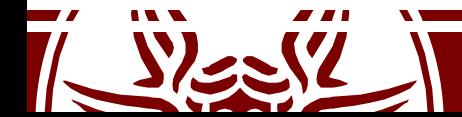

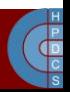

# System Call Dispatching

- The main data structure is the *system calls* table
- Each entry of the table points to a kernel-level function, activated by the dispatcher
- To access the correct entry, the dispatcher needs as input the system call number (provided in a CPU register)
- The code is used to identify the target entry within the system call table
- The system call is activated via an indirect call
- The return value is returned in a register

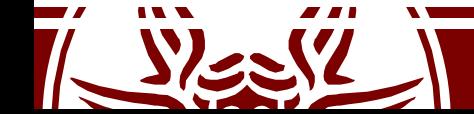

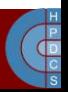

### Dispatcher Mechanism

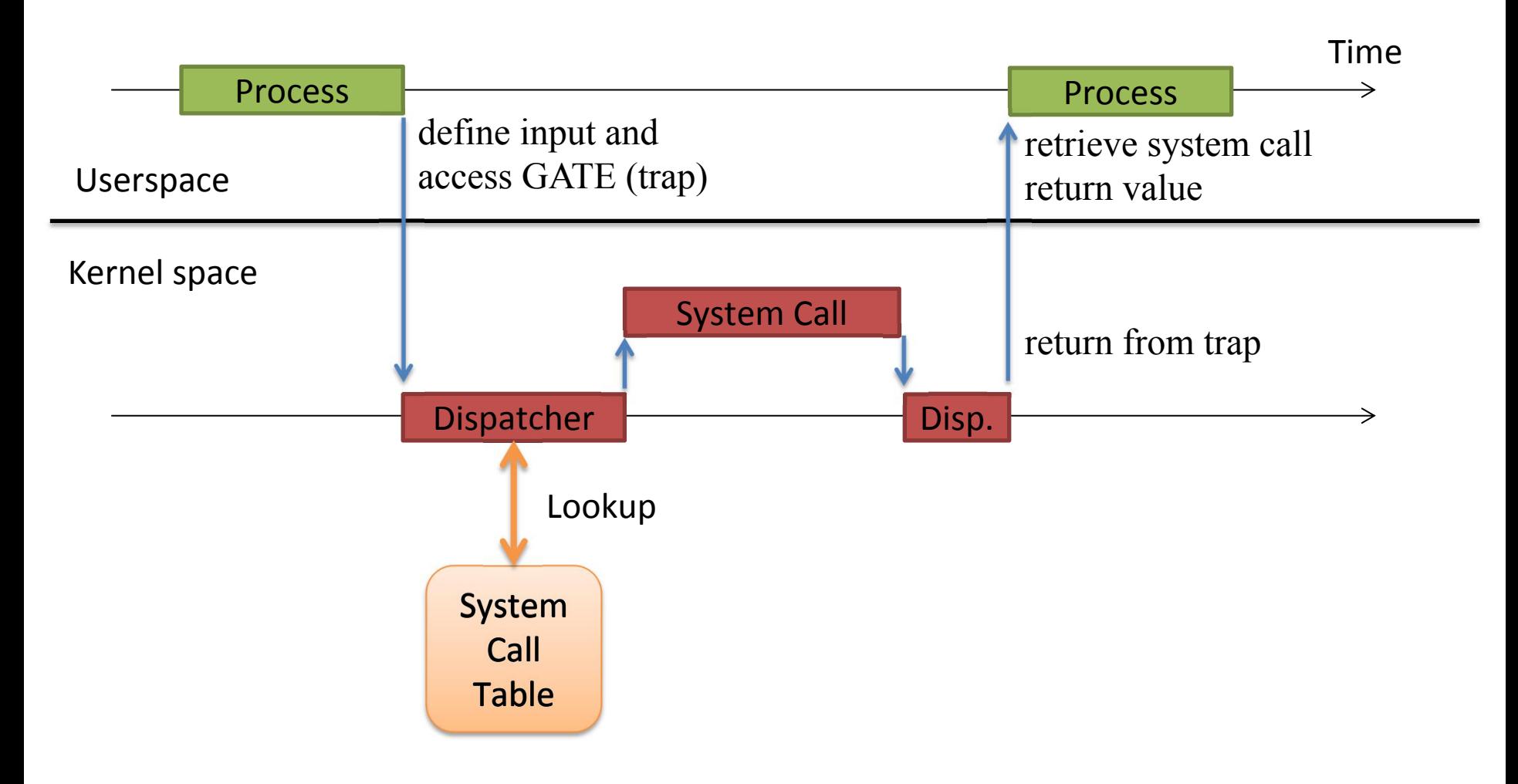

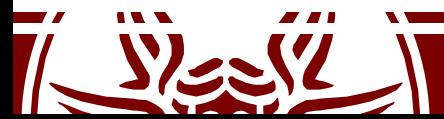

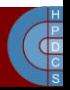

## Traps vs. Interrupts

- Differently from interrupts, trap management does not automatically reset the interruptible-state of a CPU core (IF)
- Critical sections in the trap handler must explicitly mask and then re-enable interrupts  $\lceil c \rceil$  and sti innstructions)
- For SMP/multi-core machines this **might not be enough** to guarantee correctness (atomicity) while handling the trap
- The kernel uses spinlocks, based on atomic test-end-set primitives
	- $-$  We have already seen an example of CAS based on  $\mathsf{cm}$  pxchq
	- Another option is the xchg instruction

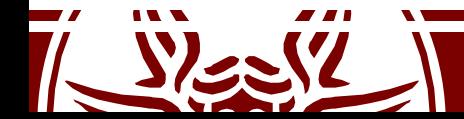

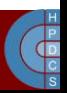

# Predefined Syscall Interface (2.4)

- This is all based on macros
	- Macros for standard formats are in include/asmxx/unistd.h (or asm/unistd.h)
- There we find:
	- System call numerical codes
		- They are numbers used to invoke a syscall for userspace
		- They are a displacement in the syscall table for kernel space
	- Standard macros to let userspace access the gate to the Kernel
		- There is a macro for each range of parameters, from 0 to 6

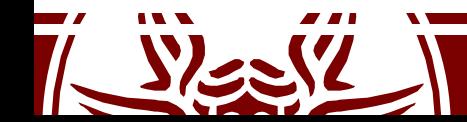

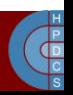

### Syscall codes (2.4.20)

**/\* \* This file contains the system call numbers. \*/**

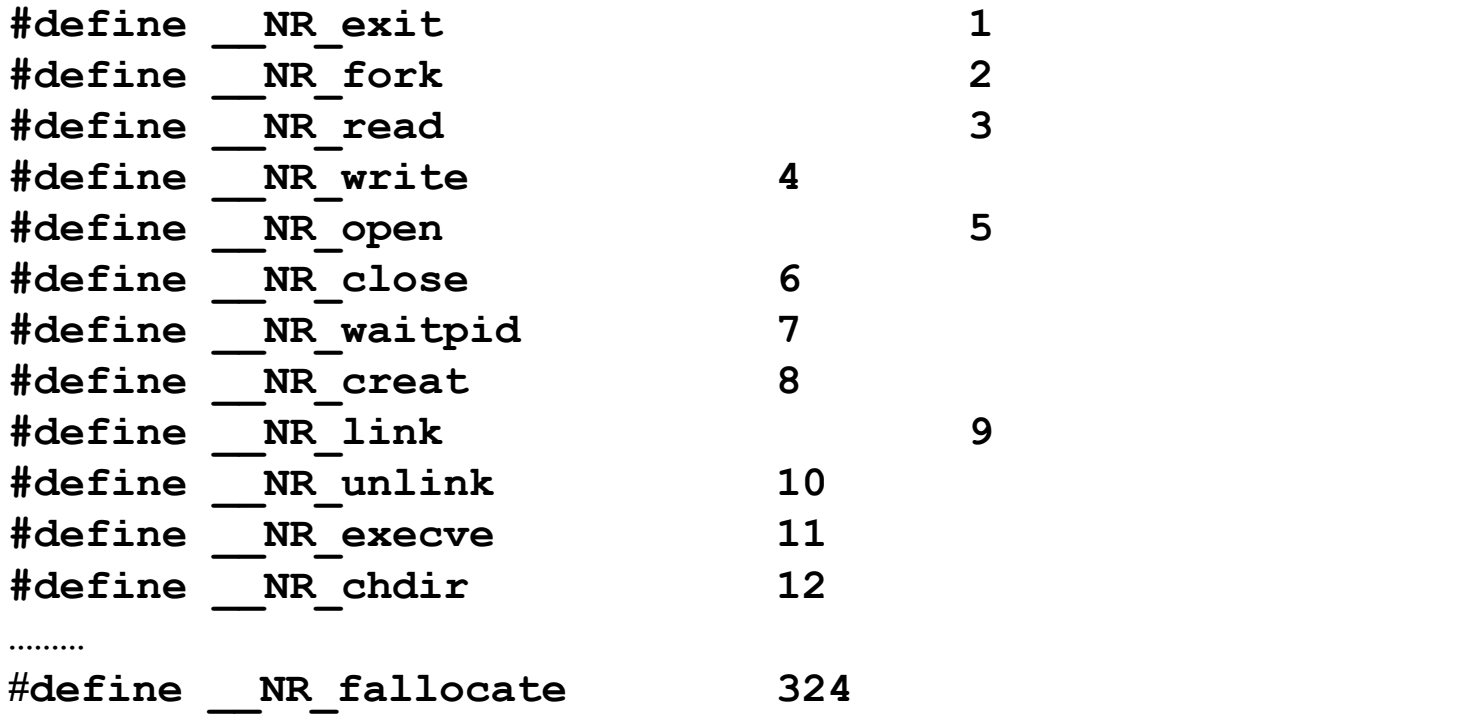

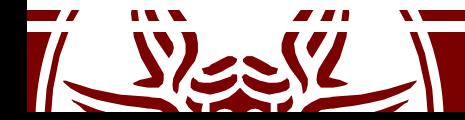

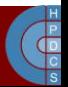

### Macro for a 0-Parameters Syscall

```
#define _syscall0(type,name) \
type name(void) \
{ \
long __res; \
 __asm__ volatile ("int $0x80" \
     : "=a" (__res) \
     : "0" (__NR_##name)); \
__syscall_return(type,__res); \
}
```
Example syscall: fork()

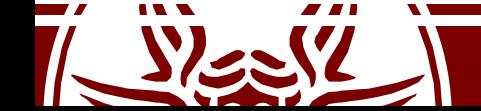

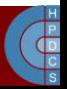

#### Return from a syscall

**/\* user-visible error numbers are in the range -1 - -124: see <asm-i386/errno.h> \*/**

```
#define __syscall_return(type, res) \
do { \
      if ((unsigned long)(res) >= (unsigned long)(-125)) { \
             error = - (res); \
             res = -1; \
      } \
      return (type) (res); \
} while (0)
                                   \sim Only if res in [-1, -124]
                     What's that?!
```
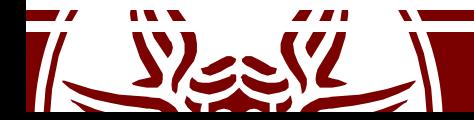

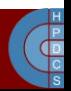

### Macro for a 1-Parameter Syscall

```
#define _syscall1(type,name,type1,arg1) \
type name(type1 arg1) \
{ \
long __res; \
 __asm__ volatile ("int $0x80" \
    : "=a" (__res) \
    : "0" (__NR_##name),
"b" ((long)(arg1))); \
 __syscall_return(type,__res); \
}
```
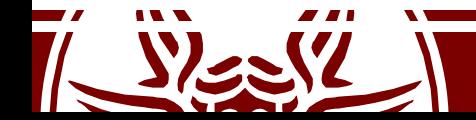

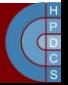

#### Macro for a 6-Parameters Syscall

```
#define _syscall6(type,name,type1,arg1,type2,arg2,\
                type3,arg3,type4,arg4,type5,arg5,type6,arg6) \
type name (type1 arg1,type2 arg2,type3 arg3,\
         type4 arg4,type5 arg5,type6 arg6) \
{ \
      long __res; \
       __asm__ volatile (
            "push %%ebp ; movl %%eax,%%ebp ;"\
            "movl %1,%%eax ; int $0x80 ; pop %%ebp" \
            : "=a" (__res) \
            : "i" (__NR_##name),
"b" ((long)(arg1)),\
              "c" ((long)(arg2)),
"d" ((long)(arg3)),\
              "S" ((long)(arg4)),
"D" ((long)(arg5)), \
              "0" ((long)(arg6))
      ); \
      __syscall_return(type,__res); \
```
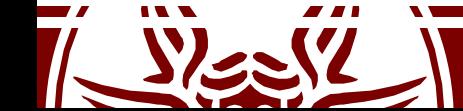

**}**

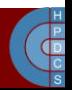

## i386 Calling Conventions (syscalls)

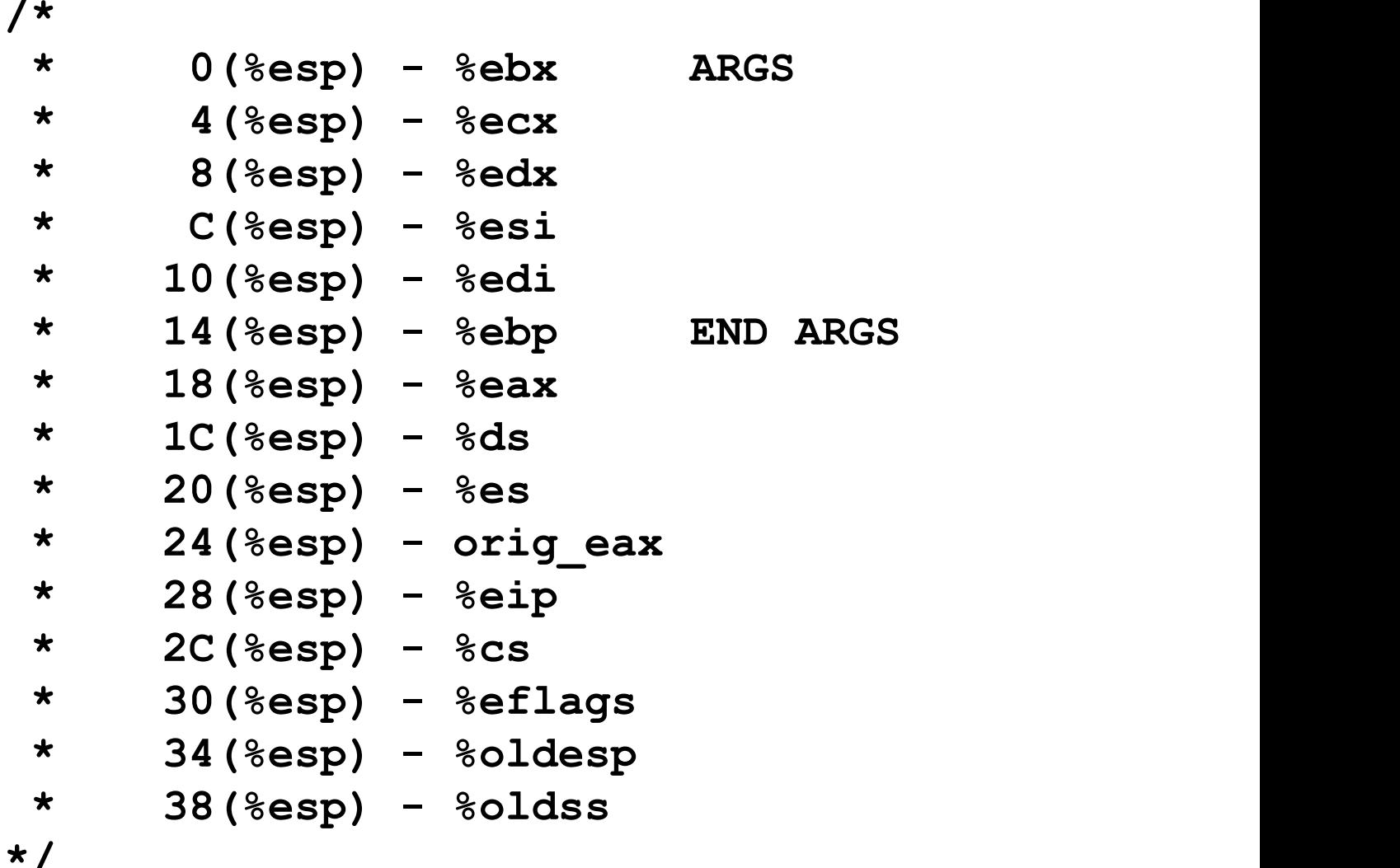

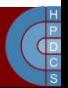

# x64 Calling Conventions (syscalls)

```
/ *
* Register setup:
* rax system call number
* rdi arg0
* rcx return address for syscall/sysret, C arg3
* rsi arg1
* rdx arg2
* r10 arg3 (--> moved to rcx for C)
* r8 arg4
* r9 arg5
* r11 eflags for syscall/sysret, temporary for C
* r12-r15,rbp,rbx saved by C code, not touched.
\star* Interrupts are off on entry.
* Only called from user space.
*/
```
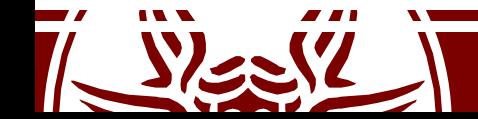

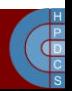

### Parameters Passing

- Once gained control, the dispatcher takes a complete snapshot of CPU registers to provide the corresponding values to the actual system call
- The snapshot is taken within the system level stack
- Then the system call is invoked as a subroutine call (via a call)
- The system call retrieves the parameters from stack via the base pointer (remember asmlinkage?)

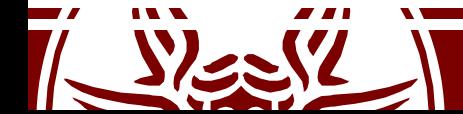

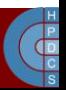

#### Parameters Passing

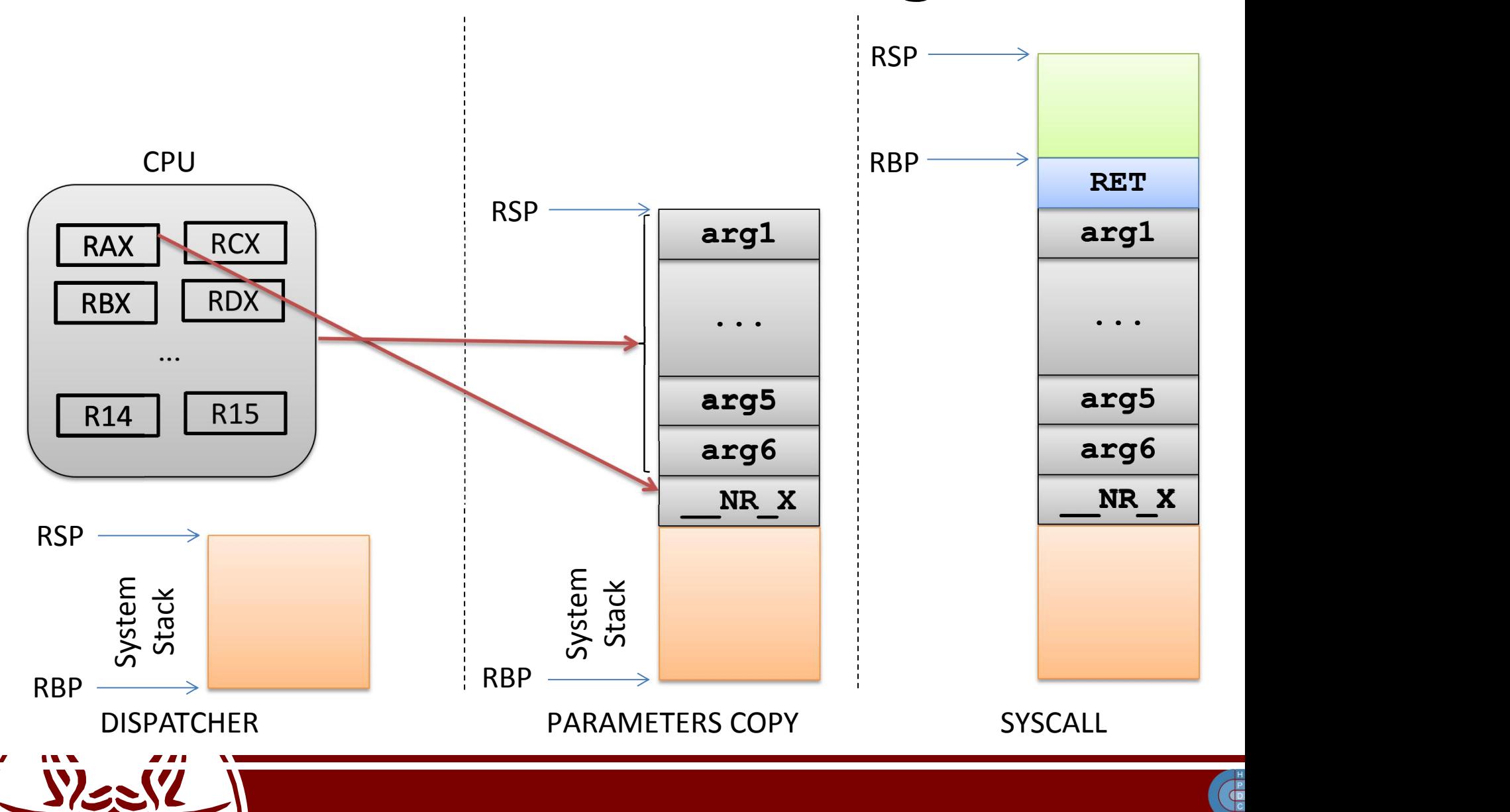

### A Userspace Example

#include <unistd.h>

#define NR my first sys call 254 #define NR my second sys call 255

syscall0(int,my first sys call); syscall1(int,my second sys call,int,arg);

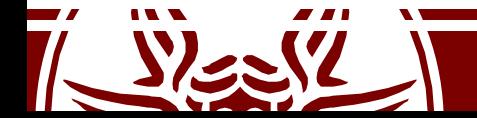

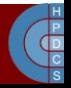

#### Limitations

- The syscall has a maximum number of entries
- Resizing it requires reshuffling the whole kernel compilation process … why?
- There are few entries free. Example with Kernel 2.4.25:
	- The maximum number of entries is specified by the macro: #define NR syscalls 270 in include/linux/sys.h
	- As specified by include/asm-i386/unistd.h, the available system call numerical codes start at 253
	- By default, we have space from 253 to 269

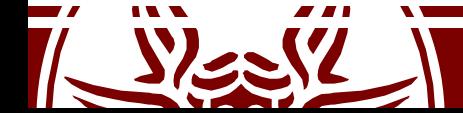

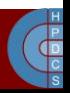

#### syscall()

- This is a construct introduced in Kernel 2.6 for the Pentium 3 chip
- Implemented in glibc (stdlib.h)
- It triggers a trap to to execute a generic system call
- The first argument is the system call number
- The other parameters are the input for the system call code
- Based on new x86 instructions: sysenter/sysexit or syscall/sysret (initially for AMD chips)

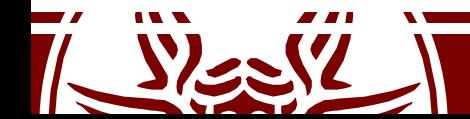

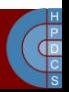

### An example

```
#include <stdlib.h>
#define __NR_my_first_sys_call 333
#define __NR_my_second_sys_call 334
int my_first_sys_call(){
   return syscall(__NR_my_first_sys_call);
}
int my_second_sys_call(int arg1){
   return syscall(__NR_my_second_sys_call, arg1);
}
int main(){
   int x;
   my_first_sys_call();
   my_second_sys_call(x);
}
```
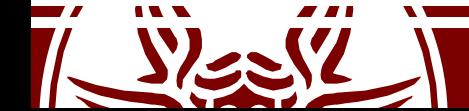

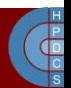

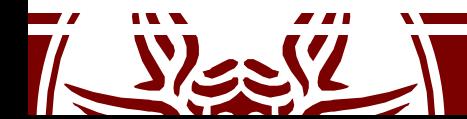

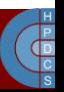

### **EXAMPLE SESSION**

Using syscall or int \$0x80 explicitly

# The syscall Table

- The kernel level system call table is defined in specific files
	- For Kernel 2.4.20 on i386 it is defined in arch/i386/kernel/entry.S
	- For kernel 2.6 is in arch/x86/kernel/syscall\_table32.S
- These files contain preprocessor ASM directives
- Entries keep a reference to the kernel-level system call implementation
- •Typically, the kernel-level name resembles the one used at application level
- In some version of the tree, the gate is also there (LXR is your friend here!)

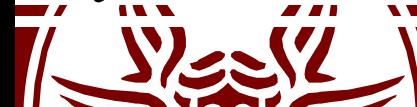

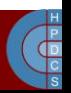

## The syscall Table

ENTRY(sys\_call\_table)

.long SYMBOL NAME(sys ni syscall) /\* 0 - old "setup()" system call\*/

- .long SYMBOL NAME(sys exit)
- .long SYMBOL NAME(sys fork)
- .long SYMBOL NAME(sys read)
- .long SYMBOL NAME(sys write)
- .long SYMBOL NAME(sys open)
- .long SYMBOL NAME(sys close)

$$
/* 5 * /
$$

- …… .long SYMBOL NAME(sys sendfile64)
- .long SYMBOL NAME(sys ni syscall)  $/*$  240 reserved  $*/$

```
………
```
.long SYMBOL NAME(sys ni syscall) /\* 252 \*/

**Place new syscalls here!**

.rept NR syscalls-(.-sys call table)/4 .long SYMBOL NAME(sys ni syscall)

.endr

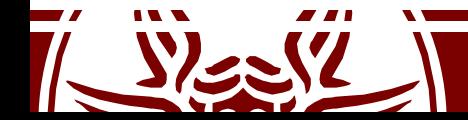

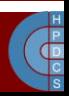

# Defining a new syscall

- For the previous example, the syscall entry should be:
- .long SYMBOL NAME(sys my first sys call)
- .long SYMBOL NAME(sys my second sys call)
- The code of new system calls (generally only C code) is included in any C file in the tree (possibly a new one)
- •The code can use any kernel data structure and any kernellevel function (of course, except for static functions)
- •Remember asklinkage!

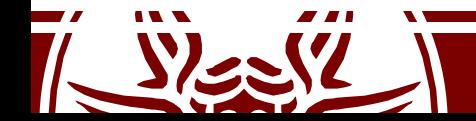

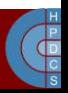
# Syscall Dispatcher (i386)

```
ENTRY(system_call)
      pushl %eax # save orig_eax
      SAVE_ALL
      GET_CURRENT(%ebx)
      testb $0x02, tsk ptrace(%ebx) # PT TRACESYS
      jne tracesys
      cmpl $(NR syscalls), %eax
      jae badsys
      call *SYMBOL NAME(sys call table)(, %eax, 4)
      movl %eax,EAX(%esp) # save the return value
ENTRY(ret_from_sys_call)<br>cli # need
                \overline{\text{#}} need resched and signals atomic test
      cmpl $0, need resched(%ebx)
      jne reschedule
      cmpl $0,sigpending(%ebx)
      jne signal_return
restore_all:
      RESTORE_ALL
```
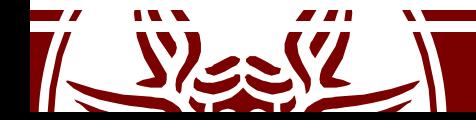

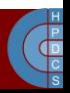

# Fast syscall Path

### **SYSENTER for 32 bits - SYSCALL for 64 bits**

based on model-specific registers CS register set to the value of (SYSENTER\_CS\_MSR) EIP register set to the value of (SYSENTER\_EIP\_MSR) SS register set to the sum of (8 plus the value in SYSENTER CS MSR) ESP register set to the value of (SYSENTER\_ESP\_MSR)

### **SYSEXIT for 32 bits - SYSRET for 64 bits**

based on model-specific registers CS register set to the sum of (16 plus the value in SYSENTER CS MSR) EIP register set to the value contained in the EDX register SS register set to the sum of (24 plus the value in SYSENTER CS MSR) ESP register set to the value contained in the ECX register

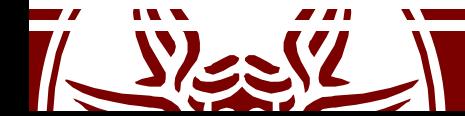

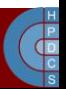

# Model-Specific Registers for syscalls

```
/usr/src/linux/include/asm/msr.h:
#define MSR_IA32_SYSENTER_CS_0x174
#define MSR_IA32_SYSENTER_ESP 0x175
#define MSR_IA32_SYSENTER_EIP_0x176
```
/usr/src/linux/arch/x86/kernel/sysenter.c: wrmsr(MSR\_IA32\_SYSENTER\_CS, \_\_KERNEL\_CS, 0); wrmsr(MSR\_IA32\_SYSENTER\_ESP, tss->esp1, 0); wrmsr(MSR\_IA32\_SYSENTER\_EIP, (unsigned long) sysenter\_entry, 0);

Again based on rdmsr and wrmsr

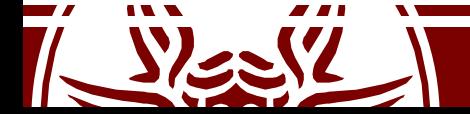

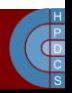

## Virtual Dynamic Shared Object (vDSO)

- Syscall entry/exit points are set by the Kernel
- Few memory pages are created and made visible to all processes' addres spaces when they are initialized
- There processes find the actual code for the syscall entry/exit mechanism
- For i386 the definition is (up to Kernel 2.6.23) in arch/i386/kernel/vsyscall-sysenter.S
- In later versions, it's become an actual shared library. The source tree is at /source/arch/x86/vdso and the entry point is thus moved to /arch/x86/vdso/vdso32/sysenter.S

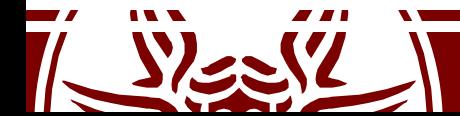

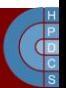

# Mapping vDSO

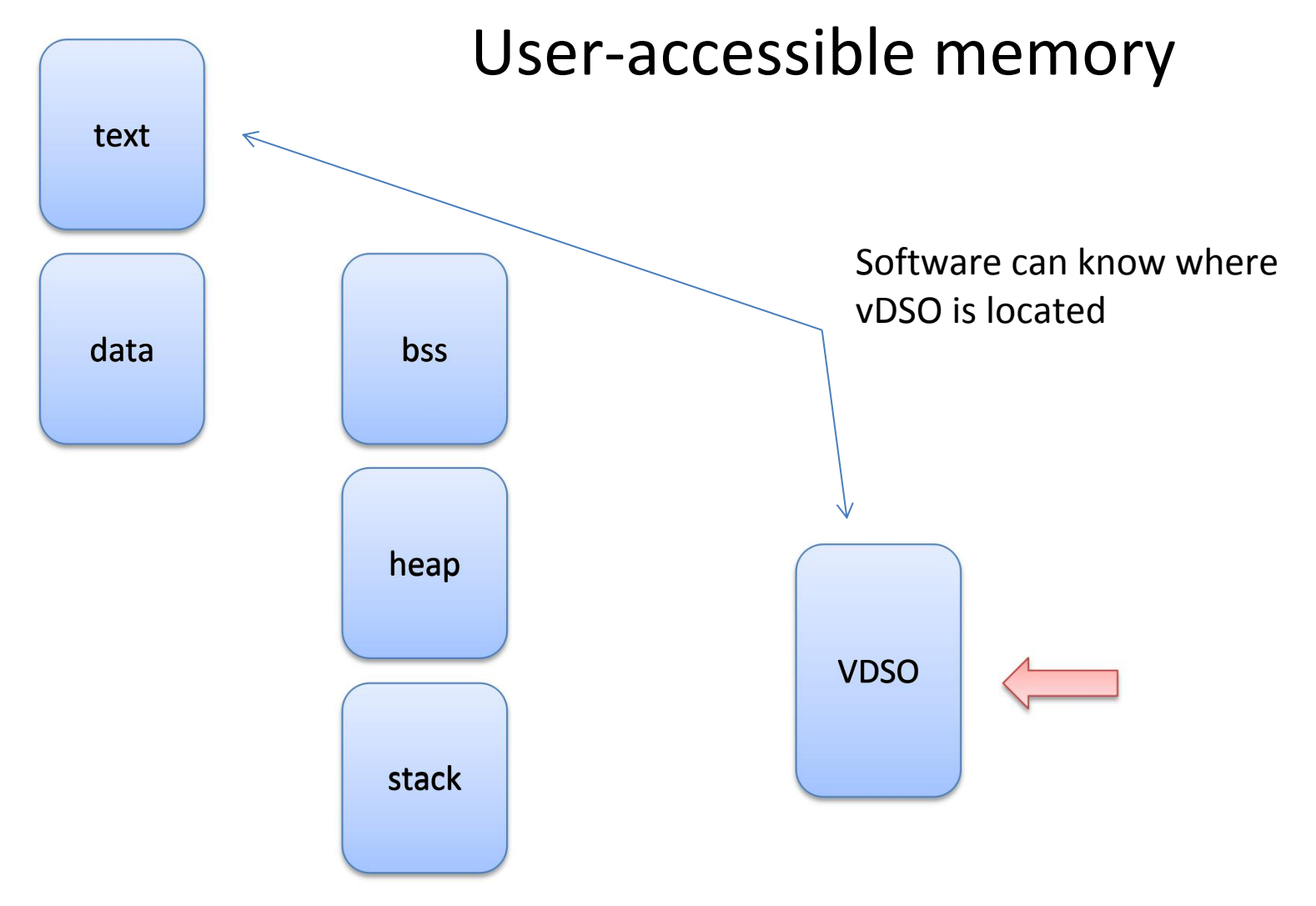

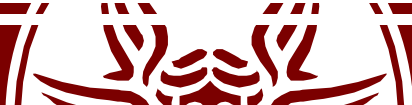

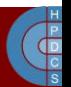

# Exposing vDSO

### **#include <sys/auxv.h> void \*vdso = (uintptr\_t) getauxval(AT\_SYSINFO\_EHDR);**

The "vDSO" (virtual dynamic shared object) is a small shared library that the kernel automatically maps into the address space of all user-space applications. Applications usually do not need to concern themselves with these details as the vDSO is most commonly called by the C library. This way you can code in the normal way using standard functions and the C library will take care of using any functionality that is available via the vDSO.

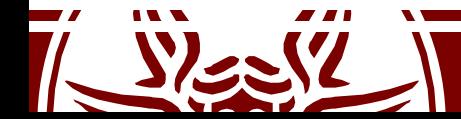

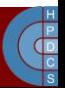

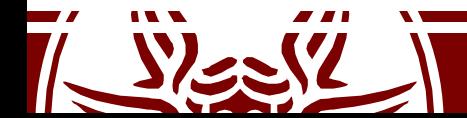

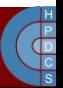

### **EXAMPLE SESSION**

Extracting vDSO from a running process

### vDSO Entry Point

```
kernel vsyscall:
```

```
push %ecx
```

```
push %edx
```

```
push %ebp
```

```
movl %esp,%ebp
```

```
sysenter
```

```
nop
```

```
\frac{14}{14}: System call restart point is here! */
```

```
int $0x80
```

```
\frac{1}{6}: System call normal return point is here! */
```

```
pop %ebp
```

```
pop %edx
```

```
pop %ecx
```

```
ret
```
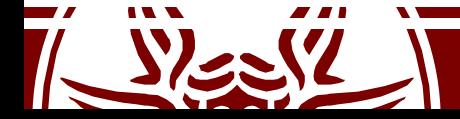

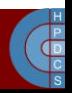

# Performance Aspects

- The vDSO Kernel entry point exploits flat addressing to bypass segmentation and the related operations
- It therefore reduces the number of accessed to memory in order to support the change to kernel mode
- Studies show that the reduction of clock cycles for system calls can be on the order of 75%
- It Allows randomization: security is enhanced

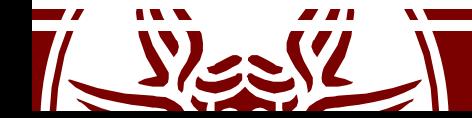

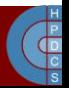

# Back to Interrupt Management

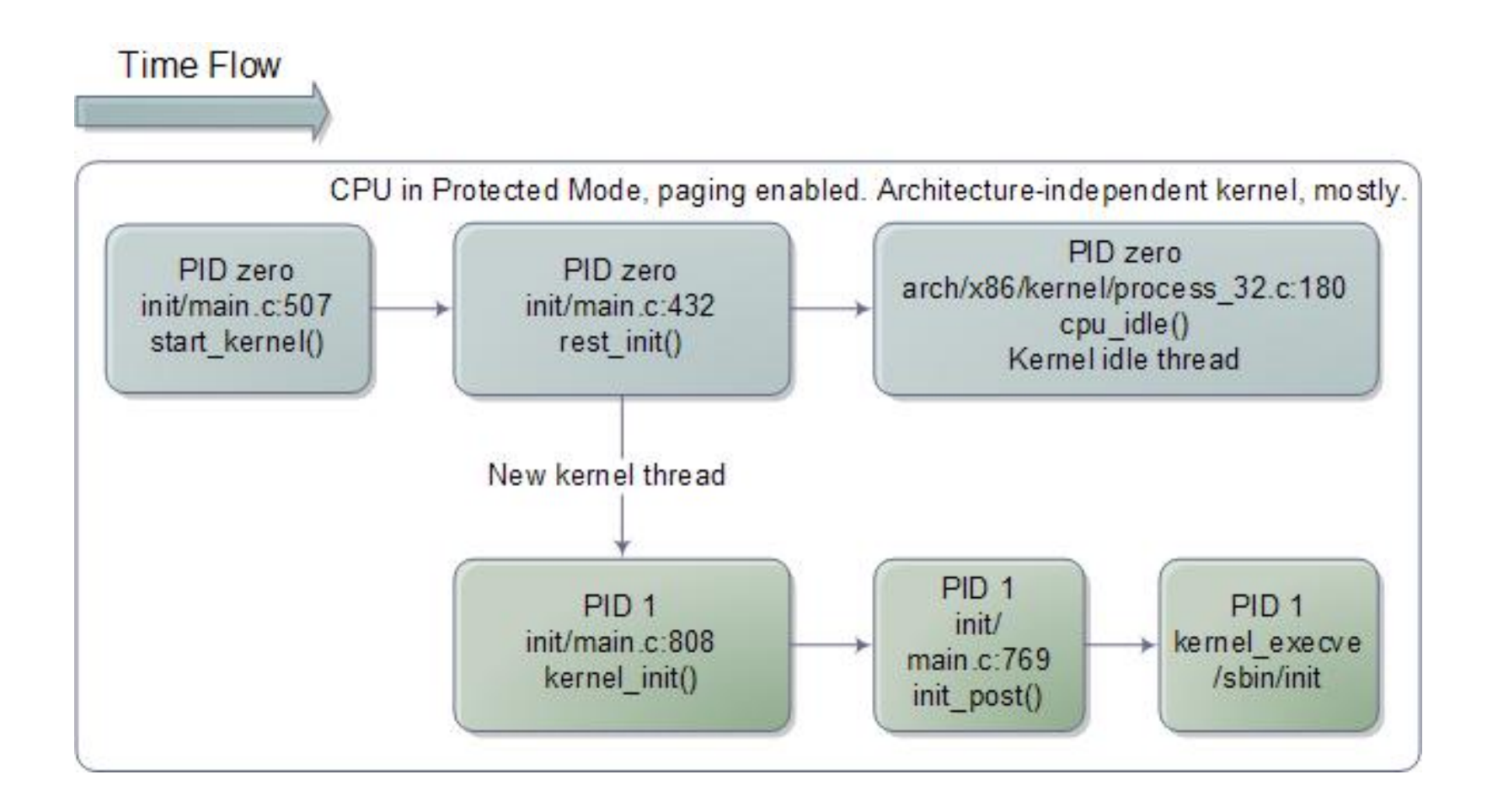

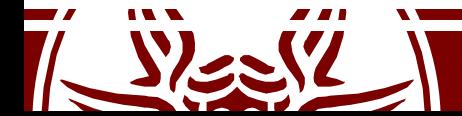

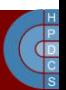

# Interrupts on Single-Core Machines

- Traditional single-core machines only relied on:
	- Traps (synchronous events wrt software execution)
	- Interrupts from external devices (asynchronous events)
- The classical way of handling the event was based on running operating system code on the single core in the system
- This was enough (in terms of consistency) even for individual concurrent (multi-thread) applications given that the state of the hardware was time-shared across threads

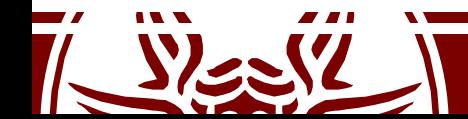

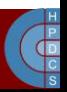

## An Example

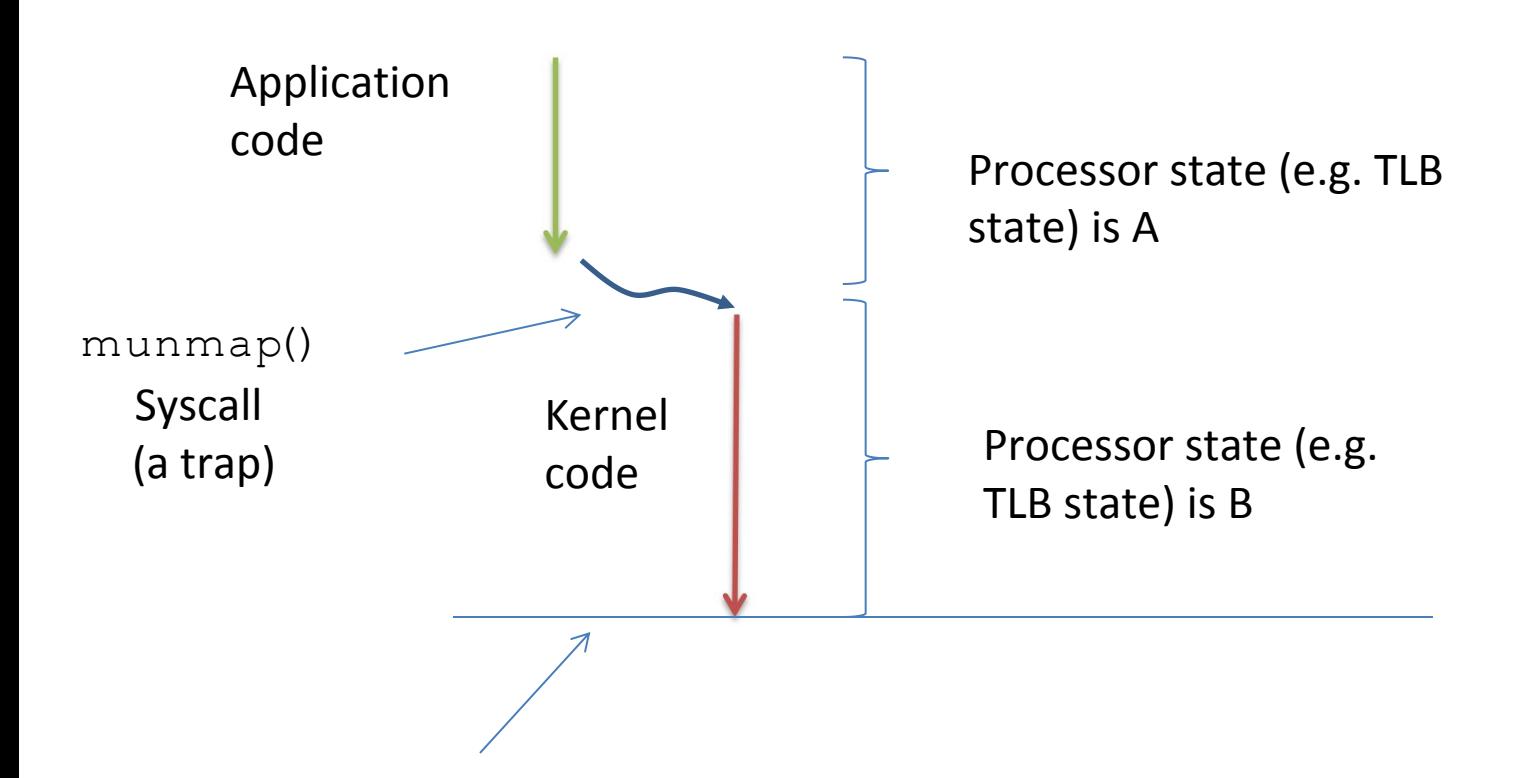

from this time instant, any time-shared thread sees the correct final state as determined by trap handling

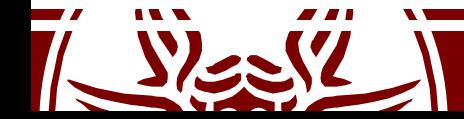

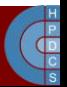

## An Example on Multi-cores

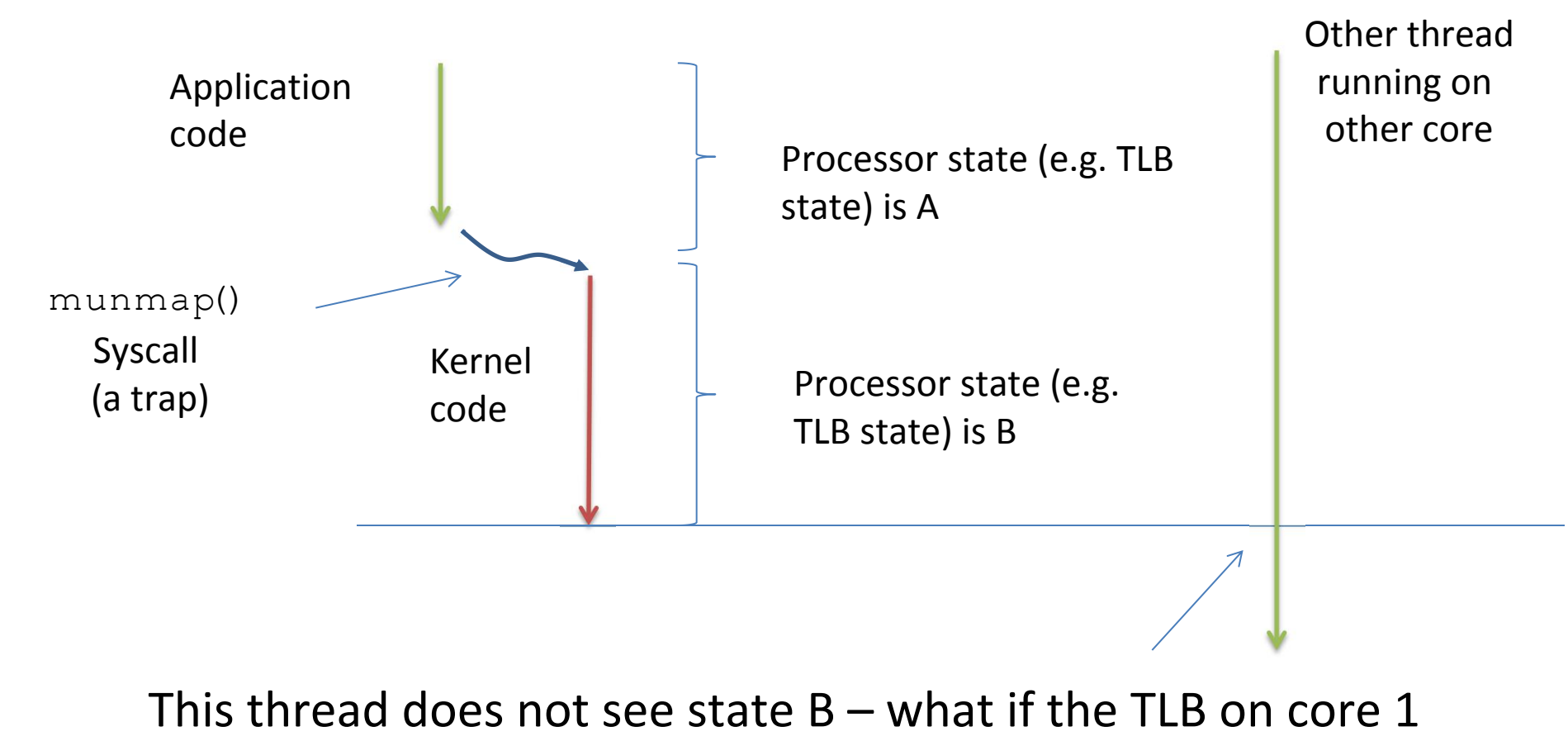

caches the same page table as core 0?

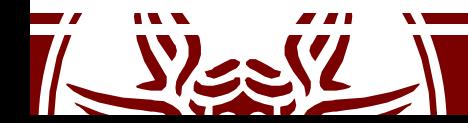

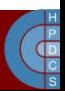

### Main Issues

- If the system state is replicated in the architecture, we need to propagate changes by traps/interrupts
- A trap on core 0 must be propagated to core 1
- In some cases this is addressed by firmware protocols (such as when the eventis bound to deterministic handling)
- Otherwise we need mechanisms to propagate and handle the event at the operating system (software) level

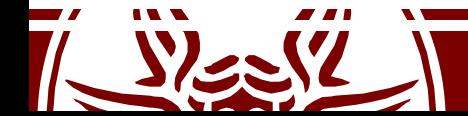

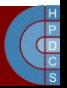

## Inter Processor Interrupts

- IPI is a third type of event (beyond traps and classical interrupts) that may trigger the execution of specific operating-system software on any core
- An IPI is synchronous at the sender core and asynchronous at the receiver core
- IPI is typically used to enforce cross-core activities (e.g. request/reply protocols) allowing a specific core to trigger a change in the state of another

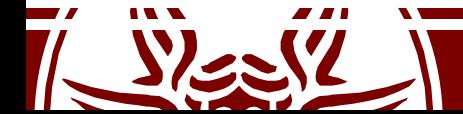

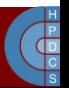

# IPIs

- IPIs are generated at firmware level, but are processed at software level
- At least two priority levels are available: High and Low
- High priority leads to immediate processing of the IPI at the recipient (a single IPI is accepted and stands out at any point in time)
- Low priority generally lead to queueing the requests and process them in a serialized way

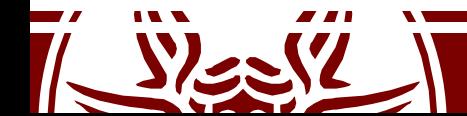

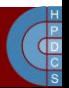

# Hardware Support on x86

- We have already seen the registers to trigger IPIs
- They are an interface to the APIC/LAPIC circuitry
- LAPIC offers an instance local to any core
- LAPIC is where the programmable timer is (for time tracking and time-sharing purposes)
- IPI requests travel along an ad-hoc APIC bus
	- On modern x86 architectures, this is the QuickPath Interconnect
	- Again, go to the DCHPC courses for more info on this

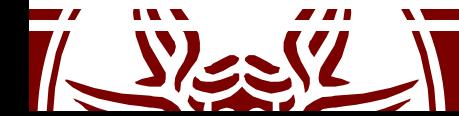

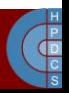

### IDT Entries

### **Vector range Use**

20-31 (0x14-0x1f) Intel-reserved

0-19 (0x0-0x13) Nonmaskable interrupts and exceptions

32-127 (0x20-0x7f) External interrupts (IRQs)

128 (0x80) Programmed exception for system calls (segmented style)

129-238 (0x81-0xee) External interrupts (IRQs)

**239 (0xef) Local APIC timer interrupt**

240-250 (0xf0-0xfa) Reserved by Linux for future use

**251-255 (0xfb-0xff) Interprocessor interrupts**

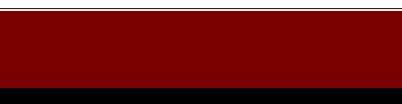

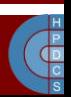

# More on IDT Initialization

- We already mentioned trap init()
- init IRQ() in arch/x86/kernel/irqinit.c takes care of setting up device interrupts (the latter is based on ACPI)
- Main functions to setup the IDT:
	- set\_trap\_gate() initializes one IDT entry to define the value 0 as the privilege level admitted for accessing the gate via software
	- set\_intr\_gate() is similar, but handler activation relies on interrupt masking
	- set system gate() is similar to set trap gate() but it defines the value 3 as the privilege level to access the gate

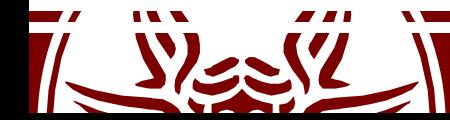

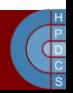

### Initialization on x64

### **CODE SNIPPET FROM desc.h**

```
/*
* This routine sets up an interrupt gate at directory privilege level 3. */
static inline void set system intr gate (unsigned int n, void *addr)
\{BUG ON((unsigned)n > 0xFF);
   set_gate(n, GATE_INTERRUPT, addr, 0x3, 0, __KERNEL_CS);
}
static inline void set system trap gate(unsigned int n, void *addr)
\{BUG ON((unsigned)n > 0xFF);
   set_gate(n, GATE_TRAP, addr, 0x3, 0, _KERNEL_CS);
}
static inline void set trap gate(unsigned int n, void *addr)
\{BUG ON((unsigned)n > 0xFF);
   set_gate(n, GATE_TRAP, addr, 0, 0, \overline{KERNEL} CS);
```
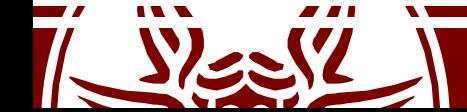

}

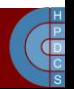

### Modular handler management on i386

- Trap/interrupt handlers are defined in arch/x86/kernel/entry\_32.S (along with the system call dispatcher)
- Handlers associated with default trap/interrupts (from 0 to 31) are managed via an additional dispatcher
- Each handler logs a null-value on the stack in case no error code is generated in relation to the specific trap/interrupt
- Then it logs on the stack the address of the actual handler (typically written in C)
- After, the assembly dispatcher is activated: it logs the CPU context and gives control to the handler via a conventional call
- Input parameters are passed via the stack: asmlinkage!

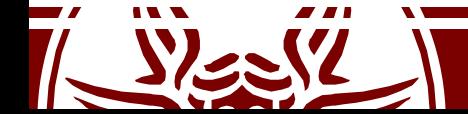

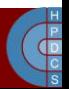

### Activation Scheme

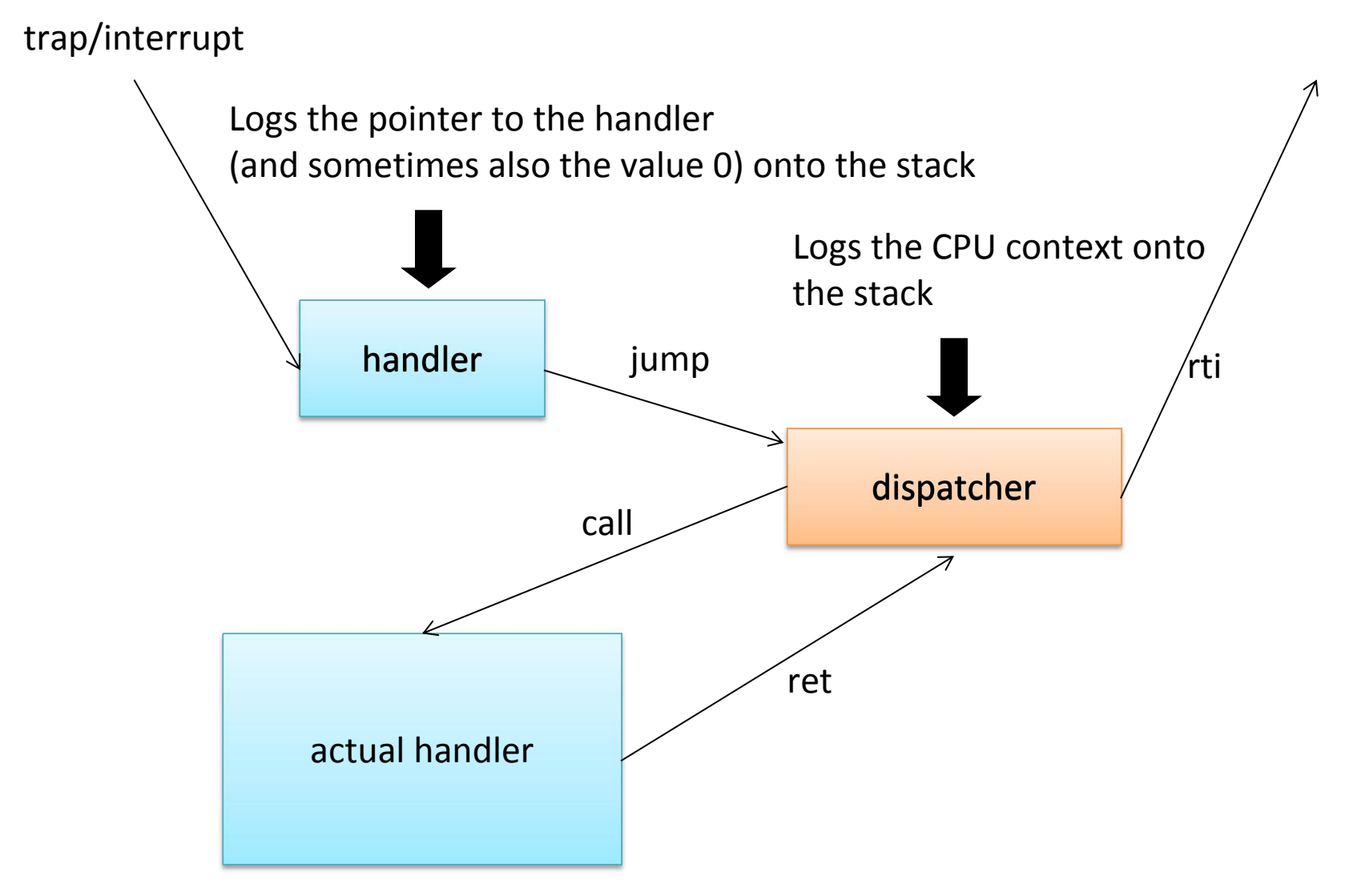

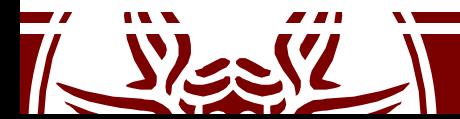

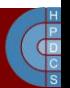

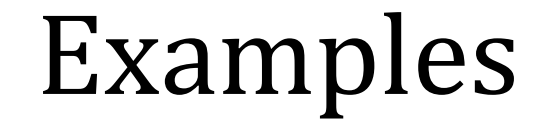

```
ENTRY(overflow)
     pushl $0
     pushl $ SYMBOL_NAME(do_overflow)
     jmp error_code
```

```
ENTRY(general_protection)
     pushl $ SYMBOL NAME(do general protection)
     jmp error_code
```

```
ENTRY(page_fault)
     pushl $ SYMBOL NAME(do page fault)
     jmp error_code
```
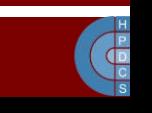

### error\_code on i386

- error\_code logs the CPU context onto the stack
- On the stack the routine populates the following data structure, defined in include/asm-i386/ptrace.h

```
struct pt regs {
   long ebx; long ecx;
   long edx; long esi;
   long edi; long ebp;
   long eax; int xds; int xes;
   long orig eax; long eip; int xcs;
   long eflags; long esp; int xss;
}
```
• The actual handler can take as input a  $pt\_regs*$  pointer and, if needed, an unsigned long representing the error-code

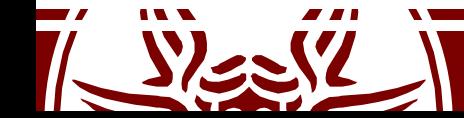

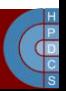

# Page Fault Handler

- The page fault handler is do page fault (struct pt\_regs \*regs, unsigned long error code) defined in linux/arch/x86/mm/fault.c
- It takes as input the error-code associated with the occurred fault
- The fault type is specified via the three least significant bits of error code according to the following rules:
	- bit 0 == 0 means no page found, 1 means protection fault
	- $-$  bit 1 = 0 means read, 1 means write
	- bit 2 == 0 means kernel, 1 means user mode

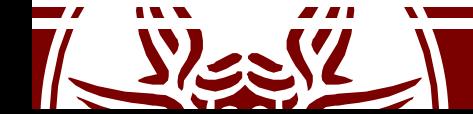

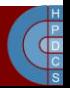

# Kernel Exception Handling

- When a process runs in kernel mode, it may have to access user memory passed by a untrusted process
	- verify\_area(int type, const void \* addr, unsigned long size)
	- access\_ok(int type, unsigned long addr, unsigned long size)
- This may take an unnecessary large amount of time
- This operation takes place quite often

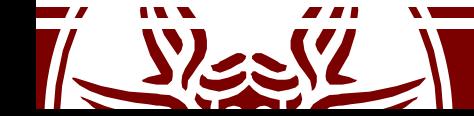

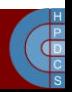

# Kernel Exception Handling

- Linux exploits the MMU to take care of this
- If the kernel accesses an address which is not accessible, a page fault is generated
- The unaccessible address is taken from CR2
	- If the address is within the VA space of the process we either have to swap in the page or there was an access in write mode to a read-only page
- Otherwise, a jump to bad area label tries to activate a *fixup*

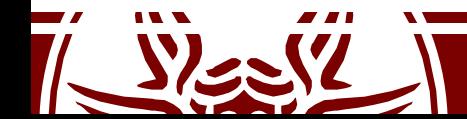

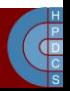

# Kernel Fixups

- In bad area, the kernel uses the address in regs->eip to find a suitable place to recover execution
- This is done by replacing the content of regs->eip with the *fixup address*
- This must be executable code in kernel mode
- The fixup is defined by macros
- An example: get user(c, buf) in arch/x86/include/asm/uaccess.h as called from drivers/char/sysrq.c

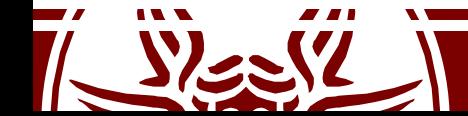

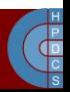

### Fixup: Expanded Macro

 $\overline{a}$ 

```
{
   long __gu_err = - 14 , __gu_val = 0;
  const typeof (* ( ( buf ) )) * quaddr = ((buf));
  if (((((0 + current set[0]) - \text{Sts.segment}) == 0x18 ) ||
       ((\text{sizeof}(*(\text{buf}))<=\text{0xC0000000UL}) & &
       ((unsigned long) (quaddr) \leq 0xCO000000UL - (sizeof(*(buf))))))do {
          querr = 0;switch ((sizeof(*(buf)))) {
            case 1:
               __asm__ __volatile__(
                  "1: \text{mov}" "\text{b}" " \frac{2}{3}, \frac{2}{5}" "\text{b}" "\frac{1}{n}"
                  "2:\n\overline{\ }".section .fixup, \langle"ax\langle"\ranglen"<br>"3: movl %3, %0\n"
                  "3: movl \frac{83}{80}\n"<br>"xor" "b" " \frac{8}{8}"
                  \begin{array}{lll}\n\text{v} & \text{zero} \\
\text{v} & \text{non} \\
\text{v} & \text{non} \\
\end{array}\text{imp } 2b\n"
                  ".section \frac{ex\_table, \forall a\ \forall n''}{a\ \exists j \text{ on } A\ \land n''}" .\overline{align} 4\overline{\phantom{1}}<br>" 1.000 1\overline{\phantom{1}} 3\overline{\phantom{1}}".text" \therefore long 1b, 3b \n\infty"<br>"=r": "=r"( gu err), "=q" ( gu val): "m"((*(struct large struct *)
                                        ( gu addr )) ), "i"\overline{(-14)} ), "0"( gu err )) ;
                  break;
            case 2:
                  \frac{1}{\cdot}asm __ __volatile_(<br>\frac{1}{\cdot} ____volatile_(
                              \overline{\phantom{x}} mov" "w\overline{\phantom{x}}" %2,%" "w" "1\n"
                  "2:\n"
                  ".section .fixup,\"ax\"\n"<br>"3:         movl %3.%0\n"
                  \frac{183}{13}: movl \frac{2}{3}, \frac{20}{11}"<br>"
                               XOT" "W" " \S" "W" "1, \S" "W" "1 \n\wedge n"
                               \text{imp } 2b\n"
```
## Fixup: Expanded Macro

```
".section \frac{ex\_table, \forall "a\ \forall" \ n"\begin{array}{ccc} \blacksquare & \blacksquare & \blacksquare \text{align 4\hskip-2.5pt\relax \blacksquare \blacksquare \end{array}".text" \therefore long 1b, 3b\ln"<br>"\pmr" (
                                       : "=r"( gu err), "=r" ( gu val) : "m"((*(struct l large struct *)
                                       ( gu\overline{a}d\overline{d}\overline{r} )) ), "i"(- 14 ), "0"( \overline{g}u\overline{e}rr ));
                 break;
           case 4:
                 \frac{a s m}{n_1} _ volatile (<br>\frac{a s m}{n_2} _ volatile (
                         \text{mov}" "l" " %2,%" "" "1\n"
                 "2:\n\cdot"".section .fixup, \langle"ax\langle"\ranglen"<br>"3: movl %3,%0\n"
                 "3: movl 3,80\n"<br>"
                               XOT" "1" " \S" "" "1,\S" "" "1\n\n"
                 " \lim_{\text{imp}} 2b \ln"
                 ".section ex\_table, \lq^n\lq''<br>" .align 4\n" " .long 1b,3b\n"
                 " .align 4\n\right|" .dign 4\ln" \left| \begin{array}{cc} 1 & 0 \\ -1 & 1 \end{array} \right|" .du e
                                        : "=r"( querr), "=r" ( qu val) : "m"((*(struct large struct *)
                                       ( qu\overline{addr} )) ), "i''(-14), "0"( querr));
                 break;
           default:
               (gu_val) = qet_userbad();
         }
     } while (0) ;
   ((c)) = ( typeof (*((buf)))) gu val;
    __gu_err;
}
```
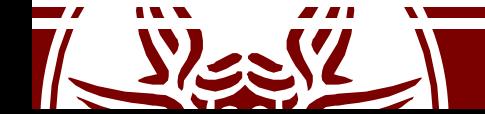

);

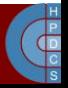

# Fixup: Generated Assembly

```
xorl %edx,%edx
       movl current_set,%eax
       cmpl $24,788(\\6eax)
       je .L1424
       cmpl $-1073741825,64(%esp)
       ja .L1423
.L1424:
       movl %edx,%eax
       movl 64(%esp),%ebx
1: movb (%ebx),%dl /* this is the actual user access */<br>2:
2:
.section .fixup,
"ax"
3: \text{mov1 } $-14, %eax
       xorb %dl,%dl
       jmp 2b
.section ex\_table, "a" \longleftarrow.align 4
       .long 1b,3b
.text
.L1423:
       movzbl %dl,%esi
                                    Non-standard Sections
```
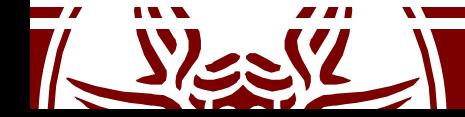

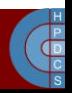

# Fixup: Linked Code

\$ objdump --disassemble --section=.text vmlinux

c017e785 <do con write+c1> xorl %edx,%edx c017e787 <do\_con\_write+c3> movl 0xc01c7bec,%eax c017e78c <do con write+c8> cmpl  $$0x18,0x314$ (%eax) c017e793 <do\_con\_write+cf> je c017e79f <do\_con\_write+db> c017e795 <do con write+d1> cmpl \$0xbfffffff,0x40(%esp,1) c017e79d <do\_con\_write+d9> ja c017e7a7 <do\_con\_write+e3> c017e79f <do con write+db> movl %edx,%eax c017e7a1 <do con write+dd> movl 0x40(%esp,1),%ebx c017e7a5 <do con write+e1> movb (%ebx),%dl c017e7a7 <do\_con\_write+e3> movzbl %dl,%esi

- 
- 
- 
- 
- 
- 
- 
- 
- 

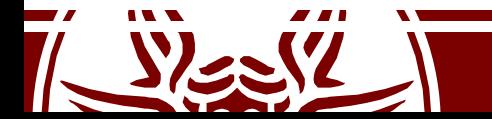

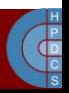

### Fixup Sections

- \$ objdump --section-headers vmlinux
- vmlinux: file format elf32-i386
- Sections:

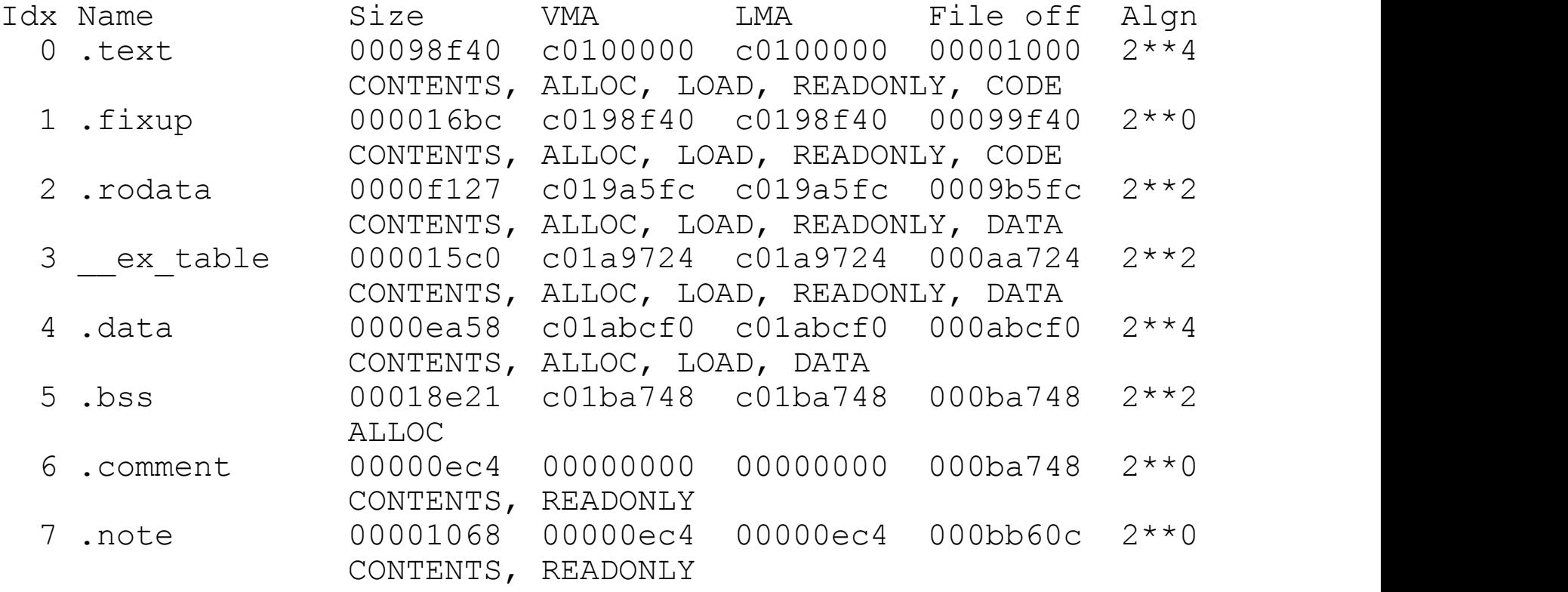

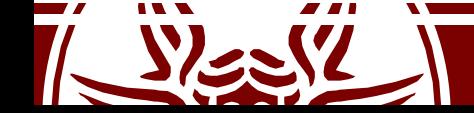

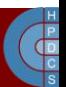

### Fixup Non Standard Sections

\$ objdump --disassemble --section=.fixup vmlinux

c0199ff5  $\langle$ .fixup+10b5> movl  $\langle$ \$0xffffffff2,%eax c0199ffa <.fixup+10ba> xorb %dl,%dl c0199ffc <.fixup+10bc> jmp c017e7a7 <do\_con\_write+e3>

\$ objdump --full-contents --section=\_\_ex\_table vmlinux

c01aa7c4 93c017c0 e09f19c0 97c017c0 99c017c0 ................ c01aa7d4 f6c217c0 e99f19c0 a5e717c0 f59f19c0 ................ c01aa7e4 080a18c0 01a019c0 0a0a18c0 04a019c0 ................

• Remember x86 is little endian! c01aa7c4 c017c093 c0199fe0 c017c097 c017c099 ................  $c01a$ a7d4  $c017c2f6$   $c0199fe9$  $c017e7a5$   $c0199ff5$ ) ............... c01aa7e4 c0180a08 c019a001 c0180a0a c019a004

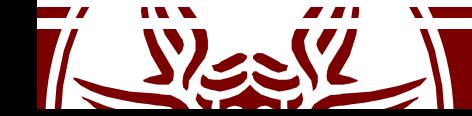

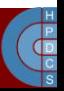

# Fixup Activation Steps

- 1. access to invalid address: c017e7a5 <do\_con\_write+e1> movb (%ebx),%dl
- 2. MMU generates exception
- 3. CPU calls do\_page\_fault
- 4. do page fault calls search\_exception\_table (regs->eip == c017e7a5);
- 5. search\_exception\_table looks up the address c017e7a5 in the exception table and returns the address of the associated fault handle code c0199ff5.
- 6. do\_page\_fault modifies its own return address to point to the fault handle code and returns.
- 7. execution continues in the fault handling code:
	- a) EAX becomes -EFAULT  $(== -14)$
	- b) DL becomes zero (the value we "read" from user space)
	- c) execution continues at local label 2 (address of the instruction immediately after the faulting user access).

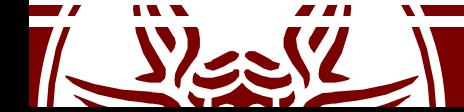

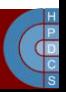

# Fixup in 64-bit Kernels

- First possibility: expand the table to handle 64-bit addresses
- Second possibility: represent offsets from the table itself

$$
\begin{array}{c}\n\text{long (from)} - \text{.} \\
\hline\n\text{long (to)} - \text{.}\n\end{array}
$$

ex insn addr(const struct exception table entry  $*x$ ) { return (unsigned long)&x->insn + x->insn;

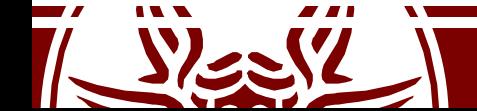

}

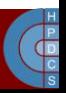
## Fixups in 4.6

- The exception table has been expanded with an additional field to keep a 32-bit address of a handler
- The handler is activated when a fixup is being activated
- In this way is possible to extend the behaviour of the Kernel-level exception handling

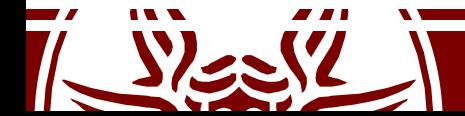

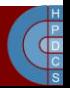

### Back to IPIs

- Immediate handling is allowed for the case in which there are no data structures that are shared across CPU cores that need to be accessed for the handling (stateless scenarios)
- An example is *system halt* (e.g. upon panic)
- Other usages of IPI are:
	- Execution of the same function across all the CPU cores (exactly like the halt)
	- Change of the state of hardware components across multiple CPU-cores in the system (e.g. the TLB state)

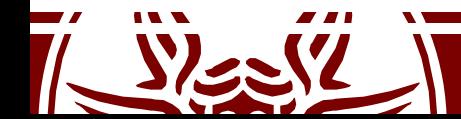

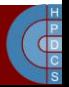

# Using IPIs: Some Examples

- CALL FUNCTION VECTOR (*vector* 0xfb)
	- Sent to all CPUs but the sender, forcing those CPUs to run a function passed by the sender. The corresponding interrupt handler is call function interrupt(). Usually this interrupt is sent to all CPUs except the CPU executing the calling function by means of the smp\_call\_function() facility function.
- RESCHEDULE\_VECTOR (*vector* 0xfc)
	- When a CPU receives this type of interrupt, the corresponding handler, named reschedule interrupt(), just acknowledges the interrupt.
- INVALIDATE\_TLB\_VECTOR (*vector* 0xfd)
	- Sent to all CPUs but the sender, forcing them to invalidate their TLBs. The corresponding handler, named invalidate interrupt() flushes some TLB entries of the processor

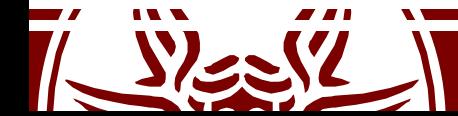

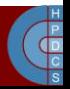

## IPIs' API

```
send IPI all( )
       Sends an IPI to all CPUs (including the sender)
send IPI allbutself()
       Sends an IPI to all CPUs except the sender
send IPI self()
       Sends an IPI to the sender CPU
```
send IPI mask()

Sends an IPI to a group of CPUs specified by a bit mask

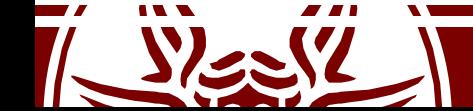

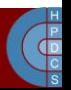

# IPI Management Sequentialization

- Sequentialization is used if the IPI needs to manage shared data structures across the threads
- For example, when an IPI requires parameters
- Parameters are actually passed into fixed memory locations (recall the Interrupt Control Registers)
- An example: SMP call function: function pointer and parameters are both passed into a global table

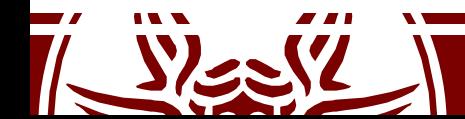

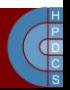

### IPI Management Sequentialization

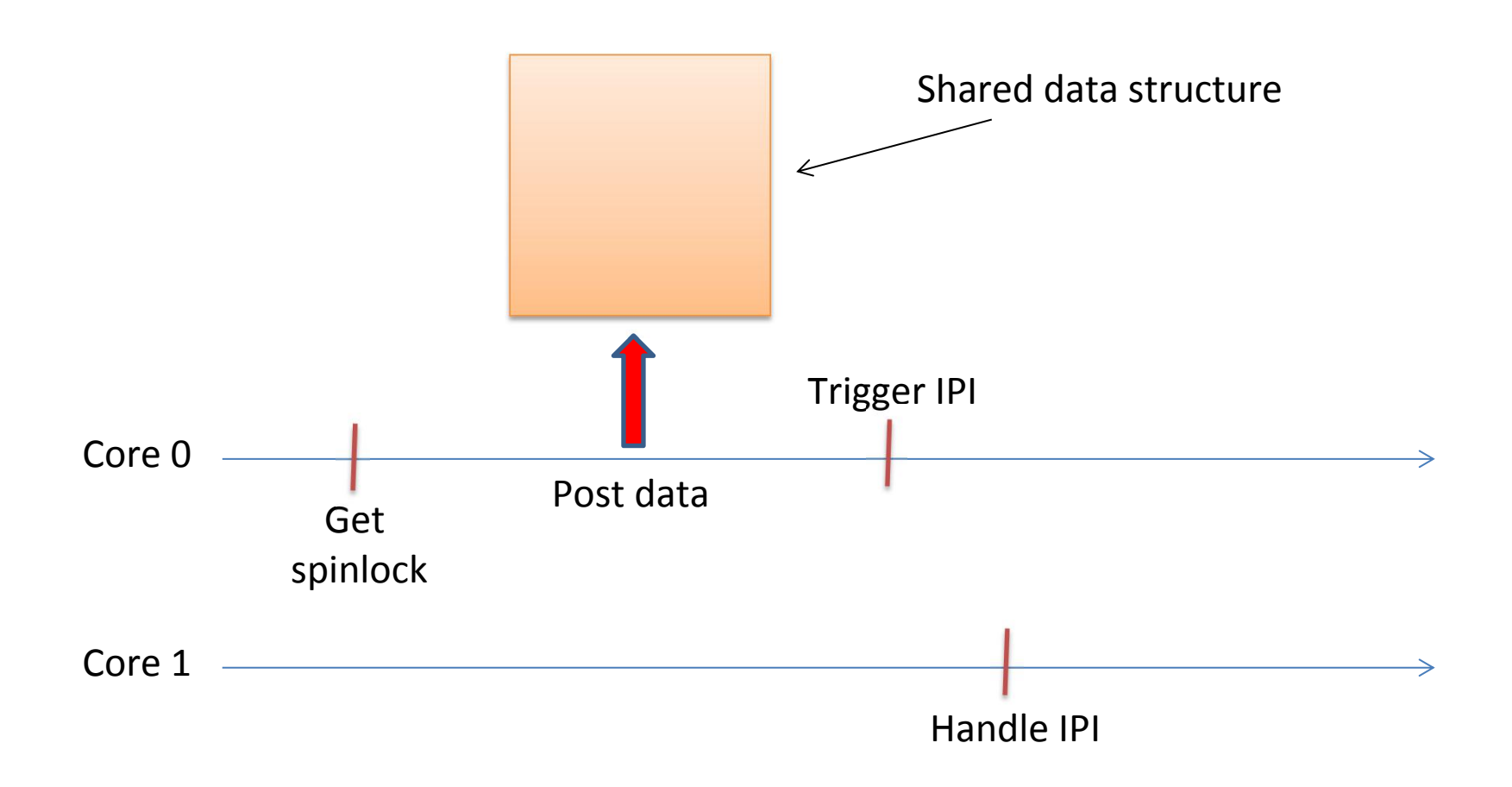

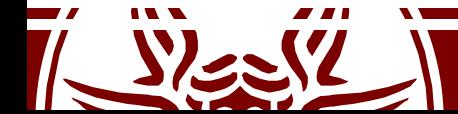

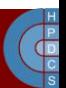

```
int smp call function(void (* func)(void *info), void
* info, int wait) {
      ……
      /*Can deadlock when called with interr. disabled*/
      WARN ON(irqs disabled());
      spin lock bh(&call lock);
      atomic set(&scf started, 0);
      atomic<sup>-</sup>set(&scf<sup>-finished, 0);</sup>
      func = func;info = ^-\text{info};for each online cpu(i)
            os_write_file(cpu_data[i].ipi_pipe[1],
"C"
, 1);
      while (atomic read(\&\text{scf} started) != cpus)
            barrier();
      if (wait)
            while (atomic read(sscf finished) != cpus)
                  bar();
      spin unlock bh(&call lock);
      return 0;
        smp_call_function()
```
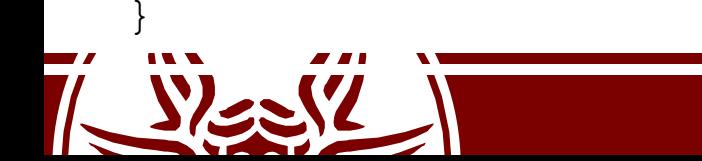

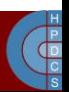

#### smp\_call\_function()

```
smp call function()
   \triangleright arch send call function ipi mask()
    send_call_func_ipi()
    native_send_call_func_ipi()
    apic->send_IPI_mask()
   > send IPI dest field()
static inline void __send IPI dest field(unsigned long
  mask, int vector) {
      unsigned long cfg;
      // [...]cfq = prepare ICR2(mask);
      apic write(APIC ICR2, cfg);
      cfg = prepare~ICR(0, vector);apic write(APIC ICR, cfg);
```
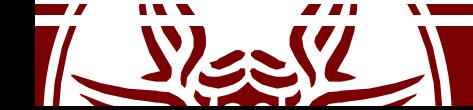

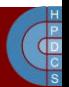

## An Example: Synchronize All Cores

```
static atomic t synch leave;
static atomic t synch enter;
void synchronize_all(void) {
      printk("cpu %d asking from unpreemptive
             synchronization\n"
, smp_processor_id());
      atomic set(&synch enter, num online cpus() - 1);
      atomic set(&synch leave, 1);
      preempt disable();
      smp_call_function_many(cpu_online_mask,
            synchronize all slaves, NULL, false);
      while(atomic read(&synch enter) > 0);
      printk("cpu %d all kernel threads synchronized\n",
                                                     \mathbf{r}smp processor id());
```
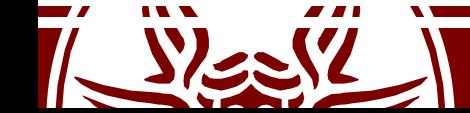

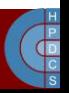

# An Example: Synchronize All Cores

```
static void synchronize all slaves(void *info) {
      (void)info;
      printk("cpu %d entering synchronize all slaves\n",
                                                   \mathbf{r}smp processor id());
      atomic dec(&synch enter);
      preempt disable();
      while(atomic read(&synch leave) > 0);
      preempt_enable();
      printk("cpu %d leaving synchronize all slaves\n",
                                                  \mathbf{r}smp processor id());
}
void unsynchronize_all(void) {
      printk("cpu %d freeing other kernel threads\n",
                                                \mathbf{r}smp processor id());
```

```
atomic set(&synch leave, 0);
```

```
preempt_enable();
```
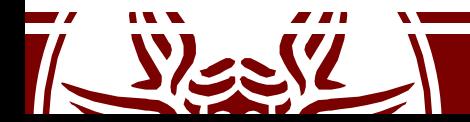

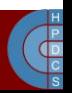

### Be careful

- IPI is an extremely powerful technology
- However you need to consider scalability aspects
- IPI-based synchronization involving large counts of cores must be used only when mandatorily needed
- The classical example is when patching the kernel on line, e.g. upon mounting a module

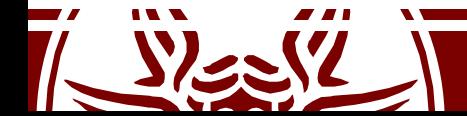

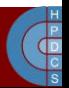

#### Back to Kernel Initialization

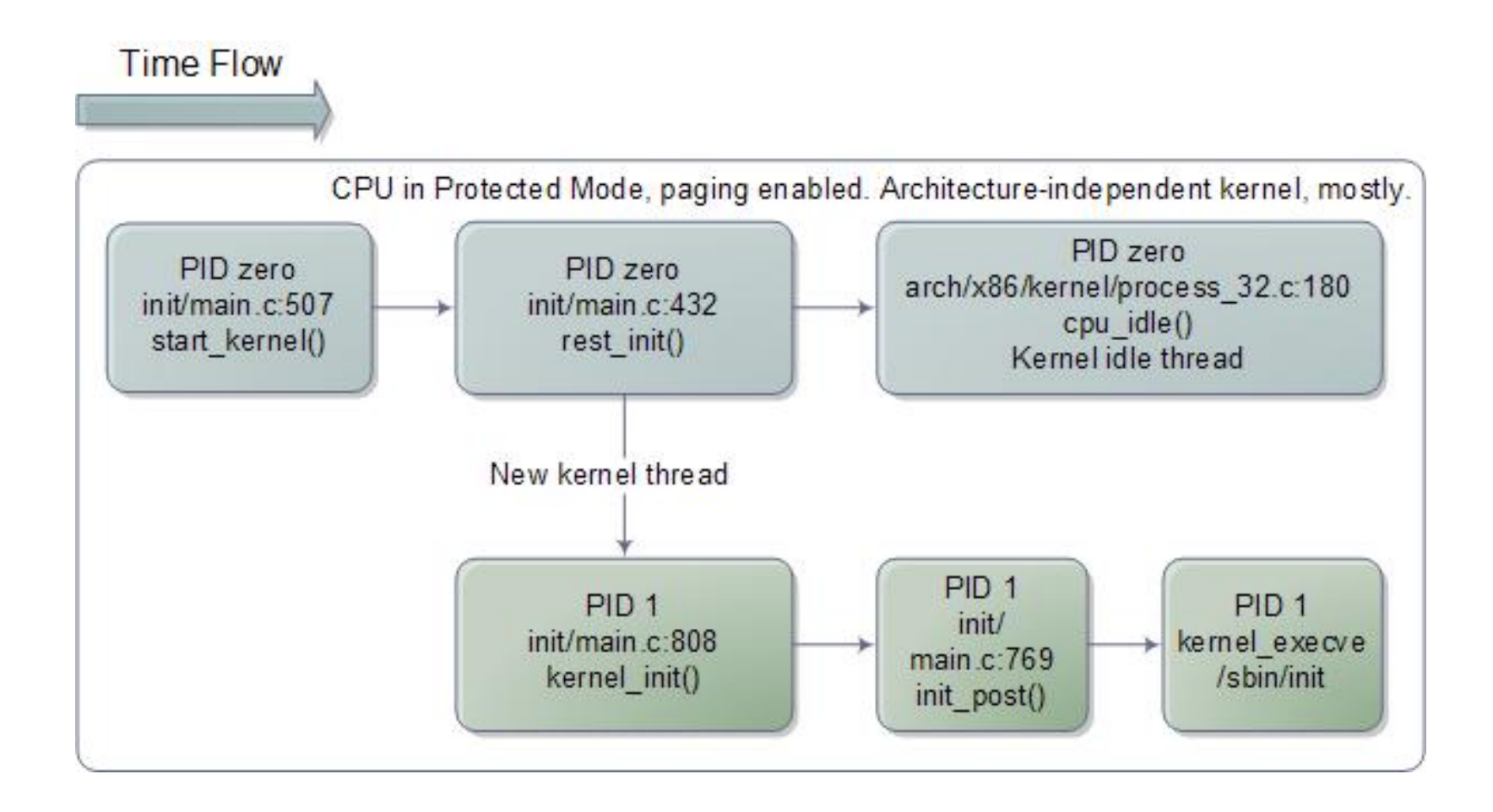

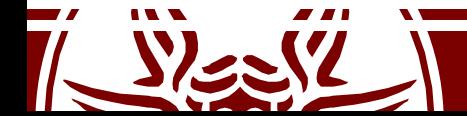

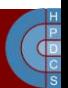

#### cpu\_idle()

```
static void cpu idle loop(void) {
   while (1) {
       while(!need resched()) {
           cpuidle_idle_call();
       }
        schedule preempt disabled();
    }
}
static inline void native halt(void) {
   asm volatile("hlt": : : "memory");
```
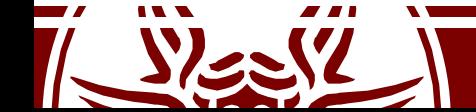

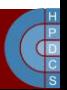

# The End of the Booting Process

- The idle loop is the end of the booting process
- Since the very first long jump  $\limsup$ \$0xf000,\$0xe05b at the reset vector at F000:FFF0 which activated the BIOS, we have a setup system up and running, which is spinning forever
- This is the end of the "romantic" Kernel boot procedure: we infinitely loop into a hlt instruction
- $\mathbf{or}$ ...

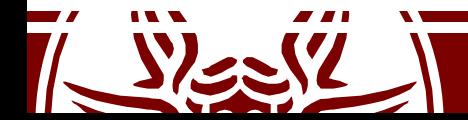

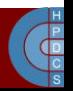